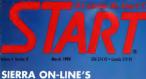

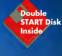

# ROBERTA WILLIAMS

### ON DISK:

Tom Hudson's CAD-3D v. 1.0

**GFA Wipes & Dissolves** 

**Mountain Solitaire Spinwheel** 

REVIEWED: BeckerCAD

Three New Games

**Clip-Art Collections** 

**Removable Hard Disks** 

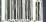

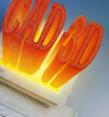

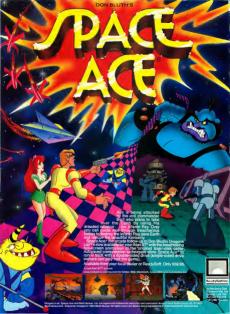

# Can your word processor do all this?

Dear Atari Owner.

This page was printed using a 24-pin printer and WordUp 3.0; 9-pin output is almost as good. Use the reader service card to request sample output.

This page was printed using WordUp's multifont capabilities which have been completed revamped with better printer drivers and the new fonts Corporate, 'Distinctive, Serif, Book Serif, Sans, Book Sons, and the math fonts (which were used with Easy-Draw to create the expressions to the left).

$$\int_{0}^{\infty} \frac{\beta x \, dx}{\alpha \sqrt{0 + \pi x^{2}}} - \sum_{i=1}^{k} f_{i} x_{i}'$$

$$x \quad \forall \quad c \quad \Rightarrow \quad 3 \quad \Rightarrow \quad 0 \quad \alpha \quad \pm \quad \Delta$$

For much faster printing, we have added a character based mode which uses your printer's built in 10, 12, or 17cpi front. Unlike competing products, all of WordUp's unique capabilities' are still active in this mode, including pictures, auto-reformatting, microspace justification & tabbing, variable line spacing in 1/72°, lengthy headers/flooters, and variable bage size.

We included the Spell Checker, Thesaurus, and Auto-Hypenation from Proximity Merriam-Webster 9t, the matters of the linguistics field. The Spell Checker includes a unique technology called Correlex\* which intelligently suggests correct spellings by considering phonetics as well as possible typos. The Thesaurus helps you narrow down your search by allowing you to chose a sub-heading which implies the meaning of the word vor/or after.

#### Multiple Columns

Just fell Wordlip haw many calumns ond how much space in between them. You can even have different numbers of columns on the same page as you see here! And, it's asser to set up than in a DIP. Boxes and rules let you put different width lines cround and between paragraphs of text.

We added 1st Word Plus and Word Witter compatibility nat anly to share dayments, between these word

processors, but also so that WardUp files can be imported into DIPs. We added Word Count, Delete Word, Free memory indicator, and mare speed.

This is a screenshaf

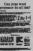

WordUp 3.D will be available in February. Buy WordUp 2.D after 12/31/89 and get WordUp 3.D for free! WordUp 3.D has a MSRP of 5999.5, which is 20:00 more than WordUp 2.D, so act quickly before WordUp 2.D is sold out. Replatered users of WordUp will inceive an upgrade notion.

Multiple columns & boxes/rules only in multi-font mode.
 Words are checked against the 140,713 word Proximity/Meriam-Webster Linguibase. American English Transcript is provided in the Proximity-Mariam-Webster Linguibase. American English Transcript is provided in the Proximity-Mariam-Mehalism.

Increase your publishing power.

# Migraph Hand Scanner.

Add scanned graphics to all your projects quickly and easily with the Migraph Hand Scanner.

The Hand Scanner provides a scanning window over 4" wide with four scanning resolutions: 100, 200, and true 800 and 400 date per risch. It also offens adjustable contrast, three others estimize for scanning halfones, and a special lesting for fire art. Build your own ktzmay of images. Logos, photographs, books, ultisations ... provide you with an unfirmled supply of art.

Touch-Up," Migraph's high resolution image editor, lets you scan and edit your images. Powerful editing tools include crop, invert, resize, filip, cut and paste, multiple zoom levels, a full array of paint tools, and much more.

When your images are "pixel perfect", import them into your tavorite ST publishing programs like Calamus, Fleet Street, PageStream, and Publisher ST. In addition, several

save formats let you use your images on the PC and Mac. The Migraph Hand Scanner and Touch Jlo. Powerful tools for

Touch-Up. Powerful tools for professional publishing. See your dealer today for more details or call us direct. Dealer includes justed.

For all Atan ST and Moga systems with monochrome or color monitors, 1MB memory and 3.5" DS disk drive.

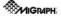

200 \$ 303ed St., Suite 220 Federal Wiry, WA 98003 (201) 838-4677 (800) 223-5729 (Pacific Standard Time)

C Copyright 1965 Migraph, Are: The Migraphings on expotent trademark and fourth day extrademark a Migraph for

### SYNCHRO EXPRESS ...

THE WORLD'S MOST POWERFUL DISK COPIER IS HERE!

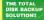

SYNCHRO EXPRESS IS AVAILABLE FOR BOTH ST AND AMIGA - PLEASE STATE WHICH REQUIRED.

NOW YOU CAN BACK-UP ANY DISK IN

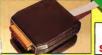

COMPLETE
HARDWARE
SOFTWARE
SYSTEM

TES IT'S TRUE! SYNCHRO EXPRESS IS A HARDWARE/SOFTWARE SYSTEM THAT WORKS WITH "<u>DIGITAL</u>

<u>MAGE COPTING</u>". THIS IS THE METHOD THAT COMMERCIAL DUPLICATORS ACTUALLY USE TO MAKE
THE ORIGINAL FROM THE MASTER DISK. DATA IS TRANSFERRED AS RAW DIGITAL INFORMATION.

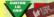

LATEST CUSTOM LSI CHIP TECHNOLOGY

- Fy using an on beard numbers LM Chip, byncher Express has the power to transfer an MFN image of the original disk dissectly to your black disk specific, simply and without any user havelenge, the it deserves manner what that of first in those or whether the disk is 'protected,' specific Express will make an identical 'Cious' of years original without fues. One external disk drive is required.
- VOOD: 95°CC8069 in our recent tests we were considered find a single program than fyrother types or model and between , this includes ALL the latered like the latered and utilization! "four restorting your software introduced new."
- Mean Difer Control Program conduct he simples! Solice Number of Trucks, and their his Don't be misted by entrogrees claims for "Nibber' programs. This system can guarantee notices by using the very Norders in 'Nibber' programs. This system can guarantee notices by using the very Norders in 'Nibber' programs. This system can guarantee notices by using the very Norders of Norders in Enhancement of Norders of Norders
- WHERE OTHERS FAIL?

  Seems programs now have very supplicitiented pretention beniefing long trends, increpation, etc.

  Four recorded, whethere the programmer seems any etch. In this black has been as MEMOLITE.

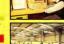

#### POWER BY DESIGN

- Tracker Express to designed in framps where "lighted image Copying" in the present meanthin.

  This device, with it's custom ship, pres even further by offering a complete system for under \$720'
  - Manufactured in our European facility using the intent Surface Mount Techniques Synchro Express is warranted for 6 menths against sometiming defects.

### HOW TO GET YOUR SYNCHRO EXPRESS

FAST....

CALL TOLL FREE - 1 - 800 - 962 - 0494 - ORDERS ONLY
WE WILL PROCESS TOLD GROUP GROUP AND DEFINITION OF BRANCH OF TOLD STOCK OF THE PROCESS OF THE PROCESS OF

PRESS WITHIN DATS, NOT WEEKS. GICK MINISTERMS EXCESS GREEN PROCESSING SERVING CONTROL OF FLACE IT SHORT THROUGH TO BRISANCE. GREEN SHORMALT PROPERTIES WITTEN 48 Fox.

WE ACCEPT MASTER CARD, VISA, CHECKS, MONEY
OTHERS OF FOXE OFFER AND THROUGH THE CONTROL OF THE CONTROL OF THE

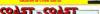

echnor ocizie

931 STATE ROAD, 434 SUITE 225, ALTAMONTE SPRINGS, FLORIDA 32714 TECHNICALICUSTOMER SERVICE 407 - 869 - 7477

- ADB H4 60 ERIETE/S/JIANDENO H1000 CANADA/MEXOCO

# Mark Williams Raises C Programming To A New Level.

New source level debugger, csd, cuts development time in half!

Now, on top of the world's best C compiler. Mark Williams brings you cod the world's only source level debugger for the Atari ST With csd. you actually

debug in C. Forget about trying to find bugs in clunky assembler and struggling with long dumps, csd gives you the interactive advantages of an interpreter plus the speed of a compiler. An

indispensable companion for Mark Williams C Reviewers have been raving about the IBM version of cal for years: "esd is close to the ideal debugging environment...a

definite aid to learning C and an indispensable tool for proaram develotment." -William G. Wong. RYTE

"This is a powerful and sophisticoted debugger built on a well-designed, 'serious' compiler.' -Ionathan Sachs, Micro/Sustems Iournal

#### FEATURES

Herb Williams C For the Mart S. · Powerful utilities, mail New Resource Editor polyales real Over 600 gages of documentation New People colimination-tester com

- Full access to AES/VCI librarie
   Month companies (construction) News and & Signeys demograph
- Source and object code for RAM Debug in C source code act integrated adhicompile cycle editor automatically points to
- Ability to set trace points and MicroFMACS full-senser editor
- Complete symbolic debugger

MARK WILLIAMS C FOR THE ATABLEST: \$179.95 CHIC SOURCE DEBUDGER: \$69.95 60 DAY MONEY BACK GUARANTEE

arkins WE'VE HPPED COMPILER ims

PERFORMANCE TOO

Our new Resource Editor makes creating window driven interfaces with icons alerts, null down menus and dialogue boxes a snap. And its exclusive compiler/decompiler lets you directly access

resources, making changes quick and easy while simplifying project management Unparalleled compiler speed, fast, compact code complete utilities and outstanding documentation have made Mark Williams C the preferred compiler for the Atari ST Reviewers enthusiastically agree: "Mark Williams C may be the best implementation of C

on the Atari ST to date...not only for the experienced, profes sional developer but also for the usekend programmer -George Miller COMPUTE'S Atari ST Disk and Magazine "... the all-around best choice for serious software development on the ST

-Douglas Weir, Analog Computing COUNT ON AN IIPSTANDING DEDITATION

Mark Williams has been producing and improving quality opportuning tools since 1976. A good reason why the Mark Williams C compiler is the one chosen by Atari. And just one more reason you should choose Mark Williams too

SDECIAL IDDATE OFFED AVAILABLE NOW If you already own Mark Williams C. a special

undate offer is available for version 3.0 and csd by calling Mark Williams. If not, there's never been a better time to ask your Atari dealer about Mark Williams C and csd. Or you can order by calling 1-800-MWC-1700.

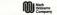

601 North Skoke Highway, Lake Bluff, Binos 60044

# #1 Guide To Atari ST MARCH 1990 VOLUME 4. NUMBER 8

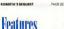

22 RORERTA'S REQUEST An Internew with Storns On. Hear's Robosta Williams

by Tom Byron 30 TOM HUDSON'S CAD-3D 1.0

Three-Dimensional Modelins for Everyone Program by Tom Hudson: Article by Andrew Reese

SO MOUNTAIN SOLITAIRE Climb to New Heights of Fun Program by Michael C. Gilbert Article by Amy H. Johnson

S6 SPINWHEEL Generate Attractive Patterns the Easy Way by Ian Lepore and Pete Ewing

70 A SMALL TOUR OF UNIX Part IV- X-Windows by David Small

PAGE 56

75 DTP SOLUTIONS START's Clib-Art Overview by Duniel Frachey

THE SYQUEST REVOLUTION Three Removable Hard Disks

Downwood by David Small and Doug Wheeler

93 RECKERCAD Computer-Aided Design from

Abacus by Dave Edwards CLIP-ART SAMPLER PAGE 75

## **Departments**

- **EDITORIAL** DIALOG BOX
  - 13 NEWS, NOTES & QUOTES Fall 1990 COMDEX Report
  - 20 PRODUCTS UPDATE Morto Delleo
  - 30 MAC & DC ON THE ST Handware Undates, Hybercard
  - 45 PROGRAMMING IN RASIC
  - GFA BASIC Wittes and Dissolves 47 ST/MIDI CONNECTION Winter Wonderland
  - AD FOR THE FUN OF IT
    - Arcade Adventurino DISK CONTENTS
    - SIDE 2
    - DISK INSTRUCTIONS RUSINESS APPLICATIONS Iteration - and a Bit of History

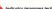

# SupraDrive 30MB - \$549 Retail

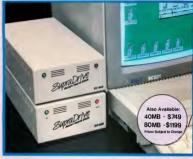

- High-performance SCSI hard disk drives for Atari 520ST<sup>14</sup>, 1040ST<sup>14</sup>, and MegaST<sup>16</sup> computers
- Includes DMA pass-through and 25-pin SCSI output for daisy-chaining additional devices
- Daisy-chain up to 3 additional SupraDrives
- Works with the Atari Laser Printer
- Interface & software available separately to build your own drive system (\$99.95)

- Includes the powerful SupFmt, SupEdit, and SupBoot programs:
  - pBoot programs:
    Allows dividing disk into as many as 12
    Logical Partitions
  - Supports autobooting from hard drive
  - Boot-sector editor Supports most popular drives and controllers, including Adaptee and OMTI
- Excellent service and support

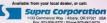

Orders: 1-800-727-8772

# START

# PUBLISHER James Copparell ASSOCIATE PUBLISHER

John Toppert

EDITORIAL

Ben Byens, State

Away R. Askesan, Program Editor

Marks Borke, Jones Silver

Marks Borke, Jones Silver

Andere Keens, Google Safer

Jone States Ferry, State, McD Silver

Londradung Silver, Tem Hedres, Jim Kant, Alex

Contracting Silver, Tem Hedres, Jim Kant, Alex

Contracting Silver, Martiner, Med Manne, David

Plathin, David Researder, David Smell Carthinton Dava Librards, Pate Swing, Dasiel Fourbay, Michael C, Gilbart, Cartaraph Reed, Ian Lapere, John S, Manter, Frenk Wen, Nagy, Carlor Exch., Dosg Wheeler CREATIVE SERVICES

Julianus Dasaba, Director of Creative Services
Jim Wicraws, Art Director
Bundal C. Goodwin, Associate Art Director
Weedy Jahreson, Admittaling Production Cost director

A D V ERT I S I N G SA L E S Deswy Ridoy Visitori Region, (415) 957-0866 Mildeel Evans Earless Region, (415) 957-0886

CIRCULATION
Inc Epitheia, Grazilotte Consilient
Ass Danloy, fulfillment Manager
Charille Selfiness (bothburlos Gorninster

ANTIC PUBLISHING, INC.
James Cappeavil, President, John Teggert, Ron President, Richard D. Cappeaville, Sound of Breston; Law S. Ingue, Incharty Search Mark Skir, Centroller

ADMINISTRATION
Refer Blooks, Associals Researchie Supervisor

mu el O'Rise, Carleia Catimer Sarvia: (31) 90 8

g. 16 p. 4 26 ft. 20 227 1445 serial Sarvia: (31) 90 16

g. 16 p. 4 26 ft. 20 227 1445 serial Sarvia: (31)

24 721 Sarvia: (31)

24 721 Sarvia: (31)

24 721 Sarvia: (31)

25 721 Sarvia: (31)

26 722 Sarvia: (31)

27 723 Sarvia: (31)

27 723 Sarvia: (31)

28 723 Sarvia: (31)

28 723 Sarvia: (31)

28 723 Sarvia: (31)

29 723 Sarvia: (31)

29 723 Sarvia: (31)

20 723 Sarvia: (31)

20 723 Sarvia: (31)

20 723 Sarvia: (31)

20 723 Sarvia: (31)

20 723 Sarvia: (31)

20 723 Sarvia: (31)

20 723 Sarvia: (31)

20 723 Sarvia: (31)

20 723 Sarvia: (31)

20 723 Sarvia: (31)

20 723 Sarvia: (31)

20 723 Sarvia: (31)

20 723 Sarvia: (31)

20 723 Sarvia: (31)

20 723 Sarvia: (31)

20 723 Sarvia: (31)

20 723 Sarvia: (31)

20 723 Sarvia: (31)

20 723 Sarvia: (31)

20 723 Sarvia: (31)

20 723 Sarvia: (31)

20 723 Sarvia: (31)

20 723 Sarvia: (31)

20 723 Sarvia: (31)

20 723 Sarvia: (31)

20 723 Sarvia: (31)

20 723 Sarvia: (31)

20 723 Sarvia: (31)

20 723 Sarvia: (31)

20 723 Sarvia: (31)

20 723 Sarvia: (31)

20 723 Sarvia: (31)

20 723 Sarvia: (31)

20 723 Sarvia: (31)

20 723 Sarvia: (31)

20 724 Sarvia: (31)

20 725 Sarvia: (31)

20 725 Sarvia: (31)

20 725 Sarvia: (31)

20 725 Sarvia: (31)

20 725 Sarvia: (31)

20 725 Sarvia: (31)

20 725 Sarvia: (31)

20 725 Sarvia: (31)

20 725 Sarvia: (31)

20 725 Sarvia: (31)

20 725 Sarvia: (31)

20 725 Sarvia: (31)

20 725 Sarvia: (31)

20 725 Sarvia: (31)

20 725 Sarvia: (31)

20 725 Sarvia: (31)

20 725 Sarvia: (31)

20 725 Sarvia: (31)

20 725 Sarvia: (31)

20 725 Sarvia: (31)

20 725 Sarvia: (31)

20 725 Sarvia: (31)

20 725 Sarvia: (31)

20 725 Sarvia: (31)

20 725 Sarvia: (31)

20 725 Sarvia: (31)

20 725 Sarvia: (31)

20 725 Sarvia: (31)

20 725 Sarvia: (31)

20 725 Sarvia: (31)

20 725 Sarvia: (31)

20 725 Sarvia: (31)

20 725 Sarvia: (31)

20 725 Sarvia: (31)

20 725 Sarvia: (31)

20 725 Sarvia: (31)

20 725 Sarvia: (31)

20 725 Sarvia: (31)

20 725 Sarvia: (31)

20 725 Sarvia: (31)

20 725 Sarvia: (31)

20 725 Sarvia: (31)

### **Editorial**

#### CH-CH-CH-CHANGES

o the computer industry, change is endemic. New technology replaces old practically overnight, and it's hard to say if a product is ever truly finished. To some, this is a sagn of unsettledness; to me it's a sagn of the dynamic nature of the computer, one that constantly improves upon itself.

If you've been following START magazine for the past five years, you know of the tremendous changes it has yone through in that time. The most recent of those changes comes with the departure of Andrew Reese as editor.

Throughout his two-year tenure, Andy maintained START's high standard of success. As the new editor, I talan to continue that standard.

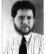

Since joining START as assistant editor in 1988, I have had the opportunity to become more closely involved with the ST community. I hope to bring the knowledge I've gained to my new position.

What the future holds for the ST is up to Atart. As to what the future holds for START, that's up to me and you. Let me know what you like or don't like about START, it's your magazine, you make it happen. Of course, one thang definitely won't change. START is and will continue to be your number one unide to the Atan is.

#### This Month

What a way to debut This is START annual graphus usoue and we've cooked up a special tent for you Tom Hodoon ScAD 3-Dv. 1.0. This powerful graphics program is probably one of the most popular software packagase ever to appear on the ST and shown you what your computer carreally do. Ten glid we could put it on the START disk, and I think you'll be with the world to the state of the state of

#### Damaged Disks

A remander. If you subscribe to START and your disk arrives to you damaged, please return it to us and we'll gladly replace it for you. Just call (619) 485-7754. We'll verify that you're a subscriber and ship a replacement to you within a day.

If you bought START at the newsstand and your disk is damaged, send the disk to START Customer Service, 544 Second Street, San Francisco, CA 94107, for a neglectment

TOM BYRON,

START Editor

#### **BRE Software** Order Lines/Catalog Requests: (800) 347-6760

all or Write for our FREE Catalog

Lowest Prices Coff with your bost price on any Demonts or Caff with your best price on any corrected an European software trile for the ST, we will ment or brist it and give you it FREE Public Domain Daik when you mention this ad-

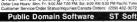

Bartle Chess

Monopoly

|    | _     | _  | - | -  | -    | -  | -  |
|----|-------|----|---|----|------|----|----|
| Wa | Ir    | e/ | A | CC | e    | ss | Ю  |
|    | 290.0 |    |   |    | n Fe |    | 01 |

| Over 850 Disks Available for the Atari ST Only 54.00 Each Utilities, Games, MIDI, Applications, Music Graphos, Educations, Cap Art and much more |                         |              |     |                  |         | 0 |
|----------------------------------------------------------------------------------------------------|-------------------------|--------------|-----|------------------|---------|---|
| F                                                                                                    | REE                     | Disk         | &   | Catalo           | g       |   |
| Heceiv<br>any pu                                                                                                    | e a coupon<br>chase whe | good for a F | REE | Public Domain Di | sk with |   |

Yudynal on GEM Deeksop Balass Foloastonal Garrie Frue Children's Programs (Color) - Strip Breshout Color Only) - Tao Desbase Programs Primitate or Casalogar - Easy to see making list programs (284/773/774 - Primitates Graphics Depts Eide Phinter Drivers 00 - Disk Libering Phograms Intersect RAM Buby

- ADD TOTAL CHARLENG PROGRAMS

AND CONTROL OF THE SECRET STATE OF THE SECRET STATE OF THE SECRET STATE OF THE SECRET STATE SECRET STATE SECRET STATE SECRET STATE SECRET STATE SECRET STATE SECRET STATE SECRET SECRET SECR

Not Publisher Agen 4-18 (Delite)
The Assessed Chair Globe O-19
The Assessed Chair Globe O-19
The Assessed Chair Globe O-19
Chaires I Praguese (Globe O-19)
Chaires I Praguese (Globe O-19)
Chaires I Praguese (Globe O-19)
Chaires I Praguese (Globe O-19)
Chaires I Praguese (Globe O-19)
Chaires I Praguese (Globe O-19)
Chaires I Chaires
The Chaires Chaires
I Vana Globe O-19
Chaires I Praguese Chaires
I Vana Globe O-19
Chaires I Praguese
I Vana Globe O-19
Chaires I Prague Chaire O-19
Chaires I Prague Chaires
The Chaires
The Chaires
The Chaires
The Chaires
The Chaires
The Chaires
The Chaires
The Chaires
The Chaires
The Chaires
The Chaires
The Chaires
The Chaires
The Chaires
The Chaires
The Chaires
The Chaires
The Chaires
The Chaires
The Chaires
The Chaires
The Chaires
The Chaires
The Chaires
The Chaires
The Chaires
The Chaires
The Chaires
The Chaires
The Chaires
The Chaires
The Chaires
The Chaires
The Chaires
The Chaires
The Chaires
The Chaires
The Chaires
The Chaires
The Chaires
The Chaires
The Chaires
The Chaires
The Chaires
The Chaires
The Chaires
The Chaires
The Chaires
The Chaires
The Chaires
The Chaires
The Chaires
The Chaires
The Chaires
The Chaires
The Chaires
The Chaires
The Chaires
The Chaires
The Chaires
The Chaires
The Chaires
The Chaires
The Chaires
The Chaires
The Chaires
The Chaires
The Chaires
The Chaires
The Chaires
The Chaires
The Chaires
The Chaires
The Chaires
The Chaires
The Chaires
The Chaires
The Chaires
The Chaires
The Chaires
The Chaires
The Chaires
The Chaires
The Chaires
The Chaires
The Chaires
The Chaires
The Chaires
The Chaires
The Chaires
The Chaires
The Chaires
The Chaires
The Chaires
The Chaires
The Chaires
The Chaires
The Chaires
The Chaires
The Chaires
The Chaires
The Chaires
The Chaires
The Chaires
The Chaires
The Chaires
The Chaires
The Chaires
The Chaires
The Chaires
The Chaires
The Chaires
The Chaires
The Chaires
The Chaires
The Chaires
The Chaires
The Chaires
The Chaires
The Chaires
The Chaires
The Chaires
The Chaires
The Chaires
The Chaires
The Chaires
The Chaires
The Chaires
The

enens Master Moss, Levels 6-16 Durgens Marter More Cevers 8-16 Dreamy Programs Andromats, Art ST, Megabit VZ-8 Four Lattery Programs Christer's Programs Numerical Go-Angury The Wolf and 7 Kids Adv. My Fern VT-6 - Sharenays Technical Calatins (Pages I) Memirity II. ceemus Demo (1Mig/DBL) Opyster V10 Address Book Broer Sammels Lietan Guessing game or over \$14 (Color Only) 199 - Calamos Ports NegDesk loans Augus Basebark (Alban Date aper Briefley (Mono Crey) antimo Strokegy Guine (Mono) Vanta George (Noise)(Mr.)

The fried Floor Game (Color Orbit - Prot Macifer Plus Unities - Mai Greetige Littleing Programs - Ocal Manager V2.5: Glade Minus - Sprain Savers, Moue Accelerator - Quick ST V14, Turbs ST Demo-Sheet V2.5: SW Spreadower Seet 92.5 BW Sprectives Seet 92.5 BW Sprectives (See 92.5 Be of 92.5 BW Sprecipes (See 92.5 BW Sprecipes (See 92

25 - ARCILZH Little ST Xiorner V2 55 - 6 St Enuiser Variant V3 Shamers Terrinal Adventure Sana Terrinal

Blood Mone Bloodwych Double Dragon I ungean Maste Chaos Strikes Back Falcon Falcon Misson Disk

Previous The Promond Lands (Requires Populous) Red Strom Brand Space Are

Their Finest Hour TV Sports Football Tay Advantage 80/00

63/ 05 Super Disk Labeling Special 200 Pin Food Labole More than 10 Laboling Props (2 Disks)

Megatouch Springs Moure Merte Monitor Master Atan Mouse Cordless Mouse \$89.95 Supra 2400 Modern Atan SE316 Drive Future GTS-100 Drive Spectre GCF Mac 128K ROMs PC Ditte II \$239.95

> ST Xformer Cable The 800/XL/XE Excusts to run & flat programs on your ST

Us: 5 14" or 3 92" reduct Loads & Burs protected distant \$10.05 Xiormer FREE w/purchase of cobin when you meeting this as

Xebe ACCUPA-tion may be in the same into state that officers. A first and in our in opening opening in the same into the same into state the same into the same into the same makes a trial control opening. And one is party for up to be an inpage, and one into the large and the same in a first opening opening with a devoterance in a case of the same into the same same in the same into the same into the same into the case. If the same into the same is a same price of the same into the same into the same into the same into the same into the same the same into the same into the same in

Atari ST Book II:

#### Call for our PREE 48 Page Catalog Music Studio Package Bible on Disk Over 300 Sanes on 7 Diss

Kinn James varrion re results
4 player programs to play sange
Freugh your SE Monitor or e
MIDI keyboard
Deloxe Prace - Turns your
51 a keyboard into a Plano anywhere else, ask yourself the following questions:

Whiter wood, sole yourness in chowing question. To they offer IAST and RELARCE sensors. Do they other a FREE Catteng and FREE Catteing Updates.\* Do they have an 500 Number for placing orders and requesting catalogs? On they have a Custoviter Sensor Line for answering questions and relarge with software deceasors? So they have propore at 30?

best Public Domain and the Aten ST

Intermediate Sonv and Advanced Atari ST Subjects 1/2" Bulk Disks Double Sides 5-49 \$109 ON BUT

Programming is Required.

Programming is Required.

Eapling received install Drives.

Receiving Bill Billionies this Billionies Drives.

Receiving Bill Billionies this Billionies Drives.

Receiving Early Billionies Billionies Control.

8504 File Britishine Billionies Billionies Control.

8504 File Britishine Billionies Billionies Billionie \$16.95

The Atari ST Book

\$16.95

Dook of with

# **Dialog Box**

#### If It Ain't Broke ...

After several years of successful operation, you come out with something called a Heidi disk. Is the START disic single-sided or doublesided? Where is side two and how do Locease at Those has been such a high standard of quality emanating from your organization in the past, it is a surprise to have this difficulty Why can use not continue to use Twister formatting and ARCX TTP-I saw no problems. Why change something that is working? If it ain't broke, why fix it? Hollie Hunt

Aurora Colorado

We introduced the Headi format because use felt over mondom mondel approciate the extra programs. The restrouse to it has been reined with complaints stemmung mostly from confusion about what, exactly, it is,

The new format is double-sided housever. Side 2 is transparent from the desiston. The early way to access it is by running the START-PRG program and following its backup matructions. The double-scaled to double-sided backuts mutine to huggy, and so is preved out. As soon as it is solid, we will publish it. Untill then double-sided drive owners must back up each side representative The Side 2 "invisibility" was

deliberately built into the Heidt format to allow simple-sided drive owners to access all of the major transmis which we will place on Dalo 1. We admit that this is a commonse, but one we felt necessary in order that none of our roaders he left out - START Editor

#### **Small-Business Accounting**

First I'd like to say that I didn't truly realize the power and versatility of my 10/0ST until Lsubscribed to START. Your articles, reviews and neverse disks have neveled me with hours of areat computing I am currently beginning a small

one-man business and Ed like an accounting package to belome out I will only have to majorup a file of all clients, their addresses, fees paid,

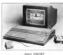

business expenses and dates. I won't have an inventory to keep track of or immigrate to worm about. Do I need an accounting package, or will my database/spreadsheet be sufficient? Robert Jamerson

Sun Diseas Culifornia

Any personal accounting traggam such as Auto: Software's PHASAR or 4.0 or ISD's STAccounts will sufficloubly fill your people. Each of these becomes will beach your income. costs and tax schedules - things a simple database or spreadsheet can't necessarily do. Both tenducts sover reconstruct in the Atril 1000 issue of START (Note: we blan to run an early version of PHASAR in a future issue of START). - START Editor

#### Composite Video for the ST

In order to get into video work 1 need a device to convert an RGB computer signal into a composite video signal. Could you tell me where I could are a converter as I home had no lock in Australia. If Lock one will I need a color monitor or will I be able to route the signal through a VCR and into a color television? PW Bunn

Tumbarumba, Australia

There are two products that you might want to check out. The first is VideoKey from Practical Solutions (\$119.95, 1930 East Grant Road, Tucson, AZ 85170, 602-884-9612). It's an external handsom unit that lets you have high-quality composite video output for recording animations - or just to play a computer name on your television. It supply on all STs and Meyas The second product sounds more

Julie subsit you be looking for. The Genlock System from John Russell Innocations (\$650 P.O. Box \$277. Pittshurp, C4 94565, 415,458,9577) is designed starifically for the Mona and combines any low or medium resolution drawing or animation tenonam with an external video source such as a VCP. It's awat for combining computer morphics to any video production. - START Editor

#### RexRender Kudos

Richard Parker and Phillip Burgess fauthors of RevRender in the Novemher 1988 issue of STARTI are to be commended for producing such a valuable program for ST graphic

## Dialog Box

artists or anybody who wants to explore the ST's graphic capabilities. Limmediately produced a stunning animation with my own CAD-3D2 files. This program doesn't seand out just because of its graphic power, but because of the ease in which it takes to operate as well. Could somebody evoluin why this necessary was offered on the START disk instead of

being sold commercially? I think it's that good. Lines found out this week that LER has dropped Analog magazine due to low profits. Any chance that START could absorb some of these writers who will need another outlet for ST

reporting? Rick Keene West Roxbury, MA

RevRender uses now well received by our readers - its quality was obvi ously appreciated. We applaud the efforts of Richard Parker and Phillip Burgess for a sob well done.

Baltima it or not our name also saddened by the passing of ST Logand Analog Both tublications have hope respected institutions in the Atari community for many years.

#### SURMISSION INFORMATION

START walcomes submissions. Please include both hard carry printacts of articles and program listings as well as disk files on ST compatible disks. Media will be returned if self-address ed, stamped moifer is supplied START assumes no responsibility for unsalisted editorial materials

And see see hose been approached by some of those authors to do work for START, but as to exactly which ones, well, we'll leave that as a surprise - START Editor

Do you have questions about using you ST? Is there samething you're not clear about? Fuery issue, START's editors listen to your comments and answer your exestions in Diolog Box. Let us hear from yout Our address is:

#### Diolog Box START

**S44 Second Street** Son Froncisco, CA 94107

Or leave us a message on CompuServe using the Artic Online Molbox - just log on and type GO ANTIC.

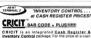

register, you can own the complete Bar Code Ready CRICIT System. · Complete cesh register functions · Equitio investory control by 65,500 conducts

- Dolly, period end yearly resorting wify, period and yearly reporting steeleradust labels with reported for code
- Courses lesse and radametically of the of cold Customized receipts, investory and reporting
- Me I no lists in list and label formats Lev. reave. euto-discounts, stock searches.
- Categories, deperiments, non-stock items Between-store reporting via modern ser-friendly error correction and training manual
- · Second register retworked via mid But Code - State \$249.11.5

\$300 11.8 Nice & Software 103 Gueen Street S Canada N2G W (519) 744-7380

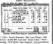

EXCITE YOUR COMPUTER

Rent it some software

Cell toll free outside Texas 1 800-433 200 WEDGWOOD BENTAL Fort Worth Toyas 76133

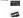

## News, Notes & Quotes

BY CYCREEN MORTHER CYARY CONTRIBUTION EDITOR

#### Atari Posts \$5 Million Loss

For the third quarter of 1989. Atari posted a loss of \$5.4 million on sales of \$81.4 million. This is in comparison the same opporter of a year earlier when Atari posted sales of \$98.8 million with a profit of \$.9 million. Through the first nine months of 1989, sales have totalled \$253 million with a net loss of \$1.8 million. Dunte dramatically lower prices of semiconductors and disk-drive mechanisms. Atari took a special \$10 million charge with respect to inventory during the third quarter

by the time of Fall COMDEX.

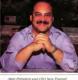

to reflect this drop. Atari President and CEO Sum Tramsel, remains optimistic about the future and cites the healthy sales figures for the new products released during the third quarter. These included the Portfolio, Megafile 44 and STE (the STE and Megafile 44 in Europe only). These products have been selling in line with Attai's expectations. Over 150,000 Portfolios were reported to have been sold

Tramiel also said that Atari has high hopes for its nortable game system. Lynx, that was expected to go on sale in late November or early December. Lyny has been reviewed extremely favorably in comparison to Nintendo's GameBoy. Great interest has been generated as a result of selling Lynx through Sears and the BN Genius specialty catalog.

#### Super ST Color Video Image Systems has designed a high-resolution color monstor board for the

Mega. The ATR-IPC board connects to the Mega's internal bas and allows a 102/x768 resolution with 16 colors out of a palette of 4.096. According to lay Criswell of Image Systems, this is the highest performance that could be obtained from the ST without seriously slowing down the system's screen display A 60001 math consequence speker is smallable on the board. A blackand-white screen mode is available to speed up text display.

Many high-resolution color monitors are compatible with the board but Image Systems highly recommends the Nango 970 because of its excellent price/performance ratio. At the Fall COMDEX, PageStream 1.8 was displayed on a system using the ATR-ARC board and comments on the display were

The ATR-4PC carries a retail price of \$800. For more information, contact Imoge Systems at 11543 K-Tel Diray: Hankins MN 55343 (612) 935-1171.

#### Atari Plans for the 520ST

Despite to the contrary the 520ST is far from dead. Considering the fact that 8-bit computers are still being sold and that the 16-hit 520ST is much more capable than those machines, it is unlikely that it will come to a sudden end. Sam Tramie spoke at a recent software conmention remainiscent of the data when the Commodore 64 was selling like hotcokes. He said Atan will go back to what they know best, selling power

without the price. This translates to mass marketing the 520ST for under \$300

Insiders at Atari indicate that an aggressive promotion will begin around April. The machine may be repackaged, possibly with a glitzy name and include a software bundle consisting of a word processor. database, spreadsheet and various games. The \$206T package will be aimed directly at the home market. competing with the Apple Re-Commodore's low-end machines and the backet BC compatibles

#### Fat Rits

. For those Atari enthusiasts who are natiently (or impatiently) waiting for the TT to be released, here are a few tidhite of information. Page. Stream Columns DeporCADD LDW Power, Cyber Studio, START's Rezrender, DeskSet II and Word Un have been verified to be TT compatible at COMDEX by vendors and attendees. Quick ST, a benchmarking program, has recorded some

continued on page 16

put Ability WI Orders & Info Order Toll Free T 800-558-0003 Consumer Electronics CCESSORIES MODEM PACKAGE PRINTERS Monttor Montes ALL PACKAGES INCLUDE: Panasonic Mouse Master Flash V1.6 Software Mouse House \$285 ST Modem Cable Mouse Pad .... Tweely Board Choice of modern below Video Veu 1180 -192 CPS DB UT/34 CPS NLQ 185 Supra 2400 .... 3.5° Drive Clean Kit... 1191 -240 CPS DRAFT/A/CPS N/O 235 6 W Surge Protec .. Avatex 2400HC 1624 - NEW NEW NEW JOYSTICKS/MIC Avatex 2400E Epvx 500 XJ.... Gravis Jovetick . PC EMILIATORS Cornda Mouseastly Kinft Mazemaster NX 1000 multifont 2 ... \$165 Morry Elight Yoke pc-ditto II NX 1000 Painhow \$219 Wico Bot Handle Wico 3 Way NY2400 \$275 \$249 Delivered\* Wico Fron Stick . Mon Grand Nove PC Speed Cordess Mouse CALL US \$379 Delivered\* AIGRAPH IMG TERES DELINIERY -Continuous 48 Sto HAND SCANNER SCANNER DVT HARD DRIVE TAPE \$420 Dal BACK-UP \$179

WE JUST SLASHED PRICES ON YOUR FAVORITE PRODUCTIVITY & RECREATION SOFTWARE!

ATARI ST PRODUCTIVITY SOFTWARE:

ATARI ST PRODUCTIVITY SOFTWARE:

ATARI ST PRODUCTIVITY SOFTWARE:

ATARI ST PRODUCTIVITY SOFTWARE:

ATARI ST PRODUCTIVITY SOFTWARE:

ATARI ST PRODUCTIVITY SOFTWARE:

ATARI ST PRODUCTIVITY SOFTWARE:

ATARI ST PRODUCTIVITY SOFTWARE:

ATARI ST PRODUCTIVITY SOFTWARE:

ATARI ST PRODUCTIVITY SOFTWARE:

ATARI ST PRODUCTIVITY SOFTWARE:

ATARI ST PRODUCTIVITY SOFTWARE:

ATARI ST PRODUCTIVITY SOFTWARE:

ATARI ST PRODUCTIVITY SOFTWARE:

ATARI ST PRODUCTIVITY SOFTWARE:

ATARI ST PRODUCTIVITY SOFTWARE:

ATARI ST PRODUCTIVITY SOFTWARE:

ATARI ST PRODUCTIVITY SOFTWARE:

ATARI ST PRODUCTIVITY SOFTWARE:

ATARI ST PRODUCTIVITY SOFTWARE:

ATARI ST PRODUCTIVITY SOFTWARE:

ATARI ST PRODUCTIVITY SOFTWARE:

ATARI ST PRODUCTIVITY SOFTWARE:

ATARI ST PRODUCTIVITY SOFTWARE:

ATARI ST PRODUCTIVITY SOFTWARE:

ATARI ST PRODUCTIVITY SOFTWARE:

ATARI ST PRODUCTIVITY SOFTWARE:

ATARI ST PRODUCTIVITY SOFTWARE:

ATARI ST PRODUCTIVITY SOFTWARE:

ATARI ST PRODUCTIVITY SOFTWARE:

ATARI ST PRODUCTIVITY SOFTWARE:

ATARI ST PRODUCTIVITY SOFTWARE:

ATARI ST PRODUCTIVITY SOFTWARE:

ATARI ST PRODUCTIVITY SOFTWARE:

ATARI ST PRODUCTIVITY SOFTWARE:

ATARI ST PRODUCTIVITY SOFTWARE:

ATARI ST PRODUCTIVITY SOFTWARE:

ATARI ST PRODUCTIVITY SOFTWARE:

ATARI ST PRODUCTIVITY SOFTWARE:

ATARI ST PRODUCTIVITY SOFTWARE:

ATARI ST PRODUCTIVITY SOFTWARE:

ATARI ST PRODUCTIVITY SOFTWARE:

ATARI ST PRODUCTIVITY SOFTWARE:

ATARI ST PRODUCTIVITY SOFTWARE:

ATARI ST PRODUCTIVITY SOFTWARE:

ATARI ST PRODUCTIVITY SOFTWARE:

ATARI ST PRODUCTIVITY SOFTWARE:

ATARI ST PRODUCTIVITY SOFTWARE:

ATARI ST PRODUCTIVITY SOFTWARE:

ATARI ST PRODUCTIVITY SOFTWARE:

ATARI ST PRODUCTIVITY SOFTWARE:

ATARI ST PRODUCTIVITY SOFTWARE:

ATARI ST PRODUCTIVITY SOFTWARE:

ATARI ST PRODUCTIVITY SOFTWARE:

ATARI ST PRODUCTIVITY SOFTWARE:

ATARI ST PRODUCTIVITY SOFTWARE:

ATARI ST PRODUCTIVITY SOFTWARE:

ATARI ST PRODUCTIVITY SOFTWARE:

ATARI ST PRODUCTIVITY SOFTWARE:

ATARI ST PRODUCTIVITY SOFTWARE:

ATARI ST PRODUCTIVITY SOFTWARE:

ATARI ST PRODUCTIVITY SOFTWARE:

Order Toll Free 800-558-0003

1040STI

WISCONSIN ORDERS & INFORMATION (414) 357-8181 FAX (414) 357-7814 P.O. Box 17882 Milwaukee, WI 53217

AMEGA Ella 307

\*SLM804-PCV \*SF314

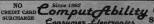

Seagate

ST-125N 20 MEC-SCS ST-138N 30 MEG-SCS

T-157N 49 MEG-SCS

ST-157N-1 49 MFG-28r

1-177N 40 MEG-SC

ST-225N 20 MEG-SCS

ST-251N 40 MEG-SCS

ST-20AN 80 MEG-SCS

ST-277NL1 ADMEC-SCS

PAND NAME DISKS

JARANTEED 100% ERROR-FREE

Order Toll Free 800-558-0003

### DOUBLE-SIDED

FLOPPY DRIVES Master 3S

\$129 DEL \* Indus GTS-100

\$169 Del \*

ALL HARD DRIVES ARE SPACETPACE SINGLE 3.5" DRIVES ST-138N 30 MFG ... 629 DFI\* ST-157N 49 MFG 649 DEI \*

ST-177N 60 MEG 829 DEL\* DUAL 3.5" DRIVES

HARD

2-ST-138N 30 MEG . . . 969 DEL -157N 49 MEG

30 MB Supra Drive-S

\$579 Delivered\* 30MB Mega Drive-ST \$629 Delivered\* 40 MB Mega Drive-ST

\$779 Delivered \*FREE DELIVERS

in the Contiguous 48 State SOFTWARE PRICES HAVE NEVER BEEN THIS LOW! RECREATIONAL SOFTWAR

NO CREDIT CARD SURCHARGE

#### **NEWS NOTES & QUOTES**

continued from page 13
amazing results on the TT. Most
screen functions are about twice as
fast as a normal ST, excluding scroling that is three times the speed.
CPU benchmarks range from 3.6

ing that is three times the speed.

CPU benchmarks range from 3.6
times for memory operations to the astronomical I? Times for a CPU shift operation. DM operations are shout twice as fast according to the benchmark. Of course, this benchmark may not accurately reflect the true speed of the ITT because it was written for ST. communes.

 Creative Microsystems, makers of the ST-PA accelerator board have been hard to reach lately. Their last known phone number has been disconnected. If you are considering the purchase of their product, please be aware that they may be out of business.

 Guess who called Practical Solutions about their coeffies mouse? Give up? How about Seve Jobs at NeXT: That's right, Jobs is interested in having a version of The Cordless Mouse developed for his NeXT workstation. Congratulations, Practical Solutions

 The 68030-upgrade project that Jim Allen at Fast Technology has been working on is now a joint effort between his company and Gadgets by Small. Look for a 68030 upgrade board in the future with a price tag of under \$1,000.

· Atari has developed a system called the "Cookie lar" for managing terminate-and-stay-resident (TSR) programs in TOS. With the Cookie lar, programs know what TSRs are installed and can react accordingly. This system should make applications and TSR programs more compatible with each other, and bein the problem of conflicting programs that cause crashes. Also, with the advent of high-resolution boards and other accessories, programs will need to know what is installed in the system in order to configure them. selves properly

#### Fall 1990 COMDEX

Atari Shows the TT, STE, Stacy and Portfolio and Unveils a New Developers Program

BY TOM BYRON, START EDITOR

Over 100,000 computer desilees and developen descended upon the Las Vegus Convention Genter from November 11-17 for the semi-annual Computer Desire's Expostion (COMDEX). Apri railled around its battle cy of "A Computer for Every-one" in a booth that was impressive in its design, if a little examped. It was also extremely well traveled the mainly to the presence of Abril's Portfolio hand-sheld PC, and some of the new machines they have sched-

To April bank

thirdto she

Even Jerry
Pournelle, author
of BYTE
magazine's
"Computing in
Chaos Manor"
among other
things, made an
appearance.
Twenty-one

uled for release.

Twenty-one third-party developers were on hand to show off the latest in ST software and hardware.

The new 68030based IT was an hand at same of the Atori stotions, impressing everyone with it incredible speed and enhanced graphics. Here it is shown running ISD's DynaCAD 1.7. COMDEX in the proper perspective. First of all, COMDEX is huge — as big as the Convention Center is, there still wasn't enough room for every exhibitor, so the show.

overflowed to hotels throughout Las Vegas Secondly, COMDEX is a predominantly IBM show, which accounts for the keen interest in the Postfoho. Nonetheless, when compared to the non-PC computer compared to the non-PC computer comparation in attendance, like Apple and Commodore, Atan looked pretty exoct).

#### Developer's Party

At the Atari pet together on Wedness day night, developers were treated to some interesting news that only hints at some of the changes going on at Atari Antonio Salemo, Vice President of

Applications, and Charles Cherry, the new TOS Development Manager outlined a developers program that includes the following:

· A list of registered ST owners in the United States, said to include more thon 60 000 somes mill be made available to all developers.

· Atan will set up a database called Softsource on one of the online services which will include demos and disabled versions of a developer's software. Each develoner will be responsible for maintaining their own information. Once Softwaree is complete the information will be downloaded to the CD. ROM and distributed to dealers.

· Each TOS (ST. STE TT and Stacy) will be shipped with a coupon that position the purchaser to a feee trial subscription to one of the magazines available to ST users.

On a side note: the mood of the crowd that attended the developers party was noticeably unbest due in part to the hiring of Charles Cherry. Cherry arrives at Atazi from Antic Software, and has been active in the Attacl market supon 1090. As a former ST developes who's "loose those " Cherry adds crediblity to any plan Atari comes up with.

#### Atori Hardware and Saftware For ST upper, the big person at the

Atan booth were the TTs and STEs on display and in use. Obrought along the November 1989 START

disk to check its compatibility on the TT Every negation I tried on fine but with one significant difference they all ran much, much faster. The most impressive speed difference I noticed was in running RezRender. I took my chances and tried out a 14frame tweening sequence. What took over an hour on my ST at home took less than 10 minutes on the TT That's fast years fast )

Atari also showed the Stacy ST laptop: the STE, their enhanced ST that includes a palette of 4.096 colors smone other things. On hand wore stacks of Portfolios. Atari's palmton PC. Software offerings from Atari were slight, the standout being Desket II, their professional deskton publishing package for the ST. It is now shipping at a suggested retail nece of \$499 Atari Corp. 1196 Bor. regas Ave., Sunnyvale, CA 94088 (409) 745-2000

Third-Party Hardware Highlights One of the most popular stations in the Arusi booth was the one commandeered by Godgets by Small where they showed their Spectro GCP Macietosh Emulston The GCP is hardware based and slips right into the cartndge port on your ST. It is 100 percent Mac computible, though year most people the Mor ROMs which, Dave Small reports, you can find in any issue of Computer Shotter Mac software reported is nume 20 mercent frater through the CCR then on the Mee. Note that you also get a 30 percent larger screen. (Compatibility is 68000-based.) The Spectre GCR does not support Annletalk or Mac MIDI applications. \$200.05 surbout the ROMe and available now. Gadgets by Small, 40 W. Littleton Blvd., #210-211, Littleton. CO 80170 (303) 791,6098

Many of the stations at the Atari booth - porticularly the ones showing CAD and DTP applications - ran on Monsterm's Viking 2, 19inch monochrome monitor. Mike Evangelist, manager for Atari prodricts, remorted that the Viking 2 is selling extremely well (over 2,000 units have been sold). Moniterm 5740 Green Circle Drive Minnetonks MN 553437612) 035-4151

MichTron showed off PC Speed, its new PC emulator for the ST. Watch for a review in the April Issue OFSTART \$300.05 MichTon \$76.5 Telegraph, Pontiac, MI 48053, (313) 334-5700

John Russell Innovations demonstrated a new Genlock system for the STE. It's an external baselware that connects via the STE's monitor (RGB) port. It supports super VES and no coffragge as a recognized Construction in clone entirely through the hardware). Price will depend on relesse of the STE. IRI also showed the LATO II accelerator board for the ST and Mega which includes expansion canability for a 16 MHz 68881 math connecessor and the STEM RAM Plus Series Bourds featuring SIMM-tune RAM modules for expanding your ST to up to 4MB. All prices to be announced. John Russell Innovations P.O. Box 5277 Pithum CA

04565, (415) 458-9577. POS Computers was on hand to

show their Viewtouch a business product that requires a special monitor that senses touch. One of ViewTouch's main applications is as a cash register. To "ring up" a customer nurchose, the user simply touches the desired item on the screen and the program automatically makes all the necessary calculations. POS Computers. 4001 Potter. Suite 66 Eugene OR 97405 (503)

#### NEWS HOTES & QUIOTES

344,7334

The Asia Commercial Company (not at the Atari booth) is releasing an external 3.5-inch floony drive for the ST in lanuary, called the FD-288. Price has not been se. (482 Sunrise Highway, Rockville Centre, NY 11570, (516) 763-0907.) Gravis (not at the Atari booth) showed its MouseStick

for the ST. The MouseStick is a progammable mouse/ joystick combination. Watch for a review in a future issue of START. (Gravis Computer Technology. 1602 Carolina Street \*D12, Bellingham, WA 98226, (604) 434-7274.)

Fast Technology demonstrated its Turbo 16 accelerator board for the ST and Mean. See the review in the December 1989 issue of START, \$299.99. (Fast Technology, P.O. Box 578, Andover MA 01810, (508) 475-3810.)

#### Third-Party Saftware Highlights

Version 18 of PageStream is available from Soft-Logik Publishing Corp. and is reported to be bue-free with some dandy new features. Its color-senaration ability has been perfected \$190.95. Soft-Look also approximent release of new font disks (\$39.95 each). Soft-Logik, 11131 S. Towne Square, Suite F. St. Louis, MO 63123, (314) 894-8608.

MichTron showed Fleet Street Publisher 3.0 which is now completely Postscript compatible and includes Ultrascript, the postcript, emulator for the ST. MichTron also announced the release of Devoce Developer, an extension of Develop for the ST. Mich Tron. 576 S. Tele-

graph, Pontiac, MI 48053, (313) 334-5700 Blue Chip International has severed ties with Atan and is now marketing WordFlair on their own. WordFlair is a document processor for the ST that combines word processing graphic calculation graphing data management

and page-layout tools - in the same integrated program. 579.95. Blue Chip International. Inc., 501 Second Street. Solte 414, San Francisco, CA 94107 (415) 243-0188 Soft-Aware showed Version 2.0 of Informer II. its powerful and versatile database for the ST and Mega.

\$50. (Soft-Aware, 334 B' North Euclid Ave., Unland, CA 91786 (714) 982-8409.) Encouraged by a recent nackage deal with Asse

Germany. WondPerfect sold it would being its popular word processor up to at least 4.2 standards, but a 5.0 version for the ST is not considered out of the question WordPerfect Corp., 1555 N. Technology Way, Overs, UT. 84057 (801) 225-5000

ISD Marketone was on hand to show off Calamas Outline and DynaCADD 1.7. ISD Marketing. 2651 John Street, Unit 3, Markham, OT L3R 2W5, (416) 479-1882

If you have a bot Atari news item, let us know at News, Notes & Quotes. START Magazine, 544 Second Street San Francisco, CA 94107

Discover maximum driving pleasure with Alpha Systems products. Software and hardware known for high marks in outsy technology, understandable documentation and we super low prices Get more mileage out of your ST. Choose Alpha Systems. I litra performance - now and to grow on.

#### ST PROTECTION TECHNIQUES (Book/Disk Set)

SHIPPING! PTWOTON Inciples software delt web Assorate Program Property Lett you contin custom disk formus and theck then and in lease on number of program rule.

Also consum streets of popular ST back-up programs and desails.

NOW

Only \$39.95

NEW DOUBLE-SIDED DISK DRIVES New Buck Zink software gives ST uses more — for Double-soled dense, are now standard expenses on all S.

Double-sided device are now canadad expansed on an expensed on an in-software companies continue to their our programs on angle-sided data. For their of you with double-sided date device, is more writing 30% of your dark's capacity. With block drive with disable-until dais driver, it means writing SFF of year disk's capacity. With blank driver, aming up to 25 meth, you want foliant every inter you have a program or make a back-up flarer. That allows accume to backsaft of imple-oided docks, deathing your recorage marches. It was confused more than the first according to the program of the program of the progra packly. Use newtound space for 1985, served games, even boot (365-50-84g) programs. See a set less your boost off fesset or burkside of dark. And, allows bootspacklers drive. A or B And the year dark of members the state of the state of the concept of the state of the state of year on drive heads as you utilize your double-oded deser's full potential

on server seems on your actions your doubte-orded dances tad pourstail.

With this yours software program, there are no special connections to find with No valida-

#### Only \$29.95 SWITCH/RACK MAKES YOU A SWITCH HITTER

Samuch Back less you load two or more programs into your ST and switch between them with behaviors second. Windowerth respect because programs and your ST ENGINEER SCINGER IS with lighter sig speed. Works with gover, themens progresses, whitest, complete, you serve if Abbough selvy one progress in name sig at a time, the other is a realistic untainty. A petro of the human misters were progressed in the control of the human misters were progressed in the control of the human misters were progressed in the control of the control of the c Gamery feature lets you save alread are game, thes continu

SWITCH

playing M you get most soldie, just overse, as easy time to you his? Instant splay?

Shar? store, Sweet-Mark for you save many presented when? store, Sweet-Mark for you save many presented to be stored together on deli-"Sweeth (Back day seem) me time and money and around to be an excellent tool for practical as

Judeb Charg "Able Screen has done it come describes more analysis" LaBou Veller ST Justiemer August 1988.

Switch Such combination hardware hodivare peckage requires at less 1 mag of RAM for a Megadisk or Polydeik carridge; Hardware plags was printer port for early use [17] Only \$69.95

24-Hour Hotline: (216) 374-7469 Customer Service: (216) 467-5665 M-F/9 AM -3 PM EST Call or write for FREE catalog.

VISA & MasterCard Welcome. Order by phose or send check or money order to: Alpha Systems, 1902 Sayland, Macedonia, OH 64956 Include 5.20 shp & high [15] & Casada).

reion coders add 58 00: \_

# OUR ST

#### NEW! JAM MASTER

You'd be agreeate in an owner with complete record and obselvable carmibility Am Mater requires a certadge-based round and proyects capacities.

Topology and not MIDI compatible levisional Crease your own counts with an Engineer. sper CV, expenseed VMB 50 princolanded sounds, Irolli dirullis so violate. Asse Master is packed with powerful features like full keyboard mapping, rough your teryboard to as many as 32 gifferent sounds, any number of occurren Play choult up to foun at a time. Does bland four completely deflores sounds.
Advanced recording studio feature records music to you play. Record two, there, up to take the date base for the parties.

incodens
The fire-of-se-kind program actually less your ST play back in real tene. Record in expert passes, play back and watch your kryppo to work as your ST transforms into a player outer list; for and furciousness. A grail time fine outs feature allows total mich control

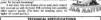

· Plays four-voice polyphonic dignal Incorporate Ann for drammers in a Supports sampling rates up to 408.
 Supports looping and dearly
 Keyboard rasping up to 32-different A Baltus four stock consumers Frequency fine-tuning
 Constraint with all ST constraint Longwelle with all ST computers. Requires carridge-based digitarries output and any MDR computer.

Limited-Time Special Introductory Price

Only \$49.95 Gut Pron \$69.951

Digisound Abhattada har Company annuagadatos, moting fade selvence, aqueers, looping, pach manipulation, moting fade selvence control Oscilloscope mode and exectors editing features more power in council. Cut and penn features by you prepare Compatible with very MID4 brokesed. Even tures your Asse ST brokesed with

owhence: Each key plays a dellerest geth. Aut pron keys to make a sound. It's that each The Codellar of ST count discourse If you also any service sumplies and complete ching, pr wire Digitisand.

All the sace high page has one there is made stated to use for married come. Decide

Lefter Vote ST Indones: June 1961 

Profesoreal
Profesoreal
Profesoreal
Profesoreal
Profesoreal
Profesoreal
Profesoreal
Profesoreal
Profesoreal
Profesoreal
Profesoreal
Profesoreal
Profesoreal
Profesoreal
Profesoreal
Profesoreal
Profesoreal
Profesoreal
Profesoreal
Profesoreal
Profesoreal
Profesoreal
Profesoreal
Profesoreal
Profesoreal
Profesoreal
Profesoreal
Profesoreal
Profesoreal
Profesoreal
Profesoreal
Profesoreal
Profesoreal
Profesoreal
Profesoreal
Profesoreal
Profesoreal
Profesoreal
Profesoreal
Profesoreal
Profesoreal
Profesoreal
Profesoreal
Profesoreal
Profesoreal
Profesoreal
Profesoreal
Profesoreal
Profesoreal
Profesoreal
Profesoreal
Profesoreal
Profesoreal
Profesoreal
Profesoreal
Profesoreal
Profesoreal
Profesoreal
Profesoreal
Profesoreal
Profesoreal
Profesoreal
Profesoreal
Profesoreal
Profesoreal
Profesoreal
Profesoreal
Profesoreal
Profesoreal
Profesoreal
Profesoreal
Profesoreal
Profesoreal
Profesoreal
Profesoreal
Profesoreal
Profesoreal
Profesoreal
Profesoreal
Profesoreal
Profesoreal
Profesoreal
Profesoreal
Profesoreal
Profesoreal
Profesoreal
Profesoreal
Profesoreal
Profesoreal
Profesoreal
Profesoreal
Profesoreal
Profesoreal
Profesoreal
Profesoreal
Profesoreal
Profesoreal
Profesoreal
Profesoreal
Profesoreal
Profesoreal
Profesoreal
Profesoreal
Profesoreal
Profesoreal
Profesoreal
Profesoreal
Profesoreal
Profesoreal
Profesoreal
Profesoreal
Profesoreal
Profesoreal
Profesoreal
Profesoreal
Profesoreal
Profesoreal
Profesoreal
Profesoreal
Profesoreal
Profesoreal
Profesoreal
Profesoreal
Profesoreal
Profesoreal
Profesoreal
Profesoreal
Profesoreal
Profesoreal
Profesoreal
Profesoreal
Profesoreal
Profesoreal
Profesoreal
Profesoreal
Profesoreal
Profesoreal
Profesoreal
Profesoreal
Profesoreal
Profesoreal
Profesoreal
Profesoreal
Profesoreal
Profesoreal
Profesoreal
Profesoreal
Profesoreal
Profesoreal
Profesoreal
Profesoreal
Profesoreal
Profesoreal
Profesoreal
Profesoreal
Profesoreal
Profesoreal
Profesoreal
Profesoreal
Profesoreal
Profesoreal
Profesoreal
Profesoreal
Profesoreal
Profesoreal
Profesoreal
Profesoreal
Profesoreal
Profesoreal
Profesoreal
Profes

Only \$149.95 DIGISOUND ST - Offers one separately Accepts input from careetin player, TV, stores, VCR, amplifier or powered microphose. Sound can be pleated back through eventure conduct testor or monochanner. Dississant was used to come the voice commands on

Only \$89.95

#### COLOR COMPUTEREYES

Color ComputerEyer uses any standard video input — video camera, VCR or video dala.

Works in 65.57 aurick-spage. Low resolution provider 16-shade black & white or half-color.

"A most breakthrough in sideo designers for the ST" LeRoy Valley ST Informer August 1983

Only \$199.95

#### NOW AVAILABLE tion on their substance votal foreigneer No. munical knowledge required

Polythonic drum machine software comm with ever 35 symbotisms, but guster and more.

County your over draws and munical gusteres in four voces. (They said it coulde's before you manage as so, 30 different matters, to county an extensive or the county of the county of the count composition! An ideal accompagnment for municipals. But first provider you with your own

nation distance for the price of a morrosome!

Ener flux contains a public disease player program so you can these your execution. No need-for special equipment Sound's played through recessor, amplifier or stone Also computities with all ST sound digitizer carridges, including Digesture Projectional

Yery impressive. Even with all four sounds at once, plackack round quality is paper?" START December 1980 "I recommend Boar Box to anyone interested in exploring the area of dram or pattern requirement and that to depose interests in expensing the arts of power or power importing of ample would or asymm increased in exploring their massed taken. Tom Tyrobox ST World Just 198

> Limited-Time Securit Introductory Price Only \$29.95 (List Price \$39.95)

DIGITAL MUSIC PRO SYSTEM pless puckage for capturing, manapulating and performing with digital sounds and main document. Missier December Professional and Bore Res. (Research a MID) hyphosid is

Only \$199.95

#### POWERPRINT II

NEW FEATURES: . NOW SUPPORTS SPECTRUM PICTURES THREE POWERFUL WAYS TO PRINT " IMO" FILES

numers by extensive one policy at a new with color obbon

Contraction perfect beaver, nesters, wall our beaver, and many fourthing & makes of each, with unequaled classic and enchance mains it ears, with sampleted coarsy and exchange. Zoom spens for T-shar Zoom spens for you there up small power of image. Mexicong it great for T-shar ston-one: You can also revene shades as provided image so blacks become wheat and vice-serva-pass like a phose-segative. Image can be retained 90° respens up and down or screas the page. These to detail from the greatly details of the Servan shades and know you to make nother the total shades for we consider down.

PowerPrint works perfectly A must for year progress bloom. ST Mylomer, May 1981

Proceedings If fee you capture and print almost any ST screen. Works with Stor. NEC Crish, Govern, EFECH, XMHHE and companies parties. Only \$39.95 DIGISPEC

#### Get a feeling of creamer power with the abstract on computer video digitating. Simply captures an emage with your Color ComputerCyre and color video consects (or VCR, video Grip, etc.). Then two Discourse Wards to our necessary devotes an account of the restaur of laws \$12.48 person. Low resolution brown out detail in backgrounds and favor for backers markly into

white there is no 24 to 25 to 10 to 25 to 10 to 10 to Only \$39.95 PROFESSIONAL VIDEO SYSTEM Everything you need to captum full-color video images and print them with professions made on your VI. Comes consists with Color Communities. Practice II and Outrook

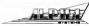

Only \$249.95

24-Hour Hotline: (216) 374-7469 Customer Service: (216) 467-5665 M-F/9 AM -3 PM EST Call or write for FRFF catalog

## **Products Update**

COMPILED BY MARTA DEIKE, START JUNIOR EDITOR

#### Networking on the ST

Paradise Computer Systems and SGS Software have teamed up to develop the first complete networking system for the ST. SGSnet Lets you share data stored on other hard drives. Up to 32 STs can be connected and text longether through one file server. This non-dedicated file server lets you run other procurans and across files during.

grams and access the sturing networking operations with minimal reduction in speed. SGSnet utilizes the ST's MIDI ports, transferring data at 31,500 based and is GEM and TOS compatible. Hardware installation is as simple as plugging MIDI cables into your system. Up to 500 feet of coax cabling may be used to connect the network.

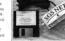

SGSnet Starter kit

The SGSnet Starter Kit — to net-

ware with manual, node software with manual, two SGSoet connector boxes and so feet of coax cable. There are add-on kins for additional systems that include add-on node software with manual, a connector box and six more feet of cable. SGSoet (Stater Kilz), \$159.95. Paradise Computer Systems, 438.8 Sacramento Street, San Luis Obispo, C. 6.39401, (809) 544-7136

#### Elements Reference Display

Now chemists and scenere afficientdoes everywhere can save time. Intensed of redulony referencing the periodic chart time after time, Elemental Sections of the Control of the Elemental Sections for (Elemental Sections of the Elemental Sections for information pertaining to the chemical chements. With the click of your mouse, your elemental selection and all its mystery is instantaneously revealed on you.

The ERD. package contains two programs: the main ERD, program and an editor that lets you create or modify the existing elements' data files, a large assortment of data files and the user's manual. It requires at least 512K of memory and a color monitor in medium resolution. Elements Reference Display, 530. Elemental? Software, 10 Gaslighat Court, Willowdale, Ontario, Canada M2M 4G1, (416) 224-5288

#### New Heights for DTP

The Mega has just resched a new resolution with the Agila/Compungspairs 5000 senest type-setters. TIOO. Deskest II Type-setter Driver Option from G.O. Graphics is a professional desktop publisher with a high-resolution output — 2400 DPI high TIOO comploys a proprietary software/ hardware interface with cite styou peak aside the primitive Agila/Compungship from end of peak of the property of the peak of the peak of the peak with the Mega and a commonthly from the Mega and a commonthly from the Mega and a commonthly from the Mega and a commonthly from the Mega and a commonthly from the Mega and a commonthly from the Mega and a commonthly from the Mega and a commonthly from the Mega and a commonthly from the Mega and a commonthly from the Mega and a commonthly from the Mega and a commonthly from the Mega and a commonthly from the Mega and a commonthly from the Mega and the Mega and the Mega a

What once took hours or perhaps could never be done on traditional typesetter front-end systems, is now a simple task. The TDO package includes integrated software designed to specifically work in conjunction with Mega computers and Agia/ Computgraphic's 8000 series, I/O

controller for Mega internal bus slot and a 20-foot typesetter interface cable. TDO, call for price. G.O. Graphics, Inc., 18 Ray Avenue, Burlington, MA 01803-4721, (617) 229-8900

#### RRS Rible

The 1990 BBS directory, The BBS Bible, is now available through Bubeck Publishing. The discover anchoes more than 5,600 BBS pone numbers littled by are code and by subject interest. It also features an informational guide to BBSs — what computer types and noncomputer interests they cate to —as well as how to access BBSs and low-cost telecommunications service for BBSssg. The BBS Bible, 545/5. Bubeck Publishing, P.O. Box 104, Collegarille, P. 19426, C(45) 287-625.

#### New Games for the ST

Marvel Comes returns to the STF X-Mem. Madness in Munderword is the tasser release from Medical International. Over the leader of the X-Men, six hercis mutars superhamans, the words's other crime righters. Your telepaths memory, Professor Volvel; has been expansived by the wissed Supperso and his psychopathic colord, Artsade, and he being held in their armomenent parts of the removal form of the professor of the state of the professor Medialist international, 180 Lakefront Dr., Hunt Valley, MD 21030 (301) 77-1151.

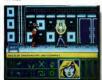

Professor X fro the hands of the evil Magneta? You can at least give it o try in Medalist International's X-Men; Madne in Murderwark based on the famous Marvel Camics superhere team.

#### Devpac Goes Professional

Despacif, the popular assembly language development system from MchiTron, has just been expanded to spend to professional programmers and their need for more extraordinary features. Despace Developer includes all the features of ordinary Deepac, but also offen advanced flexibility, sophisticated assembler features and speech. The programs in fully source-code computable with DeepackT. Deepac Developer, call MichTron for price. MichTron, 576 13 agg and produces, M1 48053.

If you have a new product for the ST, we'd like to bear from you. Please send press releases and product photos to Products Update, START Magazine, 544 Second Street, San Francisco, CA 94107

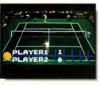

Pro Tennis Tos a tennissimulation the has you playin with same of t best from Wimbledon to the U.S. Open.

#### Alert Box

#### And Mono Mokes Two

In the November 1989 issue, Products Update included new games by Sierra On-Line and indicated that they require a color monitor. They don't; Sierra's games run in high resolution on a monochrome enopitor a swell.

#### Blome It on the Earthquake We were so rattled when prepar-

ing the January issue that we let a big one get by us the Mystic Realm source code was not included with the game as the article claimed. We're sorry for any inconvenience this might have caused and are trying hard to place the fault somewhere else. The source is being published in this issue

Temis anyou? The ultimate institution, Pro Temish Your, as now available for the ST. 1964act of this in the work) coverare and champion-stays as the Australian Open, Presch Open, U.S. Open and Windelsoft on Street are stated assignation and a 50 disease legal features to the best made to the state of the state of th

# **ROBERTA'S BEQUEST**

An Interview with Sierra On-Line's Roberta Williams

BY TOM BYRON, START EDITOR

ing Grabam, Roger Wilco, Larry Laugher — these are just few of the characters that have made Sierra On-Line one of the most successful software bouses ever. And if these names are familiar, chances are you've beard the name Roberta Williams, too. She and her husband Ken started the whole graphicadventure, role-blaving bbenomenon that made Sierra an overnight bit. In the following interview. Roberta talks about Sierra On-Line's past, present and future.

\_\_\_\_\_ Within the computer-game world Roberta Williams is somewhat of a legend - she almost single-handedly started the graphic adventure genre And alone with her bushand Van she founded Sierra On-Line, one of the most successful and fastest ercoving software companies in the emertainment industry.

Listening to Roberta is like reading a book on the history of persons computers because she's been there from the very beginning. Every game Roberts has written - and she's written quite o few - bas turned into a classic. And some like her King's Ossest series, have strained nominent cult status

Roberts was in San Francisco. recently to promote her new game Colonel's Bequest, which is now sysilable for the ST. I took this onportunity to learn more about Sierra On-Line - it's beginnings and its present and future directions.

#### Beginnings

What more the assests that led up to the birth of Sierra On-Line:

It all started back in 1979. I was a housewife with two kids and my husband Ken was a programmer at a company where he worked on huge IBM mainframe machines. It was around that time that the Apple

computer was butting the homes and Kenimmediately saw a lot of possiblines with the machina Haune fascinated by the idea that you could have a computer in your home because he was so used to working with computers that filled

entire rooms. The first thing I did with the computer was to play a text adverture called Original Adventure - it was also known as Colossal Cave Timmedisselv became addicted to it and I didn't ston playing until I made it all the year through

Afroy I finished Adventure, I wanted to play more of the same type of games. I shopped around and couldn't find anything other than some Scott Adams games from Adventure International (Chatman & I had looked everywhere and if this was all there

was then there was a need here and maybe I could fill it. So I wrote and designed a murder mystery called Mystery House. The real birth of Sierra On-Line and the graphic adventure game was around February of 1980 at a restaucart in Simi Valley (Calif.). During

game but he didn't want to listen he thought it was silly. I insisted and he finally heard me our As we talked Kennestined I had

something here and we talked about it and we thought 'why don't we add nictures to ours? All the others were But there was a problem - there

computer to read the Versawriter, so Ken prote the necessary organism I figured out what these graphics would look like. I decided that the

players would always be facing north, east or west never behind them. Ken figured out

device with an electronic eye at the

niece of naner on the board and then

you moved the arm around to draw onto the computer. Of course there

was no software available for our

tip. The idea was that you put a

how to access the Versawriter and we out Mystery House together. It was an instant hit and the rest is history

So what came after Mustery House?

Wizard and the Princess. Mission Asteroid, Time Zone, then Dark Crystal with Jim Henson, then Black Cauldron and Mickey's Space Adventure with Disney - the

So you've uvitten or concieved most of the Sterra On-Line probble adventures?

To this day that's probably true. I've done about 15 games in

10 years Had you had any scriting exterience hefore Mustery House?

No. but I had always been a reader and I had always been a story teller. Of course I didn't realize how good I was until I started

doing these games You've actually covered some of this already, but it's worth going over anain: what are the steps you take in totting a game together?

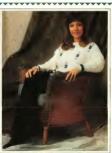

ierra On-Line's Roberta Williams is samewhat of a loge within the computer-game world. In the past 10 years, she's written 15 games and is responsible for such classics as the Cina's Quest and Space Quest series.

were no oranhacs necessary available at the time. We figured we'd need at least 60 pictures in this game. So, we shopped around and found a little store in Thomas and Onles

[Calif ] that sold something called a Versawriter. It was a board of thick relevant sea that had an arm, like

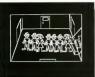

his is a screen Line's phen nol success.

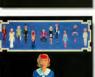

rophic odventures have come o long way since he days of . . . 10 500 st creat uest. You oy Louro Bow kend trin to a friend's uncle's get to find out who's murder ing everyone.

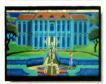

reo 1925. reat mains to ake sure the You said that in Mystery House you drew about 60 separate pictures what is that up to now on an average pame?

Well it used to be that each place was one picture. The average was between 80 and 100 pictures. But now see're going away from the onepicture, one-place format. Now there are less places but more scenes. For instance, you might have a room but you'd have varied perspectives. Colonel's Beguest has comething like 75 actual places you can be which in the old days would translate into 75 nictures. But now, the nictures plus the scenes are probably up to 150.

Has Sierra On-Line ever been antiroached by any movie studios for film rights to your games?

We have been approached to make King's Quest into a Saturday-morning cartoon but we don't think we'll do that because we think Saturday. morning cortoons look chean. We

want to maintain a quality image We have also been approached by two movie studios to do Leisure Suit Largy Wieter currently in negotiations to see if we want to do anything there. Of course, we don't wunt to rush into anything. All of our characters are very pencious to us and we don't want someone else to have the rights to them and do a bad ich. We've also been approached to do board games and books for King's

#### Colonel's Bequest

Tell me about your new earne Colonal's Bonuset

It's the first in a line of sames we're calling 'The Laura Bow Mysteries.' In other words if this game does well. you won't be seeing a Colonel's Because II. It'll be another completely different story within the senes

Colonel's Because itself is some-

The first thing you do - which is what I'm going to be doing real soon with King's Quest V - is to figure out what the story is, what it is you're doing, who you are, what your quest or your goal is, where you are and why you're there etc. That's probably one of the hardest parts. that's where the actual writing

what difficult to explain because it's so different from anything we've ever clone at Serra and from anything anyone else has ever done, for

The main character is a woman, a Nancy Drew type. You're a young college student in 1925 New Orleans and your father is a detective on the New Orleans police force. It's very dated - we went to great pains to copy the costumes and the overall atmosphere of the times.

As the story goes, you've been invited by a college friend to her rich uncle's isolated estate for a weekend family reunion. It's important that you're not a member of the family because your character needs to be able to stand apart from the main

The prologue - I'm pretty famous for these opening cartoons establishes the story line and ones

something like this:

You and your friend set to ber uncle's and in front of you is this old havou estate with lots of trees and Sourish mose. On the north of the house is this crotchety Colonel in a wheelchair and the various family members who he's gathered there for the weekend. That night he announces the intentions for his will in which he plans to divide his estate

equally. If one of them should die before he does then that part of the inheritance will go into the pot and be redistributed. As soon as he finishes his announcement, he goes to bed and that's where the game needly begins

Soon, one by one, the family members begin to die and you discover they're being murdered.

So part of the auest is to find out who these teenle are being billed? This is whose it autoconfission

because there is no 'ouest' ner se Colonel's Bennest is very much an interactive story. One of the directions Ken and I see Sierra going is in interactive entertainment - stories Of course it can't just be a story, it also has to be a game, you have to feel like you're playing it but you also want to be interested in the story.

I see - it's kind of like reading a novel except you've taking a more active role because you're always unraveline the story

Right. Most adventure games are very puzzle onented - you solve this puzzle and then go on to the next puzzle until you get to the end of the earne to accomplish your goal

Colonel's Bequest isn't like that. There is no real goal - you're an innocent thrust into a situation where suddenly all these people are dying

#### At START magazine we appreciate every subscriber we bave. Please let us know bow we're doing and bow we can improve our service.

If a problem arrive with years CTAPT enhanted to mathem toother the following throat a recent mading lakel a copy of your myosce or renewal notice, and any correstrondence you have received from us. Call or write us. and we'll take care of the troblem Or Call-

Write. START Customer Service P.O. Soy 3805 Escondido, CA 92025

(619) 485-7754 hatwoon 6-30 AM and 5:00 PM Parific Time

#### Easy Way Ta Replace a Damaged START Disk

SUBSCRIBERS had about START Subscription Contained Service at (619) 485-7754, Monday-Friday, 6:30 AM - 5:00 FM Pacific Time. An operator will confirm your subscription and arrange for your new disk to be mailed within 24 hours. NEWSSTAND BUYERS Send your damaged disk to: START

Disk Exchange, 544 Second Street, San Francisco, CA 94107. A replacement dask will be mailed to you within 24 hours of

#### New From MichTron... Fast FAX

Fast FAX", a full featured hardware and software package giving you the attributes of a Group III fax machine right from your computer Some Technical Specifications

Hardware: 8Mhz 68000 Processor 22V DAM

Data Rate

FAX Competibility:

64K ROM Norwolatile configuration

storage V.29 - 9600hns 7200hns V.27 - 4800bps, 2400bps

V.21 - Channel 2 at 300bps (with nutomatic fallback) CCTTT Group III

Software Receive and Send Mode 1000 Address Phone book Auto Scheduling Multiple Scheduling Fact Fax is available for the Atari ST Commodore

#### Amies, and the IBM PC. The retail price is \$699.95. MichIron

576 S. Telegraph • Pontac, MI 48053 • (313) 334-5700

#### ROBERTA WILLIAMS

and things are bannening and your can talk to them you on them tell them things, figure out who's having affairs with whom and you're just ening slong with the events of the story. There are nuzzles in the came. but it's not outside oriented

You do have to find out who's doing the killing and why. But you're not a detective, it's not like DelaVir for Instance where you actually are a detective.

One question that came up with Colonel's Request was 'can you scare someone with a computer game? I didn't believe it could, but we found that it did scare some of our beta

testers. It's very suspenseful I noticed that the main character is a norman. You've done this in quite a few of your other games.

If a woman fits the story then the main character will be a manman, if a man fits it then it'll be a man. I'm not going to be constrained by the idea that it has to be a man because this is a man's industric. Orthor it has to be a woman because I'm a woman in a man's industry and I'm a feminist. Nothing like that.

Ano many of Storna's fame recovery? We probably have a higher market share of women than any other

computer some maker. Interestinaly amough when a woman is the main character we don't lose area of our male audience, but we gain more women.

#### Roberto Williams on the ST Market and Future Directions for Sierre Ondine

What's the general feeling about the CT or Cineral

A year or so ago we were in a situation where Sierra was percieved as an IRM company. But we don't want this, we never wanted this. We want to be seen as a computer entertainment company - not tied

to any one machine A lot of people mistakenly think that our as may not just IBM consursions. But when Ken first sat down to write the code for Mystery House, he wanted to write a special language that just did graphic adventure games, one that we could use over and over. The result was the Sierri Creative Interpreter, SCI is a virtual machine language which means that it will work on any machine. SCI takes advantages of the special things the ST can do that say the IBMs can't like fadine. Each machine

format has its own version of SCL It's

true that our earnes annear on the IBMs first but that's because of its

higher user have not because they're better machines. Our enmes are never IBM consumings

goeng?

What about names in neneral? With new technology like CD-ROM and optical read/write drives you're petting a lot more information on a single disk. Where do you see all that

At Sierra we want to do so much that we have to hold ourselves back. Our games are pushing 10 disks now and to have 10 disks is holding ourselves back. You'd be amazed at how much we have to cut out of a same to make it fit on 10 disks. So ontical and CD-BOM obviously make sense

for Sierra. It's an area we are seriozuly looking into How about a hint at some new

games coming from Sterra? Nineteen Ninety is our year of

sequels: King's Quest V will be out -I think I'm going to bring back King Graham as the hero; Space Quest IV. etc. And of course Leisure Suit Larry III - we can't forcet Larry

#### —was just released. PRODUCTS MENTIONED

Colonel's Benuest

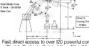

Whether you're designing the latest high tech automation equipment or a shed for the back yard do it quickly and easily with

BETA-CAD

Fast, direct access to over 120 powerful commands such as: Auto Dimensioning, Auto Intersect. Stretch Duplicate Rotate Mirror Filet Offset Measure Spines Beta math Beta storage Add Angle, Add shrinkage, and After Lines, all at a SPECIAL DISCOUNT PRICE!

Call IDraws Down " IT ALMOST READS YOUR MIND! 1-800-326-9124

Man E Manhardton BETA-CAD

Now for the 520 1040 and MEGA STI 31 MILL ARD RD NORTH ATTLEBORD MA 02760 Reg Price\$159\*\* For rife call 15081 695-9175

| FLAT RATE \$5.00<br>SHIPPING<br>ON ALL GROUND ORDERS IN<br>THE CONTINENTAL US.                                                      | EPYX<br>Spectacular!                                                                                                    | RAINBIRD<br>TITLES ST<br>Golden Path* 99c                                                                                                    |
|----------------------------------------------------------------------------------------------------|----------------------------------------------------------------------------------------------------|----------------------------------------------------------------------------------------------------|
| SONY DISK<br>SPECIAL<br>3.5 BULK BICKS WITH LABELS<br>1 - \$99 25 - \$24.75 1000 - \$750.00                                         | Winter World Curren \$19.95 Curren \$19.95 Curren \$19.95 Cuthon Seed \$19.95 Cuthon Seed \$19.95 Cuthon Seed \$19.95 Cuthon \$19.95 Cuthon Seed \$19.95 The Curren Are of Rage \$19.95 The Curren Are of Rage \$19.95 (Winne) \$19.95 Decear Alies \$19.95 Mexico Buthon \$19.95 Color Seed Seed \$19.95 Mexico Buthon \$19.95 Color Seed Seed \$19.95 Mexico Buthon \$19.95 Mexico Buthon \$19 | a Knight Ore \$9.95 Tracker* Tracker* Signation of Trieves \$9.95 Guild of Trieves \$9.95 This Pawer \$9.95 Ginster \$9.95 Sentry \$9.95 Star Gilder                                                                                                    |
| MEMORY UPGRADES  Z.Ram 3-D 2/4 Mag \$1-9.95 NEW WORLD UPGRADE 2/4 Mag \$139.95 ARCO BOARD 1/2/4 Mag \$169.95 Z-66K / Mag CHIPS      | Sub Statile 1195 SERRICCIO 21195<br>Space Radion Rever Tappler 21195<br>Oblivin 21995 Tochoo-Cup 21195<br>Charapion Art & Film<br>Westling 211935 Director 211935<br>Final Annult 211935                                                                                                    | Universal Military Simulator Carrier Command \$14.95  SPECIAL                                                                                                    |
| ST TURBO SPEED!! LATO BOAD BYMME: 599 CMI PROCESSOR ACCELERATOR \$299 Mills Cryptocasor for CMI 12Mile: 599  ST HARD DRIVE SAVINGS. | Buy All 20<br>Epyx Titles<br>And Receive<br>an Additional                                                                                                    | SOFT WARE SOLE 1 1990 De 1019 DOI 1019 60 TORN 1 1990 De 1019 DOI 1019 60 TORN 1 1990 De 1019 DOI 1019 60 TORN 1 1990 DE 1019 60 TORN 1 1990 DE 1019 60 TORN 1 1 |
| AWESCHE 80+ (80Msg 23ms) 539  AWESCHE 80+ (80Msg 23ms) 599  PCBoard \$49  Designer Reg. \$199.95                                    | 50% Off                                                                                                    | EMULATORS FOR YOUR ST PC DITTO II \$299 PC SPEED \$399 MAGIC SAC PLUS                                                                                                    |
| STAR PRINTERS  STAR NX1000 81 Prin 5199 STAR NX1000 Rainbow 9 Prin 5299 STAR NX2400 4 Prin 5299 STAR NX2400 4 Prin 5299             | MOUSE S49                                                                                                    | MACK SAC PUS<br>w/Romi \$79.95<br>SPECTRE 128 \$169.95<br>SPECTRE GCR \$299.95<br>MAC ROMS 64K \$19.95<br>MAC ROMS 128K \$129.95                                                                                                    |
| HARDWARE ITEMS  IRI GENLOCK SYSTEM STPIME MODULE Bittery Bicked up Clock Migraph Hand Scanner  \$499                                | SAN JOSE C<br>T H E A T A R<br>640 BLOSSOM HILL RD<br>STORE (408) 224-8575 •                                                                                                    | I S T O R E<br>SAN JOSE, CA 95123                                                                                                    |
| FAX US YOUR ORDER!                                                                                                    | * SHELLING YOUR HIGH TO CHOOK OF BRICE                                                                                                    | O FOR COST ORDERS, AIR AND INTERNATIONAL                                                                                                    |

PREPARAMENT USE VIS., MASTEROLIE, MERRY CREEK, CARRIER'S CHICK OF PRISONAL CRECK, INDEXEMBLE CHICK OF PRISONAL CRECK, INDEXEMBLE CARRIER'S CRECK OF MICH. ON THE CREEK HERT CLEAR FRANCE CARRIER'S CARRIER'S CRECK OF MICH. ON THE CREEK HERT CREEK HERT CREEK THE CREEK THE CREEK HER TO THE CREEK THE CREEK THE

Ad produced on an ATALEST using CALAMAS and primed on an ATALES AMEN Postforjet compatible laser prim

NAME
 HILLTO ADDRESS
 HICKET
 HICKET
 HICKET
 HICKET
 HICKET
 HICKET
 HICKET
 HICKET
 HICKET
 HICKET
 HICKET
 HICKET
 HICKET
 HICKET
 HICKET
 HICKET
 HICKET
 HICKET
 HICKET
 HICKET
 HICKET
 HICKET
 HICKET
 HICKET
 HICKET
 HICKET
 HICKET
 HICKET
 HICKET
 HICKET
 HICKET
 HICKET
 HICKET
 HICKET
 HICKET
 HICKET
 HICKET
 HICKET
 HICKET
 HICKET
 HICKET
 HICKET
 HICKET
 HICKET
 HICKET
 HICKET
 HICKET
 HICKET
 HICKET
 HICKET
 HICKET
 HICKET
 HICKET
 HICKET
 HICKET
 HICKET
 HICKET
 HICKET
 HICKET
 HICKET
 HICKET
 HICKET
 HICKET
 HICKET
 HICKET
 HICKET
 HICKET
 HICKET
 HICKET
 HICKET
 HICKET
 HICKET
 HICKET
 HICKET
 HICKET
 HICKET
 HICKET
 HICKET
 HICKET
 HICKET
 HICKET
 HICKET
 HICKET
 HICKET
 HICKET
 HICKET
 HICKET
 HICKET
 HICKET
 HICKET
 HICKET
 HICKET
 HICKET
 HICKET
 HICKET
 HICKET
 HICKET
 HICKET
 HICKET
 HICKET
 HICKET
 HICKET
 HICKET
 HICKET
 HICKET
 HICKET
 HICKET
 HICKET
 HICKET
 HICKET
 HICKET
 HICKET
 HICKET
 HICKET
 HICKET
 HICKET
 HICKET
 HICKET
 HICKET
 HICKET
 HICKET
 HICKET
 HICKET
 HICKET
 HICKET
 HICKET
 HICKET
 HICKET
 HICKET
 HICKET
 HICKET
 HICKET
 HICKET
 HICKET
 HICKET
 HICKET
 HICKET
 HICKET
 HICKET
 HICKET
 HICKET
 HICKET
 HICKET
 HICKET
 HICKET
 HICKET
 HICKET
 HICKET
 HICKET
 HICKET
 HICKET
 HICKET
 HICKET
 HICKET
 HICKET
 HICKET
 HICKET
 HICKET
 HICKET
 HICKET
 HICKET
 HICKET
 HICKET
 HICKET
 HICKET
 HICKET
 HICKET
 HICKET
 HICKET
 HICKET
 HICKET
 HICKET
 HICKET
 HICKET
 HICKET
 HICKET
 HICKET
 HICKET
 HICKET
 HICKET
 HICKET
 HICKET
 HICKET

(408) 224-8574

# pc-ditto II

IBM PS/2 30 Norton SI Rating

Zenith EZ-20

2.6

Dec-ditto II

#### IBM XT COMPATIBLE

IBM AT PERFORMANCE I

ATARI ST. PRICE !

\$299.95

Now! Run the most popular IBM software on your Atari ST ...

FAST!

See pc-ditto II at your local Atari dealer or write for free

Yes. Pieese send me more information ! Avant-Garde Systems, 381 Pablo Point Drive Jacksonville, Florida 32225 Name

City\_\_\_\_St\_\_\_Zip\_\_\_

Which has the greatest speed, elegance and ease handling?

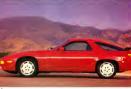

1 . The Porsche 928

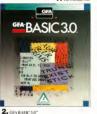

you debug interactivly in the interpretive mode. Just try that with a Porsche 928. Sure the Possche 928 is unione. It is designed for the independent spirit with high performance requirements

GFA BASIC 3.0 is perfect for expert and first-time programmers alike. Designed specifically for the computer it runs on GFA BASIC 3D enables you to easily exploit all the special capabilities of your

Atari ST Same the Porsche 928 handles like a dream. But not try to get a handle on one for only \$130.95. From Antic Software \$139.95 gets you GFA BASIC 3.0 and the

Quite simply, nothing in the world can write or compile your program faster, better, and easier than

GFA BASIC 3.0. Of course, the Porsche 928 still looks sexier than GFA BASIC 3.0. But we're working on that

GFA BASIC 3.0 with Commiler, \$139.95 upgrade from GFA BASIC 2.0 ... \$ 69.95 Recurs arrainal disk

Don't get left behind by the fastest-BUY the fastest!

Drive to your favorite

software dealer, or call 1-800-234-7001 now!

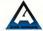

instantly checks your syntax as you enter Sure, the Porsche 978 is the enitome of automotive elegance and timeless design. But it can't compile your program. Not nely will GEA BASIC 3.0 compile your program, but you'll only have to compile it once. That's because in GFA RASIC 3.0

Faster than C. Faster than Pascal.

And naturally, faster than any other

Even writing code is fast, because

GFA BASIC 3.0's remarkable smart editor

Easter than Modula 2

BASIC

Sure, both are designed in Germany by

### GFA BASIC, of course.

engineers dedicated to being the best. And although Porsche has a truly enviable record on the race track, only GEA BASIC 30" can claim to be the factors of its kind With over 300 commands and the ability to substitute a single keyword for a screenful of convenional code. GFA BASIC 3.0 hoosts your amoronaming speed like noth-

ing on wheels. Once compiled, you have the fastest running program you can write without an assembler

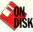

### Three-Dimensional Modeling for Everyone

3D modeling on your ST in the file CAD 3D ARC on Side 1 of your START disk.

PROGRAM BY TOM HUDSON ARTICLE BY ANDREW REESE, START GRAPHICS EDITOR

When Antic Publishing first brought out CAD-3D 1.0 in 1986, few people realized what Tom Hudson had created. It was a major breaktbrough in ST graphics. Later on, Tom revised the interface and added a number of features in Version 2.0 and added Cyber Control to the 3D modelers arsenal. But it all started here. If you've ever been tempted to try 3D, here's your chance. CAD-3D 1.0 runs in color or monochrome on any ST.

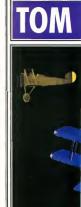

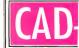

# **HUDSON'S**

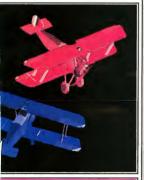

-3D 1.0

Three Sepwith Contell, drawn by Wolf Griffey as part of Antic Software's Vintage Design Disk, were created in CAD-3D v. 2.0 then converted to v.

I you have an ST, you've heard of CAD-3D. Over nearly four years, Tom Hudsen's tour-deforce 3D modeling program has been once of the programs that "made" the ST. It was a pionering program—everyone said that you just couldn't do 3D modeling on a microcomputer. Tom proved my wrong and the results of his efforts are on your START disk this usue.

#### **Getting Started**

To run CAD-3D 1.0, boot this month's START disk; the START Menu runs automatically. At the main screen, click on Prepare, then select 'CAD-3D version 1.0." The program and its accompanying resource file will un-ARC directly onto the destination disk you specify. Four sample files are included.

A companion program, which animates 3D objects, is available. At the main screen, click on Prepare, then select "CAD-3D Animator." The program, ANIMATE.PRG, its resource file and two sample animations will un-ARC directly onto the destination disk you specify.

CAD-30.10 will run on uny ST, from a S2875 on up, and on either a color or monochrome system. If you have \$2007, he certful about using Accessors or reminiate-and-say-readent CTSO programs with CAD-30.10, they may take up too much memory for CAD-30.10 too run. CAD-30.PKG and CAD-30.185 must be in the same dietocry. Doubte-chick on CAD-30.PKG to unthe program. You must be in medium resolution on a color mention. It also must on a monochrome mention.

#### The CAD-3D World

The CAD-3D 1.0 Universe is an invisible cube into which you can look from any direction. Three of the windows show views from the Top or Bottom, Left or Right and Front or Back of this Universe. The fourth wendow in the unper-left

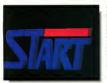

One of the semple files included on your START disk is this formilier logo START. Job. START. Job. START. Job. Lood if up and experiment with different perspectives and corners angles, click on Solid under the Modes menu, then click on Super View to see the image in colorful 3D.

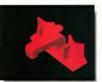

assembly (FAUCET.3D on your START disk) was composed of over a dezen individual objects, many of which were joined into single objects. The parts were created with both the Spin and Extrude tools.

comer of the screen, is the Camera window. You can move this viewpoint around the Universe and create different perspectives of your objects. Each of the windows has skider

Each of the windows has shider hers along the right and bottom edges, a status line at the top, a fullsecret batton in the top-right corner and a toggle batton in the top left where you normally find the close window button. Like all true GEM applications, only one window can pelpetiation, soly one window can be active at a time, the science window the tone with the sidens and battons. Each time you make the change with a slider, click within the control of the control of the control of the control of the control of the control of the control of the control of the control of the control of the CAS-3D. Ju user throughout the control of the control of the control of the control of the control of the control of the control of the control of the control of the control of the CAS-3D. Ju user throughout the control of the CAS-3D. Ju user throughout the control of the CAS-3D. Ju user throughout the control of the control of the control of the control of the control of the CAS-3D. Ju user throughout the control of the control of

menus for its functions and dialog and alert boxes for further input or information. These menus are the heart of CAD-3D 1.0. From the left, they are the Desk, File, Modes, Views, Light, Generate, Join and Objects menus. We'll go through each of them; as we do, you'll get a good idea not only of how to use CAD-3D 1.0, but also how they interact.

#### The Desk Menu

From the Desk Menu, you can select About CAD-3D to see the copyright and credits notice or access any desk accessories you may have installed. CAD-3D is a very robust application and exhibits few conflicts with wellbehaved desk accessories or TSBs.

#### The File Menu

At the top of the File Menu is New, Click on New to delete all objects from the CAD-3D Universe and reset all settings. Because this is a fairly drastic operation, you will be warned with an alert box and given a chance

to change your mind.

Next down on the File Menu is

Lond... Click on Lond... to lead in a
new CAD-3D object file. Note that
this performs a New first, so any
objects you have in the Universe will
be removed. CAD-3D to Deads
objects saved with the filename
extender... 3D, but can't load objects
saved from CAD-3D 2.0 for any other

program's the SQ2 format.

If you have my objects in the
CAD-3D Universe, you can save
them to a disk with Sawe All. This
will save all objects in the Universe,
whether they are skeeded (while to
net. If you only want to save some of
your objects, has the on all of them,
create a Group by choosing which
you want using skeed from the
Objects Mesu, then use Sawe Group
CAD-3D will attend the size of
the fillename extended 3D, so that
use does the my objects of the size of
you don't using skeed from the
want of the size of the size of
the fillename extended 3D, so that

Merge... adds the objects in a file to the objects already in the CAD-3D Universe without erasing any already there. If there is a conflict between the names of objects already in memory and those in the file, CAD-3D 1.0 will alert you and give you a chance to change the name of the conflicting incoming object.

Printout will produce a hard copy listing on your printer of all objects in the CAD-3D Universe. Your printer

must be connected and on line.

Save pic saves any picture you have generated using Super view from the View Meno. A Super view is a full-seven low resolution image of your object. It will be generated in the Modes Menu Wireframe, Hildden, Solid or Outlined and All Lines or Bages. You may save a Super-view picture in DEGAS, PUI in color or, FIS in monochrone.

Object Editor format, selected by those entries on the File Menu.

those entries on the File Menu. Start ANI stars an animation file on disk first you can play back later with the ANMACT FIRS gracums, which will be supported to the star external file and the star external file and the star external file and the star and extender, but codor animations can't be played on monochrome and extender, but codor animations can't be played on monochrome and extender, but codor animations can't be played on monochrome and the star systems, now vice versa. Be sure you have selected the proper color public and objects group before part an animation, you can't change them in the middle allowed by you can choose to select the star color of selections.

Record surface your current camera: view atto a Super-vew and records it to disk as a part of your animation. After you have started your animation site, make whatever changes you want in object position or camera: position for the next frame and click on Record. Continue to make changes for each finme, clicking on Record cach time, then when you've finalled, click on Sup ANI. CLAD 3D. 10 will close the disk fille and your animation will be complete.

### ANIMATE.PRG is a special animation player program written for CAD-3D

The next three entries on the File menu are the choices for a saved Super view DEGAS, C.O.L.R or NEO. The active selection will have

a checkmark beside it.

Quit will exit from CAD-3D 1.0.
All objects and settings will be lost
and you will be warned before this
humpers.

This is CAO-30's Comere box with the START image in Outline made. For dramable effects increase the Perspective value to 1000 then retate left 30 degrees and dawn 10 degrees.

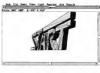

s is the CAO1.0 work
sen, displaythe CAO-30
inverse" with
faucet
sumbly in the
r different
relows. For a
in's-eye
w, add a little
at from the
tom center,
of rotate down
degrees and

Star are classific.

#### The Modes Menu At the top of the Modes Menu are the

four choices for display of your objects, both in the four windows and in the Super view. Wireframe shows just the edges of the chiert and not the surfaces. (If you have also chosen All lines at the bottom of the Modes Menu, the construction lines CAD-3D 1 Ourses to construct faces will also be visible) Blidden shows the object as a Wireframe, but removes all of the lines that would not be visible because they're hidden but the facet of the object Solid generates the faces of the obsects and shades them according to the colors and lights set. Outlined a just like Solid except that it adds the wire. ferms outlines to the front

On a color monitor, Set Color lets you change the color of an object. If you have chosen 7 shades, you can choose among Red, Green, Blue, Yellow, Violet, Cyan or White for either of you different object colors. If you choose 14 shades, CAD-3D will have more shades to assign to an object's faces, but only one color of object can be in memory.

If you are on a monochrome system, you can't change the color of objects, but you can change the color of the background. White BK, selects a white background, white Black BK, selects a black beckground.

All lines was discussed above; Edges only will display only the lines that form the edges of objects, por the country tion loos.

#### The Views Manu

The top six entries on the Views Menu choose which three of the six possible views will be shown in the Auxiliary windows. Those selected

will have checkmarks beside them.

Updates lets you choose which
windows will be automatically
updated every time you make a
change to the object. The fewer windows that update the faster will be

CAD-3D uses keyboard shortcuts to make your 3D-modeling easy

| Here is  | a list of them |  |
|----------|----------------|--|
| On the A | lain Screen    |  |
| W        | Wreframe       |  |
| н        | Hidden         |  |
| S        | Salid          |  |
| 0        | Outlined       |  |
| (        | Set Colors     |  |
| T        | Top View       |  |
| 8        | Saton Year     |  |
| R        | Right View     |  |
| L        | Left View      |  |
| F        | Front View     |  |
| K        | book View      |  |
| ï        | Info           |  |
| 1        | About CAD-3D   |  |
| Als N    | New            |  |
|          |                |  |

Ab.I Load ALC Cour 15.0 Maron 10.0 0-3 16.0 sfin Ab-Y eXtrade MAE diet

Ale D

fee

Delete 48.18 Have 434.0 Otote Mr.D Record gainstion frame 100 ractide. 10.7 radalina rolar berrows After sider settings by one unit Shift terrors After slider settings by ten units

like desa tanda luttan in setian

wheles Backreece toll annua 1.234 Activates Cornera, Top-Battors. Laft. Biobb or Fernat, Book window reception

On the Sain and Extrado Tool Screens ANG Connect toppie (in Spin) 10.0 rubberSand touck 10.0 Do function 18-G Grid topole Ale c Come touris ANA About also p Remove active point thus.

the overall operation. Windows that aren't set to automatic update will be enseed out. To select which win dows are automatically undated. click on Updates, then select the windows from the dialog box. Windows that will undate are shown

Super view generates a Super view mage of your objects. To exit The Generate Manu

On the Generate Menu are the tools you use to generate objects. At the too are Spin and Extrude which take you into the Soin Tool and the Extrade Tool, respectively. Below that are the primitives. Sphere 1. Sphere 2. Sphere 3. Torus, Cube and Wedge Click on any of these to generate that object. You will be

#### The CAD-3D Universe is an invisible cube into which you can look from any direction.

from Superview, click a mouse button. If you have appreciated a Superview during a session in CAD-3D you can look at it with Look

#### The Light Menu

There are three possible lights Light A. Light Band Light Can CAD-3D L Oplus Ambient proverall light On the Links Monty, you can turn these lights on or off and set their locations and brightness. To turn a light on or off-hold down the IShift) key and click on the Liebs Menu entry for the light you want to switch. Lights that are on will have a checkmark by their menu entries. Ambient light can not be tomed off with a [Shift]-click; you have to set its brightness to 0

When you click on a Linkt Menu entry, it brings up the Light-source definition box. Across the top are eight light levels from 0 through 7 To set a lieba's brieboness, click in the numbered box representing the brightness you want. To set the location of the light, click on any combination of the location boxes in the middle. When you're satisfied click on OK or click on Cancel if you would be leave the light the work of was. CAD-3D lights are omni-directional lights, not spotlights, and shine

uniformly in all directions

given a chance to set the color, shade and name of the object before it's generated. The spheres differ only in their complexity with Sphere 3 being the most complex - and smoothest

The Spheres and the Torus (a doughnut-shaped object) are genersted with the Spin Tool. After you've penerated one of these objects, enter the Spin Tool and you'll see the template used to generate the object. Similarly, the Cube and Wedge are penested by the Extrade Tool, take a look in the Extrude Tool after

generating one to see the template. The Soun Tool and Extrade Tool use smiller screen lex-core but there the similarities end. The Spin Tool is like a lathe that creates a circular "span" object from a nottem. The extrade tool is similar to the shape of the end of a toothnaste tube. When you squeeze the tube, the toothroste takes the shape of the end of the tube. In the Extracte Tool, you see the shape of the "toothrasta possio" Two rules in the Spin and Extrude Tools: always place points in a clockwise direction and in the Soin Tool, place points only in the right

side of the screen - CAD-3D will mirror your points on the left side. On their Options Menus, both tools have a Grid to help you alien

continued on page 36

# Get Clicking With Your Atari ST!

Subscribe to START magazine with disk

PROGRAMMING

Tutorials on START Disk brings the expertise of top ST programmers right into your computer.

Manage the power of your ST, and make your computing more enjoyable with utilities on STart disks.

Stimulate your imagination and your reflexes with games on START Disk! How-to tutorials show you how to write your own puse-pounding games.

START

For Faster Service Call

Toll-Free 1-800-234-7001

| uss       | Sign n  | e up for | 12 issue  | s of START |
|-----------|---------|----------|-----------|------------|
| nagazir   | ic plus | DISK for | r the low | price of   |
| ast \$79. | 95.     |          |           |            |

☐ Bill me
☐ Fin enclosing payment
☐ Check enclosed ☐ Visa ☐ MasterCard

Credit Card ♥ Exp Date
Signoster:

Serect

City State Zip A20

Please allow 6-5 weeks for delivery of fact case. Silveria 853.15. Casaid 97.95

Foreign surface 5104.95. Foreign airmail \$158.35

Foreign subscriber

START SUBSCRIPTIONS, P.O. Box 3805, Excondido, CA 92025

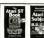

skih Turner's new book, Intermediat & Advanced Aturi ST Subjects covers hazd drive management & petimization. IBM emulators, disk structure and file recovery connecting a 5 1/2 - inch flower drive, assembling a bard drive vision from inexpensive components, ID numbers and LUN IDs. sector and file edition, binary, beyadecimal and decimal codes, ASCII (its problems estate codes, miscefisheres tips, and rrigh more. His Agari ST Book covers RAM disks, the AUTO folder, Desktor tricks, lostalling an Application adusting the Control Panel's Palem Settings, Public Domain Software Convine. Printers. Deak Assessaries Telecontraggications, the Burn Selector and much more. Neither book receive a knowledge of programming, \$36.93 each, plus \$2.00 shinning each (\$2.50 each to Canada). Check, Money Order VISA or MasterCard Index Legalia

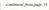

points and a Snap that only lets you place points at the Grid points. Also both tools have an Abort that lets you exit the tool without creating any objects. Both tools have an Edit Menu with options to Reset (clear all points). Remove (to delete the current point) and Rubberband - stretchy lines that show you where lines would be as you move the mouse

Connect in the Spin Tool lets you connect up the first and last points to create a closed object.

The current point is shown with a crossbair. You can move the emoshair to different points for editine by clicking in the vertical slider bar at the right of the screen The sliders along the bottom of the tools control the number of segments generated in the object. Try different settings to see the effects.

#### The Join Many

On the Join Menuage just two options Do Join and Info. Do Join is used to combine two separate chinete in convent different nears. You can Join objects that are not touchone, just to combine them under a single object name or you can join overlapping objects. If objects do overlan, you can Add them together. removing the parts where they overlap or Subtract one from the other, removing not only the second object, but also those portions of the first solvers they excelerated. A third alternative is to Steen the shape of the second object on the surface of the first. Finally, you can use the And function, which will create a third object that consists of conlaths

nexts of the two objects that counter When you click on Do Join, you'll be taken to the Object Join Control nanel. Across the top are the names of the objects in the universe. Below that is an "equation" and below that is a set of buttons. Click on the names of the objects you want to join and they will annear in the equation. Click on the button for the operation you want and the appropriate symbol will appear in the equation. Enter a name for the resulting object and click on OK CAD-3D will then perform the loin if it can. Some Joins are impossible for it to handle and Joins of complex objects can be timeconsuming

The most important thing to remember about Joins is that the two original objects are deleted from the universe: make sure you have duplicates saved to disk if you want

to keen them. The Info ontion lets you see statis, tics on the objects in the universe and their totals. At the top are the object number and its name. Below them are the statistics for that particular obsect. Below that are the statution for

#### Here's your chance to try 3D!

all the objects in the universe. showing the maximum number you can have for your memory and the number you have available for additional objects, cycle through your objects by clicking on Next.

#### The Objects Menu

At the top of the Objects Menu are the Select and Delete options When you click on one of these you will being up a selection box to choose the objects that will be visible (Select) or removed from the unisserse (Delete). Click on the names of the objects you next to affect and then on OK: any Delete operation. will bring up an alert box to caution you that once on object's removed. it's gone for good.

Select is accord to use when you want towork on just a part of your scene and get the other objects out of the way, or when you want to scale or move

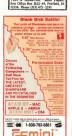

#### 3D modeling on a microcomputer? They said it couldn't be done.

some of your objects, but not all. Next down are Drag one and Drag all. These are alternatives -only one can be active, indicated by a checkmark. They affect whether a Drug operation operates on a single object or all of the Selected objects in the universe. To Drag an object or group in one of the Auxiliary windows place the mouse cursor on the object and press and hold down the left mouse button. A surround box will appear. While still holding down the mouse button. Drag the box where you want the object(s)

Omni Deno Vestical and Worksontal on also alternations. It you want to Drag an object or group. serve can limit, bossessous dean it has selecting one of these options. Omni-Drag lets you Drag objects in any descrion while Horszontal Imate movement to the horizontal direction and Vertical to the vertical direction This may be important if you're looking to align objects precisely.

Home moves all selected objects in the center of the universe in all these dissertions

Universe and Group are two more alternatives. When you want to Scale or Rotate an object or objects, you have two choices - use the center of the group (Group) or the center of the universe (Universe) as the point around which the action takes place.

Rotate calls the Object Group Rotate box. It lets you rotate the selected objects in the active Auxilia jary view window around one axis The Object Group Botate how uses a pre chart to show the angle of rotation. To set the rotation use the slider; clicking in the gray area will change the rotation ten degrees. while each arrow button at the ends

of the divier changes the rotation by one decree You can Rotate an object up to 180

decrees in either direction in a single operation. When the angle of rotation is what you want, click on OK Scale calls the Object Group Size

box that lets you Scale objects or ensures up or down in all three dimensions at once. Like the Object Group Rotate box it uses a slider. You can halve (50%) or double (100%) the object size in a single operation

You can also Borste or Scale an object in one or two directions in another way. Along the edges of the active Auxiliary are two sliders and in the upper left corner is what appears to be a close window button. This button toggles between Rotation and Scaling. Whichever function is active will be shown in the status bur. The the elider base to adjust the function then elick in the mindow to notherto it. You can adjust both sliders and then do the operation with a single click in the window. The changes you make in the sliders will be reflected in the status bur so that you can set the operation accurately

Reshade lets you redefine an obinct's color and/or shade at any time. lust click on Next to find the object. you want to change and select the color and shude you want. The shade you set from 0 to 7 will be the bright. estabacle on the object: the lower the shade, the darker will be the object.

#### The CAD-3D Animeter

ANIMATE PRG is a special animation player program written for CAD-3D animations. Its functions are all menuselected and quite straight-forward You must start Asymptor on a color system in medium resolution, even though the animations are in low resolution. ANIMATE RSC must be in the same folder as ANIMATE PRG

On the File Menu, Load lets you load animations you've created in CAD-3D: remember that morochrome animations can't be loaded into a color system, and vice versa. Quit exits Animator and returns you to the desiston.

On the Option Menu, White BK. and Black BK, are alternatives for monochrome users only and let you set whether you want a white or black background for your animations

The Animate Menu lets you start your animation playing (Animate!). set it to play continuously (Loon) or play through only once (Ston). To stop an animation while its playing. press any key.

Tom Hudson has lone been thought of as the ST Guru of Graphics. His credits include DEGAS DEGAS Ellie CAD-3D Cyber Control, Cyber VCR and Creation! Tom lives in Kansas and is an independent software developer. Andrew Reese was formerly Editor of START and is now START's Graphics Editor and a product manager for a San Francisco Bay Area arathics software company.

#### CAD-3D 2.0 Upgrade Information

The best got better! To ungrade CAD-3D v. 1.0 to v. 2.0, send your original March 1990 START disk (not a copy), your name, address and daytime phone number along with a check or money order for \$65 (plus \$3.50 S/H) to CAD-3D Upgrade. Antic Software, 544 Second Street, Sun Francisco, CA 94107

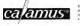

The manufact of Calamas and its family of related resolvers is difficult to describe in multiple rooms of advertising. This one page is our attempt to give you a very general feeling of this powerful product liste

"How does Calamus stack up to the "big guns" on other computers? Option for oution Calamus is comparable to, or surpasses, the deskton publishing commetition "

"Without a doubt. Calamus is the most daring entry into the deskton publishing market in wars. It's a nowerful program that incorporates all the best features of existing publishing products into a fast, easy to use product." Start Magazine May 1989

Calamus is a powerful, professional desktop publishing solution at an affordable price.

A partial list of features include: - Outline font technology that produces identical results on both

- the printer and the screen, for 100% tore "WVSIWVO"
- Fonts can be scaled from 1 to 999.9 points in 10th of a point increments
- Text can be rotated 360 degrees - Printer output to the Atari SLM804
- 300 DPI laser printer is very, very
- Multiple clipboards throughout the document
- Complete MACRO capabilities

Antique Olive

Bauer Bodoni

Dom Casual

- A built-in Text Editor
- User definable view of up to 999% - Multiple Master Pages (Style Sheets), Multiple Page Layouts and

ITC Avant Garde Gothic Book

CG Century Schoolbook

English Times Extra Bold

300+ additional features \*\*\*\*

Linotype Interface

The Calamus Linotype interface connects directly between the L12 port on the Linotyne Imagesetter and the

DMA port of the Mera ST, bypassing the Raster Image Processor. Un to 2540 DPI generated entirely within Calamus. The Colombic Victor Font Editor

For the creation and manipulation of Calarrus "Designer" fonts and eraphical objects

- A partial list of features include: - A Graphical Interface
- Snap for Background Image
- Freely Adjustable Help lines - Automatic Kernine
- Two Sizes for Presentation - A Clinboard
- A Built-in Calculator employing
- Italies, Free Rotation, Mirror Condensing...

Imaging (Vertical/Horizontal), Font A partial list of Compugraphic fonts for use with Calamus CG Palacio Dat America

Raphael Revue Regular

Schneidler Black ve Romalload ITC Souvenir Medium

CG Triumvirate Typewriter Large Elite Uncial Univers Medium Univers Extra Bold

Maddian Best IIC Zapf Chancery Medium

Zanf Dingbats mr><⊠ ☆ →

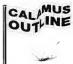

#### Calamus Outline Art This wester eraphic editing program

offers you nearly unlimited possibilities for the manipulation of text, letter and font attributes. A few examples include: sending text alone any path including wayes, circular text, enlarge, compress, bend stretch and distort any of our outline fonts. Generate smooth raster gradients in any direction, my objects and project lines as rays. Project text onto a globe, cylinder or cone. Lines, Begier curves and control paths are easily definable.

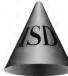

For more information please contact your local Computer Dealer or contact es directly

#### ISD Marketing, Inc.

Tel: (416) 479-1880 Fax: (416) 479-1882

Name This man has been second assume within Calamus and Calamus Outine and output at 1230 DPI on a Linocype L300 Imagesetter Comparmphace is the anniatered trademark of the Communitative Comparison Columns? is the provinced trademark and tradenome of DMC/Devt International represented exclusively in North America by ISD

Futura II Book Garamond Isobella ITC Korinna Regular Mobern Mackletter Old English

# **HYPERCARD**

BY DAVID PLOTKIN START CONTRIBUTING EDITOR

here's news of still another PC emulator, this time marketed by MichTron. PC Speed, designed and built in Holland, uses a NEC V30 (like the SuperCharger mentioned last month) and has a Norton SI of 4.0. It's somewhat faster than pc directly which has an St of 8.0. Like pc ditto II. PC Speed mounts inside the ST and thus requires opening the muchine to main access to the 68000. While START has yet to see one. installation is purportedly solder-free. The first price is around \$400 and we'll give you more information as nun encolare it. C. Kaliford's Motor Winterly for a review of PC Speed in the April (suppof START.)

I continue to have problems with Talon's Supercharger PC ensulator featured in last morath's review GTART, January 1990). I've been unable to make it work reliably with a hard drive attached, using both an Astra crive and a Berkeley Microsystems (BMS) drive. But, I'm still experimenting and will lety ou know how it turns out.

Hyping Hypercard

One of the more remarkable pieces

One or the more remanajate pieces of software available today is pickaged with every Macintosh and has gained widespread acceptance and use. The software I'm talking about is, of course, Hypercard, written by Bill Atkinson of MacPaint fame. With the release of Spectre L7, Hypercard now runs on your \$X\$. Since Hypercard requires 128K ROMs, however, you must have 128K ROMs in Spectre. O suspect the reason Dave Small gets Hypercard workings of fast—it had problems with early versors of Spectre—it shat he keeps his own database in the product DBn jast what at Hypercard?

what a Hypercard?

Twe seen quite a few attempts at an explanation. If isn't easy to describe because it's really more than a single product. It's designed with (at least) three distinct levels and each is different—and more powerful—thun the last.

The — to sain the last Physicism of the first commercial product to stillne a powerful new concept called Plypmench. In broad terms, Physicism of the discreganized method of storing and renewing information. Instead of following a long, inner pith, you can branch instantly overtous my related piece of information, even if it is in sucher dischoise. All the information is cross-lived. You can start out investigating the automobile, then decide to where on the life.

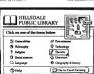

Apple's Hypercard is a powerful relational database that's also relatively easy to use.

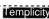

100 Ready-made Templates for Your ST Spreadsheet Easy-to-use worksheets for VIP

Professional MasterPlan and I DW Power Personal Financial Planning orne Office and Small Business New! 1989 Federal Income Trace Time Real Estate and Loan Analysis and Personal and Business Budgets Accounting and Bookkeeming

Many other strique worksheets inc Full User Support 30 day, no risk, money-back guarantee! Complete pkg, of 100 templates \$34.95 To order, send check or money order to The Sterling Connection

Box 4850 Berkeley, CA 94704 Specify which spreadthest was have To order by phone. call (415) 655,2355 Mastercard and Visa accepted CA see, add 6% (\$2.10) sales two (Free shipping) ------

#### COMPOSIT CAD 3D2 ANIMATION STOS

Comment and Mills and residence and the Mills and and

STOS Unity Tool Kat a MUST BAVE unity and graphed services for one web Manager's "STOS" ASCADE CAME Rowcharting accessory to track intricate action pathways.

Tool XII Confere 1 VOCABILIACE Adventure Variability Distance A CHARTMACE A MEET FLACE MAR Un-Companie to conventions M & N

a. Packtery mor Object and because beautiful natural Sprite Geolgess leaded geograps rome in off East A BARRITT MES Complete Ubility Tool Ke \$29.25 plus \$3.50 handling and abtening California mandenin add \$35 plus \$5.50 handling and

Send Check, M.O., VSA, MuserCord. Touchstone In

#### WYDERCARR

ings of the internal combustion engine. Hypercard is the relational database

#### **Hypercord Applications**

The applications of Hypercard (called stacks) present you with cards on which you can create or change information. Buttons on each card let you inmed to other cards or even other stacks to explore the database These buttons can look like anything For example, one can't displays a

#### Hypertalk has been characterized as "programming for the rest of us."

picture of a fish, and the fin is the button. Click on the fin and a description of that part of the fish comes up. Hupercard stacks can include text, graphics and even digitized sound, making for some perity fancy applications. But as mentioned earlier your access to information is not limited to relations within the elven database (or stack). You can no anywhere as long as the programmer has provided a link Hypercard stacks are related through a Home card. A well-designed stack always has a hutton that takes you Immediately Mouse persiding a

consistent suit method The next level of Hypercard. called authoring, lets you build or modify applications by using surjeus tools. A full set of paint tools are available and you can set up buttons and text fields on a card at this level. These tools encourage you to customing your form. You can gove create computerized versions of reallife objects. Finally, the most comolex level uses a full opportunities

(English-like) language called Hypertalk that lets you program your own applications, using the entire Mac environment. Since programming the Macusine windows menus, icons and the like is a difficult job requiring a lot of knowledge and experience. Hypertalk is a revolutionary product because it makes the task relatively strainlyforward. This lets you concentrate on applying your ideas rather than on technical issues. It is, as author Bil. Atkinson says, "programming for the rest of us " Whatever it is. Hypercard is fun

and useful. You can use it at what, ever level you feel comfortable with. tailoring it to your own needs. In the coming months, we'll spend some time with Hypercard and look at it from all three levels. We'll also look at some of the good books about Hypercard, which provide far more information than the manual. One weakness of Hypercard is that it really is designed for browsing, for eathering information, rather than for puriting reports. Other products are available for writing reports in Hypercard, and we'll look at some of these as well.

#### How to Get It

Where can you get Hypercard? There are a number of ways the cheapest is to get it from a local Mac users' group. Apple lets users groups distribute it and some will sell you all three disks for \$10, make sure you get the latest version 1.2. Some books on the subject also include the program, but they don't typically come with all three disks. Hypercard is inexpensive and exciting to it you're interested, get your copy and follow me in coming issues through the hyper world

Contribution Editor David Plotkin is a chemical engineer for Chevron U.S.A.

# THE CATALOG

Quality Products You Can Trust

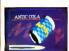

#### CYBER TEXTURE<sup>ton</sup> The Object Raster Master

by David Ramedon Turn your DEGAS or NeoChrome pictures, or CYBER PAINT animations into CAD-3D objects with CYBER TEXTURE. Imagine a DEGAS picture pasted around a CAD-3D object-with CYBER TEXTURE, you can do it! It even includes a mobius strip! And with CYBER CONTROL CYBER TEX-TURE objects can be animated for mind-baggling f/x! Requires: 7 Menabyte RAM, a color system, CYBER STUDIO, and a course of less perclution relax images commetible with DEGAS or NorChrome (such as CYBER PAINT). CYBER CONTROL is recommended for animating objects: CYBER PAINT is recommended for animatine surfaces. STC263 \$49.95

#### CYBER SCULPT\*\*

The Advanced 3D Modeling Tool<sup>10</sup> by Tom Hudson

Create the most fantasic shapes imaginable with CYBER SCULPT —the mouse-controlled, 3D solidobject modeller featuring sophisticated tools previously found only on high-end workstations. CYBER SCULPT adds pash pull, twick, and bend tools to the basic spin and extrude features found on CYBER STUDIO. The possibilities have now become end lead

CYBER SCULPT includes cross-sectional modeling for shares like boat and airplane hulls, or dimensional topography. Varible magnification, spline path extrude and onin are only a few of the many sophisticated options. More include: object distortion; vertex rulling: magnetic distortion: cross-sectional model creation; complex and simple extrade with endcanning: 3D mirror. ing: 3D primatives: and 2D/3D coordinate display. Requires: 1 Megabyte RAM and

CYREP STUDIO

ST(7255 \$80.05

# BEST SELLING SOFTWARE

#### CYBER CONTROL<sup>110</sup> The CAD-3D motion

control language by Tom Hudson

Crate animations automatically in bourn that would normally take days. Expand and enhance your 5T graphus universe with this amimation actified planguage that locks into any CAD-SD 2d feature. Write your own BASIC-like programs with CHER CONTROL! using CAD-SD as a "graphics engine" jost start the program and walk away—your ST and CYBER CONTROL, will do all the worl Requires: CYBER STUDIO 5T0220 54999. NOW \$6.95

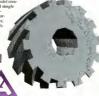

ORDER NOW

TOLL-FREE
800-234-7001

#### ST Cyber Graphics

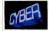

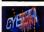

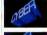

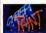

# CYBER PAINT 2.0 The pro animation studio

This program does it all CVIER PAINT 2.0 is an animation system, a time-oriented paint program; a "cet" (cchilduloi shrinstion personam and a digital optical printer. CVIER 2 PAINT 2.0 contains a digital optical printer. CVIER 2 PAINT 2.0 contains a distance of the animation, Inseger spin and glide around the strene like a magic carpet. Special foutures include a paint 1/x menus paint and paint 1/x menus paint and paint 1/x menus paint and paint 1/x menus paint and paint 1/x menus paint and paint 1/x menus paint and paint 1/x menus paint and paint 1/x menus paint and paint 1/x menus paint and paint 1/x menus paint and paint 1/x menus paint and paint 1/x menus paint 1/x menus pa

automatic traveling mask. All these features make CYBER PAINT 2.0 the fastest possible way to create professional looking animations. Requires: 1 Megabyte RAM & Color Monitor (Userade from CYBER

Requires: 1 Megabyte RAM & Color Monitor (Upgrade from CYBER PAINT 1.0 \$25.00 plus original disk) \$T0251-\$79.95- NOW \$60.95

Two frames of CYBER STUDIO assuration without CYBER PAINT enhancement.
The same two frames are shown below them, after a CYBER PAINT touch-up.

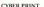

CYBER PRINT
Great color prints from an affordable printer –
DEGAS', NEOchrome', CYBER, and even SPECTRUM \$12! by Larry Bergin At last Color printouts of SPECTRUM \$12, pictures! Fabulous, full color, accurate, detailed, beautiful pictures, all from the low-cost Okimate 20 printer.

If you need color printouts, CYBER PRINT makes the Okimate 20 the only choice. Three years of ongoing development has produced the best printing combination available for under 55,000: CYBER PRINT, the Okimate 20, and your ST.

CYBER PRINT prints in three sizes; up to 32 pictures per page. Join individual pictures together invisibly into montages of incred

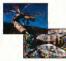

ible detail. No matter which paint software you use, CYBER PRINT is the hardcopy solution! Require: 1 megabyte RAM, a color system, and an Oltimate 20 printer ST0264-549.95 NOW \$39.95

ORDER NOW

TOLL-FREE 800-234-7001

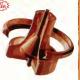

"Antic's CAD-3D" is one of the best programs I've seen for the Atari ST\* or anything eise." —Jerry Pournelle BYTE MAGAZINE

#### CYBER STUDIO to

A two disk set featuring:

CAD-3D 2.0 by Tom Hudson

CYBERMATE: by Mark Kimball

CYBIR STUDIO is an intuitive 30 solid-modeling design system that has no limits. Sophisticated enough for professional artists, advertising agencies, and design firms—yet friendly enough for home and personal use. Let your creativity soar with the DEGAS-style color design systems graphic lighting controls; enhanced spin, extrude and join tooks; enhanced spin, extrude and join tooks and GINOS output that supports laser and dot

CYBERMATE is a "post production" animation editing language that features sound effects; title generation and text display; sequence looping, cuts fades and dissolves; and color cycling

animation.
Requires: 1 Megabyte RAM
(Upgrade from CAD-3D 1.0 \$60.00
plus original dask and \$5.00 shipping
and handling)

ST0236 589.95 NOW \$79.95

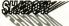

Practical Multitasking for your ST by Double Click Software SHADOW is like having two computers. It's a telecommunications program that runs in the background, freeing your ST to do other thines during those lone

unloads and downloads Change programs, resolutions, use disk drives, press System. Reset-SHADOW survives it all and continues your transfer,

uninterrupted. SHADOW operates as a standalone program complete with a VT52 terminal and background auto-dialer, or works with FLASH

TACIFIC ...... #1 hoice on the Atari ST.

-Ron Luks, Founder of CompuServe's SIG Atari and Atari Developers' Forum.

to provide the easiest most power. ful telecommunications environment you'll ever use

New! Version 1.1 has many new enhancements, including a special mode so transfer buffer memory can be used and released. as needed. Ideal for computers with limited memory. ST0259 \$29.95

FLASHtm 1.6

The most popular ST terminal program! by loe Chiarrese and Alan Page Simplify your online time and make telecommunications more eniousble and less expensivel If you own a modem, you should be using FLASH-totally programmable plus built-in word processine: terminal emulation and bulletproof file transfers. FLASH is packed with features including intelligent, programmable macro ("do") files: a capture buffer large enough to record an entire online session; and the capacity to sup-

port most major protocols.

ST0220 529.95

BOTH FOR ONLY \$49.95

### Complete your collection of CYBER GRAPHICS Design Disks

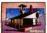

Architectural Decients by Darrel Anderson Braums CAO-3O LOOK CYREN

STY243 INTERIOR DESIGN DISK

The All-Purpose Home Planner By David Stuart Now that you've built your dream house with the ARCHITECTURAL DESIGN DISK it's time to furnish it. This is an interior decorator's dream come true! Couches, drapes. sinks, refrigerators, dressers, everything can be easily customized to fit your personal needs Seamer CYBER STUDIO ST0265

Create and fill your 3D graphics universe with the complete library of Antic Software's design disks. From architectural renderings to animated video cartoon charactors, these disks will bring your video creations to life! All contain a not nourri of sophisticated 3D clin art and component parts. A real bargain at \$29.95 each!

Choose Any 3 and Pay Only \$59.95

#### MORE CYBER OF ABUICS DESIGN DISKS

STUDIO Polace Designion by Dorrel Anderson Ich 1981 STCC21 3D Fauls Item by York Hadson to 74th STOCK 3D Back Str. by Doug Thomas Id.

STCUS. Cartana Designon by Mounty Molymous STUDY Carleon Designon by Mounter Melyseous and Analy Eddy Int 1997

Beggiren CYBER STUDIO CYBER CONTROLLS see STORY Video Tilling Designers by Mource Multimesus

and Andy Eddy Lidle?
Repaire: CYBERSTUDIO, CYBER CONTROLLIN mo Choose Any 3 and Pay Only \$59.95 ORDER NOW

O L L - F R E E 800-234-7001

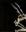

Human Design's by Richard Berry Bequires CAD-30 1 0 or CYBES STO242

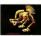

THE MICROPOT DESIGN DISK hy Darrel Anderson Berryon COMPLETIONS

STO262

#### PHA\$AR

PHASAR 4.0™ The Professional Home

Accounting System And Register THE DEVIEWS ARE IN

\* Consumers Handbook Fall 1989 Top rating.

PHASAR the most popular home accounting system has just gotten better. Introducing PHASAR 40: a correletely new release of the home accounting program that reviewers and users consistently found. to be the easiest and most logical money manager avaiable for the Amiga. Version Aftimographic dramatic new features designed to make the program even easier to use while giving you greater control of your finances.

#### New Features \*999 expense/income categories

. 900 accounts (VISA checking etc.) Up to 1500 transactions per month . Extradur budgeting system with Hypertest transaction look-up Artificial Intelligence porser peoficia insurant minimum bunits a learnessed interface with multiple

scroiline windows .Completely re-coded to increase transaction and processing speed

 Extensive check printing funtions . Alarm feature for monthly hills

Other Features . Create up to 200 common payers

for repetitive entries . On-line calculator with 5-level memory buffer

. Print and type specafabest style relational summary table · Instant context-sensitive help function

#### Reports and Analysis · Analyze loan/savings plans

a Clearly formatted printed reports include: account summaries, cate gory summaries, net worth statement, tax calculations · Sort categories in any order . Bush-in data graphing

. Tay program and prooft writer

· Prepares final taxes and expected taxes at any time

Date/Address Organizer Ondere organizer stores names.

addresses and phone numbers · Innerrated scheduler stores special \* Event alorm feature

PHASAR 40 \$89.95 Order No. S10232

3.0 oveners can upgrade to 4.0 for only 39.95 (soith return original disk) SHIPPING AND HANDLING CHARGES Software U.S./CANADA POREIGN\* \$3.00

#### MORE GREAT ANTIC SOFTWARE THE NAVIGATORIES 2.0 - The professional automated flight planner-a two disk set by

STRAIN SANS OF YOUT SOME IS SEEN ASSESSED.

MAPS AND LEGENDSon 30 -- See the world on STRING \$34.95 (c) 1987 House Water & David Chemeter

DATAMAPS Bry - Broandaries of the World ST0027 534 95

DATAMAPS Bloo -- Revers and Histories by David Murray Requires: MAPS AND LIICENDS 2.0, or greater

STREET STATES AND ADDRESS OF THE PERSONS ASSESSED. SPECTRUM Sizes - The New Standard in Paint Programs By Harry Koops and David Chemette STOLES 509.95 At 18th Herry Know & David Chemite

BASE TWO ... The part step on databased by Dan Manning and Stanley Crone

MACKED MOUSED- The Mouse Secretary STORES \$34.95 GLIDST Charles believen

STOOM \$29.95 tot 1987 Torn Physics CENESISon - the 3D Molecular Modeler

by Scott Legrand STONE 57935 (d) 1997 Scott Legrand ANTIC GAMES SOFTWARE STARONAKTION ... Action Advanture in Dana Season

STO405 523.55 (c) 7565 Stone Citine and Bubble Bus ALL ABOARDS w. -- It's not a gave, it's a my by Day Class Someone Request. Common and agreement expenses 64 1988 for Colors Software.

3D BILLAK-TERLINS - Prost of View Handball

MAIL ORDER
To order by mail, complete order form and return, with payment to The Catalog, 544 Second Street Sun Francisco, CA 94107

Payment by check, money order, MasterCard or VISA Payment must accompose all mail

orders. Include shipping and handling charges with your payment

Phone Orders - Toll-free number

Those count with MasterCard or VISA number check or money order in U.S. funds down on a U.S. hank. When transfers self not be accepted (800) 234-7001

Un to \$50.00

300.01-350.00

150.01-over 12.00

| ADORESS  |         |             |          |      |  |
|----------|---------|-------------|----------|------|--|
| DIFY     |         | FHORE NO.   |          |      |  |
| QUANTITY | ITEM NO | DESCRIPTION | PRICE EA | TOTA |  |
|          |         |             |          | -    |  |
|          |         |             |          |      |  |
|          |         |             |          |      |  |
| _        |         |             | _        |      |  |
|          |         |             |          |      |  |
|          | _       |             | _        | _    |  |

## Programming In BASIC

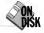

# GFA BASIC

Wipes & Dissolves

BY CARLOS TIRADO

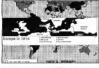

closing "iris" it just one of the many effects y can odd to you GFA BASIC programs with Carlos Tirade's special wipes and dissalves information to be moved. BITBLIT requires many more parameters and preparation, but you'll soon find it's worth the pain when you see the results.

The Program

SUSSAHOW PRG ("Super Slide Show"), a demo of the GFA Wipes & Dissolves. This program will read DEGAS Ellie uncompressed low or high resolution pictures from dark and perform a slide show using the special effects of the subroutines.

monochrome system

To run the demo, first boot that month's START disk; the STAKT Menu runs automatically. At the main a sceen, clack on Prepare, then select 'GPA BASIC Wipes A Dissolves.' The program will un-ARC directly onto the destination disk you specify. To run Super Side Show possible with the selection of the selection of the START START S

directory as SUSLSHOW.PRG. Sample high resolution picture PIC\_1.PI3 was downloaded from the ATARIARTS forum on Compuserve; PIC\_4 PI3 is from Antic Software's

#### Now you see it, now you don't in the file WIPES.ARC on Side 1 of your START disk.

his month we'll look at some interesting sulprostines you can use in your cown GFA BASIC programs. My GFA Wipes a Dissoften will add flash to your screens; these include such classes as the "opening its" effect, scrolling and several others. A GFA BASIC program that makes excellent use of the routines is also included to give you a full working demonstration.

#### A Little Background A wifer's a transition in which an

image is gradually replaced with another image, either from side to side or from top to bottom or bottom to top. A dissolve is a transition in which one image is replaced, a piece at a time, with corresponding portions of another image. You see these kinds of special effects in mouses and telepistics all the time.

To achieve all fish beauty you can use two handy GPA BASIC commands that let you put and move blocks of pictures around to get the effect you want. These commands are BMOVF and BTHILT. BMOVF works faster and is bester stated for whope, BITHILT is more flexible in that you can move memory blocks that are not configuous in a single operation and its more convenient for disachres. BMOVF is very simple to use—you need only specify two memory locations and the amount of the more processes and the amount of the process of the process of the proce

#### WANT THE MANUAL FOR CAD-3D VERSION 1.0?

Whether you're a professional designer or an interested amateur you'll want to know more about CAD-3D version 1.0, START's feature program for March 1990.

Antic Software is offering the original manuscript that accompanied Tom Hudson's modeling system. Written by Ian Chadwick, the manual includes a tutorial and a reference guide.

To get this manual, call:

1-800-234-7001

and ask for CAD-3D

product# TH0005

The manual is just \$9.95, plus \$3.90 for shipping and handling. (Sorry, only Visa, MasterCard and American Express orders can be accepted for phone orders.)

To order by mail, send a check or money order for \$13.45 to:

CAD-3D Version 1.0 #TH0005

544 Second Street San Francisco, CA 94107

We only have a limited number of manuals. To make sure that you get your copy, place your order today. Maps and Legends Data Disks. You can use Saper Side Rhow to display up to four of your own low or high resolution planners simply by remaining them TPC. I through TPC. with the appropriate excession. Medium resolution planners can be run by modifying the source SIDSHOW LET, in addition to being the source for the demo, is an extraple of how to call the wipe and dissolve routines. All source is written in CPA BASIC 20.

#### The quest to make your programs ever better and more

#### Using the Routines

On your START disk you II find the file WPENSET, containing wipe and disolve notines that you can merge into your own off-AMSC projects. They require that you provide an area of SIX to both the image that will replace the current display on your computers monitor, and that the variable "kcm!" he a pointer to this memory location. The variable "screen" should also be equated to the actual screen ackness memory. All this is easily accomplished with three lines of code in the control of the control of the control

#### (\$=5PACES(32900) or SAET sS smil+VARPTR(\$5) screen=18(05(2)) However, to make full use of

these routines you'll want to spend a few more bytes (256 to be exact): s5=99(E5)3256)

som1=(MR/VARPTR(xS)/256)+1)\*256 screen=XB(OS(Z)

Why? Because the Set\_screen

function of your computer CNIIOS records No. 59 requires that any memory base for the screen or an alternate sector fail on a 256-byte boundary, and GFA BASIG does not automatically align the string memory for your image to this rade. Using this TRIOS routine you can have an alternate "logical" screen in wich you may point text, dama gippide, etc. out of the sight of the suser and then beingiated "polyed" screen benefit ready using one of the wipes or days the good of the sight of the screen and the control of the sight of the screen benefit seady using one of the wipes or days of the screen benefit seady using one of the wipes or

#### VOID XBIOS(S,Lingbese,Liphysbase,Wirex)

Use -1 when you don't want to change an XBLOS input. If you set rea," even to the same resolution, the screen will be cleared, so use -1 instead if you don't want this to happen. In your own programs you would use:

Activate obsernate screen for drowing VOID XBIOS(S,Liseral, L:-1,W:-1)

Here goes your program code to draw the screen

Restore legical screen

VOID XXIOSIS,Liscreen,L:-1,W:-1)

\* Jump to the Wipe or Oksolve procedure
GOSUB wipe

#### Conclusion

We all learned from the beginning that the ST is a procedul computer with great graphics, now you can put that power to work for you with this wetcome addition to you GPA BASIC suberoutine library. There's room for improvement, of course. You can, with a little emagination, make all kinds of special effects and use them in a vanety of applications. The quest to make your programs ever better and more pleasant never ends. 8

Carlos Tirado lives in Sonora, Mexico. This is his first program for START.

# WINTER WONDERLAND

b, winterl These long nights are perfect for some serious jamming on some serious jamming, Just set that may of hot chocolate down — not too near the console, thank you — and take the wraps off some new sools...

#### New Pelescar

New Reducts
A scene-what centinous reend with never synthesizers is minimal freed-need controls, particularly on rankenscand versions. General earlier for the control of the control of t

Another trend is that the newer software is making much more sophisticated use of graphics and combased operations. This is particularly evident in a set of new patch editors redest in a set of new patch editors released by Interval Music: Protecou, for the Pinn Proteos, and an editor! Ibrarian for the Kawas K4. These share a number of good design features such as moree emulation (complete with faders, pans, mutes, etc.), all on screen velocity, sensitive keyboard to audio sounds, an intelligent automatic patch generation and a declaracesory patch file loader. An exeemal edit mode lets you vary patch parameters firom you mater keyboard using any MIDI continuous ocentification consistent of the patch parameters fire mod wheel; etc., Instead of being locked behind the comparer keyboard.

keybound. A similar joy comes from the "land down under" with EZF, a sumple ceiling for the Innese; jiPS from Gelva Software of Sydney, Australia. This program is a visual celliple. It's unusual in that all operations occur within the EPS, the program just gives a better view and unaugement of the proceedings. This makes for extremely quick editing as there is no need for redicest sample-date through the production on one of for redicest sample-date through the production of the proceedings.

MIDD Drammer II is our from MusicSoft. This completely rewriten version Configurally reviewed in the June 1989 issue of STARD has expanded the number of assignable chura voxecs from 16 to 32 and now allows for MIDI input of drum hits (none and velocity). Pattern-editing tools now include humanizing (adding small random tuning variations) and echoing

Hubrid Arts offers the next generation of their pro level MIDI Track sequencer family: Edit Track II and SMPTE Track II. The traverse basically Identical except that SMPTE Track II includes the external SMPTE synch box and software to support it The earlier Synch Track, which supported FSK and other pop-SMPTE synch modes, appears to have been dropped from the ranks. Some of the many new features include cycle (drum machine style) recording, an on-screen assignable fader control to vary volume or other controllers in real-time, chase controllers and the ability to send the metronome signal over MIDI and loop between mark ers during playback

In addition to these upgrades, Hybrid and is isguerated Gendelli mater patch cellus of the state program is now available. The preprent the state you access any number of addividual poses of MDI regispment through the insurancest shand house controls and configurations (syees communication processes). You can modify these to saily your needs or create one wonselven search. A "statish enough of the program of the grown of the program of the control of the program of the processes."

#### WINTER WONDERLAND

equipment in your setup at a single shot. It's fully compatible with patch. configuration and macro files from the earlier GenPatch librarian program. Of course no month passes without something new from the operatine rooms of Dr. T's. The big news this month is Tigger Oah, the first stenin a new sequencing direction. Tiger Cub starts with a 12-track sequencer

(sten/realtime input) adds oranbic

outpost. Located within the Professional Support section of the MUB BBS (see below) this forum offers a direct line to Dr. T's technical support group, software upgrades and a collection of text help files. demos and user uploads. Uperades one bondled thereach a previal Installer program (download this first). If you find a new version of a ornaram you have nurchosed

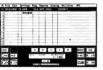

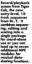

note and controller editing 5 la. TICER throws in a new Oulek Score feature for rapid interactive notation (yes, Virginia, multiple stayes and shinted beaming) and wrons it up in a fully icon-driven package running smoothly under GEM and supporting up to seven additional MPE modules. Oh, and it supports the internal ST voices in addition to MIDE and salls for under \$100. This is the kind of program we could only have dreamed about just a few years ago and is now offered as an entry-level sequencer

Also from Dr. T's comes Hitman (previously known as CLOO). This program is an expansion in another direction: film scoring. It builds from a SMPTE event editor, setting times. for a care list and includes a soundeffects manager and tempo man/ calculator. Hitman runs as a standalone program (it can use MIDI files) or with the KCS as an MPE module Dr. T and company have finally

opened a telecommunications

download it and use the Installer to upgrade your master disk (you cannot upgrade without a master disk). This is a quick and relatively Increasing means to stay current Upgrades currently on the BBS are for Tunesmith. Protests natch editor v1.05. TIGER (8/28/89). Phuntom v 1.14, numerous new X-OR profiles and T-BASIC programs. Demos are available for X-OR, KCS Level 2. Convist Transamith TIGER and Proteus patch editor.

#### MIND MINI BES

Thunks to the Dr. Ton-line forum. I streethied more the MITE BES, other wise known as Macintosh Users at Berkley BBS. Despite the name. anyone who has an interest in music/ MIDI will find a warm reception and loss of information. The BBS is run by students at the renowned Berklee College of Music in Boston, Massachusetts. Specific sections are in the E-mail and file libraries for Atari ST/ Mega users: along with a large collection of MIDI files that can be used across different computers. There is even an on-line mail-order firm for music equipment. A one-time membership charge of \$15 is asked to defray expenses of numing the BBS. You can reach it at (617) 739. 23/66/24 hours a day of 300/1200/ 2400 baud, with no surcharges for higher band rates or connect time.

Romblings from the Roundtoble In other telecom news, let me remind you the ST/MIDI Connection is online through the MIDI roundtable on GEnse (Category 29 under the MIDI BBS). We have had a lot of message traffic and look forward to expanding the audience. Drop a note to tell us what you're doing with your ST and music ask (or answer!) some onestions and tell us what products or applications you'd like to see covered in START There are quite a few good

programs help files, swith notch collections and sample files within the MIDI roundtable library. Those who have not succumbed to the telecom becamed what are you position for? You'll more than make up the cost of a modem with the utilities, patch and sample files found on-line. Many companies have posted demo versions of their products so you can try them with your own equipment and find the one that best meets your mends. Listed below are some of the newer postings of special interest ARPEG.ARC (#806); several great types of real-time amegains through a shareware desk accessory K5 PATCH ARC (#870); shareware match librarian for the Kunsul K5/K5m. FOUROP ARC (#821): full-featured sharemore patch editor/liberrian for the Yamaha TX81Z/DX11. It's as good or better than many commercial offerings and stores patch files in MIDIEX format, which makes it compatible with the 28 banks of

continued on page 53

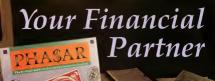

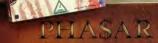

Version 4.0 PHASAR 3.0 Owners Hereade to 4.0 fo outy \$19.95 not through Aut

All New

Amiga or Atari ST version: \$0.095

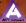

No bead for beights?
Plagued by fear of falling?
Leave your phobias on terra
firma — you'll have too much fun
playing Mountain Solitaire to worry
about what's (not) under your feet.
This card game is the peak of
entertainment! Runs in
medium resolution only.

# MOUNTAIN SOLITAIRE

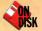

# Climb to New Heights of Fun

ountain in 52 cards at less! All your climbing equipment is in MOUNTAIN.ARC on Side 1 of your START Disk.

finger jums, no ropes or palms, no sticky shoes. No. sun-souked granke, no right. But it isn't.

**Getting Started** To play Mountain Solitaire, boot this month's START disks the START menu program runs automatically program will un-ARC directly onto

Mountain Solitaire was written in Apper Coversion 1.0. The source is inin the file MTN\_SRC\_ARC\_Click on Prepare, then select "Mountain Soli-

To our Mountain Solitaire double Desktop, MOUNTAIN RSC

CARD1.PI2 and CARD2.PI2 must be

raise Source Code" to up-ARC it. MOUNTAIN PRG. The same runs in medium resolution

In the upper right hand corner is the deck, containing undealt cards In the upper left hand comer are three statistics. Count the number of

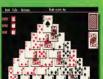

#### No finger jams, no ropes or harnesses, no sweaty palms, no sticky shoes.

cards that have been dealt (subteact count from \$2 to find the number of cards remaining in the deck's Score. the points for the current same, and High the bigh score. On the right ride of the menu bar is the same of the high scorer.

Climbing Rules The computer shuffles the deck, then deals a line of seven cards. This is the base of the mountain. Your task is to place a card between each two. adjacent cards, creating seven levels. each one card less than the level below it. You need 28 cards to reach the ton-

Cards are dealt face up, one at a time, by clicking the right mouse button. If you want to play the faceup cord whether it was but dealt or uncovered by the previous play. point the mouse between two adiacent cards and press the left button The continuit appear there

The computer will only place cards that meet the following rules:

1) the card matches the suit of the psychology it. For example, a seven of clubs placed on top of a two of clubs and a sack of clubs 2) the card matches the value of the

two below it. For example, a seven of clubs placed on a seven of species and a souna of diamonds. 3) the three cards form a run. For example, a seven of clubs placed upon

a six of hearts and a five of spades i) the card matches the suit of one of the cards below it and the value of the other card below it. For example, a seven of clubs placed on a 

5) the card is an ace. Aces are wild in Mountain Solitaire. They can be placed upon any two cards

#### Climbing Strategy

These sentence many to min in Mountain Solitaire: reach the top of the mountain, or best the high score

Scoring peaks at 80 points. You receive one point for each card left in the deck at the end of the game (24 noints maximum) one point for each card played on the second level (six cards = six points maximum), two points for each card played on the third level (five cards = 10 points maximum), three points for each card played on the fourth level (four cards = 12 points maximum) four points for each card played on the fifth level (three cards = 12 points maximum). five points for each card played on the sorth level (two coads a 10 points maximum) and sexua points for placing a card at the peak of the mountain. If you reach the top

cum the maximum 80 points Think carefully when placing cards on the mountain. Once played, a card can't be removed, and each one you place affects your choices on the level above. For example, you put the seven of snades next to the cases of bearts -The only cards you can play upon those two are the seven of hearts, the rusen of spades or an ace. And it those cards have already been played or discarded, you're out of luck! You can see the mountain as it builds to check the discard nile, move the mouse current to it and left-click

using the minimum of 28 cards, you

#### The Manu Res

#### EHE

Reset Score: Choose this option to make the bigh score 0 and crose the name of the champion from the monu bar

Quit: Exits Mountain Solitaine. You can quit at any point during the game

#### OPTIONS

New Game. Starts another game. Clears the previous game, shuffles the deck and deals seven cards for the base of the mountain.

Replay Game: You now have a chance to try your hand at the same you just played. Clears the previous game, then deals the same seven cards as before. Demo: The computer plays the

game. Demo will take over at any point on the current game and finish it for you. It cannot be stopped once it's started

Timer: Deals for you at the selected speed, limiting the time you have to place a card. Timer has three speeds. slow, medium and fast, which are grey when Timer is off. When Timer is chosen a checkmark will appear next to it and next to the current speed. Click on a speed to select it: click on Timer to turn the option on and off

#### Summ(ing) It Up

Mountain Solitaire is no simple solitaire. You must play your cards in a precise pattern building a mountain. One pass through the deck is all you get - 52 cards to reach the summit

Michael C. Gilbert is a professional programmer for a small firm that develops supervisory control and data acquisition systems. He has been writing commercial software for the ST since its incention including Perrammon, a hackrammon periotion trubitched by Arteony Gilbert scrote Cinko for the September 1989 issue of START.

chibe

#### WINTED WONDER! AND

download

continued from type 48 TX81Z MIDIEX patches archived in 6le TYRIZMDY ARC (#820). Thurs almost 900 patches for the cost of a

TIGERDEMO ARC (#858): demo of the new TIGER graphical editor from Dr. Ts. Works with KCS and standard MIDI format sequence files. MIDIMAX.ARC (#822): demo of the

MIDIMAX real-time MIDI data more essor from Codehead. DSODEMO ARC (#865): two samples natch files with a susey autolouder program for the Roland D50 high-

lighting the D-SPECTRUM patch collection offered by Putch/Works A. neat way to market synth patches. XPATDX4.ARC (#807): This is my patch file format conversion program for the Yamaha DX7/TX7. It automatically recognizes every patch file format I have ever non across on a BBS (ST. Mac. C64, IBM or 8-bit Aturf) and converts it into any one of five formats commonly used with the ST

#### A Musical Headstart

While learning to read music, nine times out of 10 it's the rhythm, not the pitch, that causes the most problems. A good aid is to see the notation and hear it played at the same time - a simple and useful exercise with many sequencers. Dietrich Gewissler has taken this concept one step further with his Headstart rhythm database. This is a huge compendium of one-measure rhythm patterns, logically organized according to the number of notes played per measure (one through 16) and timines. Beyond educational. these are a good rhythm source for building drum machine outterns

Headstart is offered in standard MIDI file and Pro 24 III formats (as well as for other computers), making it accessible to virtually every Atari sequences on the market. It is nonticularly anod with sectionness/

scoring programs that show notation along with playback, such as Cubese. Notator, EZ-Score Plus and Tiper Cub. More than half of the 2000-plus pattems are in standard 4/4 meter with both duplet and triplet timing: others om in \$// 0/8 and other meters structions is printed score for the patterns and suggestions on best patterns to use with dram machines for building specific styles (e.g. disco, hard rock, reegae, nolks, etc.).

#### Starrata Nates

Wranning up this month with a few odds and ends, we have received several calls wondering what has happened to the Sonus Corporation. Don Taylor former president of Sorus, has closed that company and started up a new one named SoftPac. SoftPac will distribute and provide technical support for former Sorus products, as well as introduce

upgrades and new products In my review of the Midisoft Studio: Advanced Edition securences (START October 1980) I mentioned sundard MIDI files would be support ed in a future version. The future is now, with current version 3.03.

Those interested in doing musical desktop publishing can now ge extremely professional results using the combination of The Convist DTP Touch-Up and either PageStream version 1.8 (not earlier versions) or Calamus. Scores created in The Complet can be saved as TIFE files then conserted with Touch-I in into standard .IMG files which either nublishing program can import While The Convist can save scores into EPS files, these are too big for PageStream to handle at present and Calamus cannot import EPS files at all. The files can however be printed directly through UltraScript using Imagen's Crescendo font (similar to the Adobe Sonata font)

The long-rumored/hyped Hotz MIDI controller box from Atari will go commercial sometime in early 1990. The initial version is targeted for professional musicians, will include STACEY along with the main controller and two wing units, and nuns about \$10,000

with stunning results

Music/MIDI Editor Ilm Pierson-Perry is a chemical envineer scho lives in Elkton, Maryland,

#### PRODUCTS MENTIONED MIDIMAX \$40.05

Bax 74090, Los Angeles, CA 90004, 12131 384-5735 Consist DTR \$100 Hitman, \$99, Tiper Cub.

K4 Editor/Librarian

Headstart version 1,1.

Belit Tenels III Coll for Prop.

Colomus, \$299.95 ISD Morketing Inc., 2651 John Ortono, Canada L3R 2WS

Crescendo Font Collin Price Imagen Carporation, P.O. Box 38101, Dept LISST, Sonto Claro, CA EZE, \$249 Gelva Software P.O. Box 631. Double Box NSW, 2028, Sydney,

MIDI Drummer II, Col for Price. Muse Solt, 30 North Roverend, Suite 505 PageStream version

Midisalt Studio Advanced

1000 Bellevin WA 98009

\$179.95 Migroph, Inc., 200.5 333vi (220) Federal

Edition version 3.03, \$149

Touch-Up version 1.5

1.8 \$199.95 Softlegik, 1131F South Towns Square

START The ST Monthly \$3

#### SZOST MEGAFILE 30 ... Low Low CAL IB Orren (5.25 CALL Detterior 104057 INDUSCRETO LOS 1040ST CALL ICO INDUS GTS-100x actimus Food Bellow w 2nd City Date Disk Mi-Torm Mege 2 CALL Fa-ST 30 ..... 800 Mester Drive-3S ... 145 CALL F=-ST 50 ..... STACY 1 ..... CALL Fa-ST Tape Backup 789 STACY 2 Scanners CALL Tane Cartridges 35 divigator . fervans Quest 1 & 2 STACY 4 CALL CANON Flet-Bed...... 1650 TT 030/2 CALL MiorC CANON Sheet-Fed .... 1059 CALL Portolio . MicrO-50 ..... 620 IMG Scen ......64 CALL MicrO-85 LUIGD APH Hand Scarner 54k RAM Cord CAL MicrO-85 700 (with Touch-Up) ...... 439 129k RAM Card ... CALL Fondhour B. 5/1004 PC Cord Drive CALL or Symbols & Singare Burlone &T 50 Mec ..... 600 Miss. Wardware Parellel Interface C&I w Foot Pack (PS36) 201 44 Mars /Barmarable) 935 Serial Interface .... CALL 45 Meg ..... 550 Color Computer Even ... 178 destan 60 Mag 750 Drive Magter MONITORS EP.40 870 ATARI 520ST SM124 CALI ATARI 1040ST 10 ATARI SC1224 ...... 14 Ocusticha GAME UNITS PANASONIC 1091 ... 10 Lynx ...... CALI Comprétion Pro 5000 ... STAR NX-10 ......10 Gome Crede CALL EPYX 500XJ STAR NX-15 Vanderor (20 Garres Grave MouseStick 95 STAR NX-1000 ..... .0 Your Financial Falses Powerplayers ..... 19 DVT-VCR Backup ..... Drinters Ster-Cursor..... 39 MIDI CABLES WYCO But Hendle ... S'HD co5 ATARI WICO Ergostick .... 19 10' H.D. .....ee 9 tso 87 Iversal item Selector 2 Mars Phys SLM 804 PostScript ... 1450 Oran Killer 246 28 H.D. en 19 PANASONIC Mand Dave Moretor Menter 33 motivite one with IOC-P1180 \_\_\_\_\_\_184 ret Word Plus Mouse Master KX-P1191 248 00 3.5 ST Public Domoin list Mouse Met BASE SS/DD OmniSwitch..... CALL giso gyglobiel KX-P4450 1499 BASE DS/DD ond Up Printer Stand ..... ..... p 29 Section 36 Now Backup your Clear ante & Spreader CENTECH DIVIDO NX-1000 Multiford 2 ..... 199 Suparchuston Hard Orlyn with: #Color) NX-1000 Rainbow \_\_\_\_\_ 239 Spectre GCR .... .218 Spectro 128 .... (Color) ..... 16 128k Roms Hoyd Drive Turbo Kir Durates Accessmics SONY DS/DD 13 ST Moune .... SONY DS/DD B-44 Timoshi Board We carry a full line of 10 Pack ..... ATARI 10 VarionKov 60 SI M 804-Toner . supplies, call for infol SLM 80 Down 164 Digit Drum ... h BASE DISIDD 0 Dates ELLEND OL VINDIA from the Desk of the Quice: COLDSTAR DEED NP-70/90 Black ..... . 500 White Labels MACHEDIA DEIDE NP-30/90 Color ..... -BDG-Barrhow Labole All of us of MicrOhmo are NP-136 Black (Color) 15

MICROTYME

Hand Drives

ATARI

Atani Wandware

ove Factory Dist

Too Many Titles To List-

Call Call Call !!!

er C Source Debugger.

All of us of Microtynes are dedicated to qualify customer reproceeding service. We want reproceedings subdisplies. We will cheeduly help you in one

1080/01-1180/01 Color ... 10 1124 Block 11 1124 Color ..... 4450-Drum ..... (450-Toner

MAYELL DEIDD PANARONIC 1080/01-1180/01 Block - 10 CHIL 145 ......42

POLAROID DS/DO SONY HD VETEL THILL Madens

... ... 14

IRM Compathias speketing XT's 286 385er and 386 Call for price quote! We at Marchan a feel from

Don't See What You Need?

Call Call Call !!

ATABI SESSA 100

Floray Drives

STAR NX-1000 Black ..... NX-1000 Rainhow

. Zoom 2/00

C-m- 0400 Supra 2400 Plus ...... CALL ARIP Empresanting provides blazing speeds

192

500-Shade White Bance & Burner Back-Beight Colors I

is more than one good

computer so we carry notherno for the ST, Amign and IRM Computibles!

HOURS: M.F. 9 a.m. 9 a.m. FST SAT 9 a.m.-5 p.m.

1-800-255-

ALL 50 STATES CALL TOLL FREE

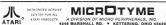

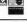

Parice Cared 1 ... Parice Cared 2 ... Pari of Redents

Provintions -

Purple Saturn Day

Rendwark .....

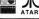

Cortons Dinig Dyber Central Cobor Paint 2.1

Easy Draw (Sup Easy-Tools First CADO

Generaly Harren Coston Disk III-Scen Pla #1-Religie III-Scen Pla #2-Puis III-Scen Pla #2-Puis

Mediar Ced.... Scockrome Nint Master Pine

New Games Action ST vol. 2

Boroding Seston Player 216

Hod Fared Indy Jones Last Maga Pock 8 /Gross Garces, Et Forms

Mystery of the Marrors Non-Zealand Start icze wsonał Nightmani

Quest for the Time-Bird Remay 2 Bob Dut ... Rober Conster Towns

ropen Mager Mage. procedary ATARLST ... TA Santo Programmer. GFA Quex Reference Holpful Hints for the ATAR ST or blega User MEDI for Musicians GFA-Basic 30 ...... Quest for Olives 1 or 2 ST A/Bit ST BASIC Source Soot Detalore DE Man S

NO EXTRA CHARGES FOR CREDIT CARDS: Minimum order \$16 - C.C.G. Yes. tay shipment evaluate at extra charge - We sho to Aleska, Haven Puerte Rom. ILEMS II

THE CHARLES Sidenteso Pirsonal 2 00 Dones 2

Steper Striping Ged's Lie Story Sn For vol. 1 (Satirahya, Snyord the lor Calaco, Bustoy May April

Tors & Just

Bast Minuse Tetra Magaziel Warts 1 Acceptant Chartosk Investory Manager LOW Power Personal Finance My Phaser 3 0 Accepted Vicini

Genes Seeds 1943 The Saffa of Mile ABACUS Books Balance of Power 1966 Barbarlar (Clean)

ATARI ST Companios Complete Guide to the ATARI Puritylis Ourgeon Master Guide -Ourgeon Master Mars. -24 Buffelo Bif's Red -12 18

For The Best Prices Call Today The ATAM Portfolio is in stock and selling Fast \_\_\_\_ We have the full line of accessories to met you 24....

The nations best source for

Atari Hardware & Softwarel Nearly 2000 ST titles in stock

> started in a complete Portfolio system Double Drager .... Dungoon Meeting Enter Falses or Monico Dok light Servicion 2

> > Earnistia -

(Formula 1 Grand Prix, Mo

Frest Byte, Knoker Sections, January, Midway Batters,

Mece Pack #2 ....

Foundations Wester. Getrory .... ME's Disk vol. 1 Mil's Dish vol. 1 (Gold vone, Jupine P. Karete Ref 2, Steppen) Harate Raf 2: Maybox Harage Resous Miss Harage Resous Miss

Teles The Garnes Suram Mana Park #1...

Drivers of Lore ... Chargest Military Sire Wards Oroun

We'ld of Plight Jr., Son
Disr #F, Sonnery Disk #TI,
Sonnery Disk Japan)
Zai Mottacker

them Authorization Nicesbur to be accorded by paging places or conferenced. No beautiful or county. Behavior to FOR YOUR PROTECTION, ME CHECK ALL CREDIT CAND ORDERS FOR FRAL

Laner DR (Debume Lattice C Math Wilsons C Anthillectural Design Disk

Mil Topashina

Video Triling Disk Music & Th C-Lab Nistator Dr. Drumb Dr. Heyn EZ Score Plus E-SETrak NCS 17 Mrg NCS Level 2

Mellonia Mellon Studio (End ) Mellon Studio (Adv) Masic Studio 18 T i G E R Take Note

X-Or - some Forts' Generation Gap (\$72%) Convention Gap Plus Human Tool

- Chin residents and 5% se

For Order Status of

HOURS: M-F 9 a.m.-9 p.m. EST SAT 9 a.m.-5 p.m. Tech. Info. Call (513) 294-6236 TERMS AND CONDIT

It's revolutionary! SPINWEF! ARC is on Side 1 of your START Disk.

ter running across an article in Scientific American a few years ago on the mathematics of cycloids we decided to create a drawing program that would generate attractive geometric drawings by making a few simple adjustments "What the world needs" we thought. "is a method of drawing these nictures that doesn't rely on manual dexterity." (Ian has none. way see ) The result is SpinWheel

The SninWheel concent is simple and is roughly based on the old Ohio Arts game called Spirograph, You have a fixed sear that is stationary

and a rolling gear that moves. All you do is adjust the pears to generate the natterns you want and the program does the rest.

#### Using SpinWheel

To use SpinWheel, boot this month's START disk: the START menu program runs automatically. At the main screen, click on Prepare, then select "SpinWheel." The program will un-ARC directly onto the destination disk you specify. To run SpinWheel, double-click on SPINWEEL PRG at the Deskton SPINWFFI. RSC must be in the same directory. SpinWheel runs in all resolutions

If you have your ST's color pallete set for a white background, the

program will reverse the colors to provide a black background for drawing. (The colors will be restored to your settings when you ext.) The program begins in Menu mode, with a standard menu bar visible. The mean contains three selections Desk, File and Ontions.

#### The File Menu

Draw: Starts or continues a drawing using the current years and ontions When you select this command, the program changes from Mercu to Draw mode. The GEM menu bar will disappear and the drawing begins While in Draw mode, holding down the left mouse button pops up a speed control. When the control appears, move the mouse pointer to

Remember Spirograph, the game that let you generate geometric shapes through a few simple adjustments? Ian Lepore and Pete Ewing bring this fascinating concept to the ST with their program SpinWheel. Even if your talents don't include drawing, you'll still find this program easy to use and addictive. And you can save the images you

generate in SpinWbeel into your favorite graphics program. SpinWheel was written in C and runs in all three resolutions.

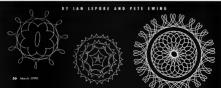

the slider box and set the desired drawing speed. To stop drawing and return to Menu mode, effek the right mouse button. (You may need to hold down the right button momenturity). A slow drawing speed helps you to stop drawing at precisely the place you desire.

New Shape: This selection starts the New Shape dialog, letting you select new gear alzes and pen position. When in New Shape mode the meran bar disappears and a group of four battons appears in the upper left corner of the screen. The first three are radio buttons which select which piece to manipulate the fixed gear, rolling gear, or pen.) The Done batton returns you to Menu mode. The New Shape dialog is described in detail below.

Clear Screen: Clears the screen to let you draw another pattern.

Save Image: Saves the current drawing as a DEGAS or NEO file.

NEO picture.

#### The Options Menu

Smoothness: Sets the spacing between dots when the image is drawn. Small numbers (less than 2) result in a very smooth image, but the drawing proceeds rather slowly. Large numbers can produce interest. ing results as the drawing gradually solidifies with a strobe-like effect.

Set File Format: With this option you choose whether a DEGAS or NEO file is saved.

Set Screen Access The program, by default, uses a custom pixel pitting routine to draw the irruges as quickly as possible. Unfortunately, this isn't compatible with extended-resolution monitors. Set Screen Access allows you to change to VDI graphae methods, providing compatibility with non-standard display hardware.

Reverse BG Color The best looking drawings are those done on a bizck background. However, a dump of continued on page 62

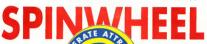

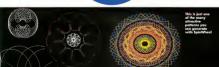

# COMPLETE YOUR START LIBRARY

#### Get Your Back Issues Now

You'll want to have every issue handy for quick reference. The START library... it's there when you need it!

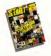

Feeture: Jack Transict Interview, Buyer's Guide. On Disk: Notae Doodling: Address Book; Auto-Disker, Label Promarite Witter Secrets Dialer, Label Printer, St. verner Secure. Remember Mark Williams C.; Merra+. Diak shill available

WINTER 86 SUMMER 87 On Disk: The aliTronomer: Test Compression

Remember Word Words ST Data Monages ST Swiftrale ST; Five BASICs compared Disk still profestir

#### SPECIAL ISSUE #2

Festure: Drawing and Painting Programs Oversome Deakton Video, Hear to Set Un Your own MIDI Studies Rock' of Rail with Atlant Stopping List of Music Hardware.
On Disk: The Cartonnist: MIDI View: For Trainer. On Disk: The Cartoonist; MIUI View; Enr T Reviewed Synth-Denid: Xven Parch Fallners Massic Schailto and Massir Construction Set

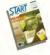

#### WINTER 87

Frature: The Aturi Mega 4; Zoomracks, at a Computer Scoot. Ow Drok STARTKey, ST Wener Meen the Meson Revenued, Macintonh and PC Emulators;

#### Dac-East and STAcrounts: by Wood Plan SPECIAL ISSUE #2

Frederer Deswing and Passeng Programs Overview, Designo Video: How to Set Un-Vive one MIDI Studio Bock Whall seek Atari Shoreing Lat of Money Hawkson Ow Deal: The Carnooner: MIDI View. Reviewed Senth-Devid and Xeen Petch Edition:

#### SDDING 99

Francisco Earthquake: Uneradine Your ST Daw Mason Interview On Deal Home Budgeting, Exploring Prolon; 1982 Toy Terrelain, Bartle for the Theore Reviewed Personal Finance Programs. Park Accessores Company

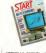

#### SPECIAL ISSUE #3 Fostaver The ABCs of Desistop Publishing The ST in Business, Business Graphics,

Or Dist ConfSTork Database START Selector Play the Market

#### Renieued WordPerfect; F-15 Strike Eagle SUMMER 88 Footnery There Years with the ST

Mack Fleetwood Interney On Deal: Planning Travelor: Writing Your Own Hele Files, Fractal Landscape Generator. Klendile Solitaire Reserved Missourch Wiles

#### SPECIAL ISSUE #4

On Draft Neval Battle, World Discovery: Gutter Semulator, Bost Mechaery, ReSTART Reserved Danason Master, Chesthour: Foun

#### FOR ORDERS ONLY CALL TOLL-FREE

1-800-234-7001 7 am-5 pm PST

MasterCard & Visa Only Or send your check to: START BACK ISSUES, 544 Second Street San Francisco, CA 94107: California residents add 61/4% sales tex

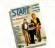

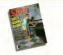

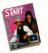

#### **IANUARY 89**

Features Editor's Choice On Disk CFA BASIC 2.6; Spanish Mostery, STARTKey Revolted, Skither Research GFR BASIC 3.9; Constant and Notation

#### FEBRUARY 89

Frahers: Thanks for all the Fish; 5T: 1999 On Dak- Dab-Detrey Moon Calendar, Kasrekasne Chess, Kaller Chess; VCR Organizer. Arrivord: Azar's Tizanetarsam, Robbis's Skyplot, Moone Greenbl Edward.

#### MARCH 89

Fotheris: Three Artists Who Use the ST, Software Scretal Scretal On Disk Source Draw and Penel Program; Assembled Sources, ST Coloning Book, Reviewel: Grephics and Artension Programs Company, Degrams, 181 Bank, Oweniew of Soc.

#### CAD Programs

Address

APRIL 89
Festive: Bessey Hotels MERI Magge, Dr. T.
Interview, The New TOS BOM Error Codes.
On Dail: ST Writher Bills 30, Polier Soltiane, RAM
Buly.
Reviewed: Utilities, R/C Aerochapper, MIDI

-----

#### MAY 89

Festion - Computerve's Sports Forum, Alten Goes to College, On Dak' Space Wars 2000, CFA Object; 1988 Taxx Templane; SIFT START's Instast File Translator Reviewel Buyer's Guide to Telecommunications

#### IUNE 89

JUNE 89
Feshion Do. Asytherg Tussiens Computer;
Areado Addiction.
On Dail: GFA Vector, March Quia Sti, Screenwestrag, with Weed Perfort. 5T Pracedal; Explori
Spreadsboots, Tuswing Mottes
Revision Disaster III. Swetch-Videol; Revolver.

#### Graphics Tool from Migraph; MIDI Drummer.

----

Festives: MIDI in the Future T ense; Meking, MIDI Affinefable. On Disk. Babbe, GFA Clayer, The ST Theorems, START Arcsale. Revision S Sexual Digitaters, S.Z.-Gozze Flax, Pagnatrosen, Turbo STI,A Hi Sult BASIC and H.

CTART LIRRARY OFFICE FORM

#### AUGUST 89

renters Secrets on a Good User Hastines, tools of the Trade
On Dask: POCO, Fule Search, Spikmes on Spikmes;
Stambling Blocks
Resented: Ultraceript, DevpacST, dBMAN V,
Altar-Marter Blooms Dask Devoes, MIDI Muser

#### SEPTEMBER 89 Finitum Sun Truniel Interview, Computer Game

Variance
On Dark Avecta J. Eboro, The Seven Skulls;
Newspeed, Steher Sessen, Edsber; Casko
Researed, Steher Sessen, Edsber; Casko
Researed, Steher Sessen, Teet Street Publisher 3-0,
STAC, STOO and TeleSters, NewScore.

#### OCTOBER 89 Festives STACY and Portfolio Preview

On Dair CAD 3D to DysaCADD Corweder, Schoolale Maker, ST Softgasle, WondFeelect Macron, Boling Resinuel DysaCADD 156, Hotsene, NooDask 2 D

#### NOVEMBER 89

Calif. res. add 6.5% sales tax... Total amount (U.S. funds)\$...

Feshere: The Transpater Connection. Alon and Feshelon, Donay Osmoral Interview, The STAKT Duic's New Look On Dail: Berllender, JULIA, Final Approach

|      | SIAKI     | LIDIAMI                                 | OKDEKI   | OKW                                                                                                    |
|------|-----------|-----------------------------------------|----------|----------------------------------------------------------------------------------------------------|
| QTY: | X \$14.95 | MAG ONLY  X \$1.00  S  Visa  Mastercard | DSSCONLY | Countries on battled and on spring gard- state that all left knows one resided, and state that all left knows one resided, and state that all left knows one resided, and state that the state of the state of the st |
| Name |           |                                         |          | \$1 per item)                                                                                                    |

# **ARCADE** ADVENTURING

In which David Plotkin develops ennui, John Manor discovers the efficacy of prayer, and Frank Nagy embraces a clone.

#### HILLSEAR

#### Reviewed by David Plotkin

Hillsfar is an adventure role-playing game from the master of such creations Strategic Simulations. It sports pretty good graphics, but is somewhat short on plot and long on frustrating "areade" sequences.

#### Chansing a Character

The game begins by you selecting a character. Hillsfur is part of SSEs. Dungeons & Deagons series of RPGs and lets you either import a character from other games in that line, such as Pool of Radiance, or create a new character altogether

To create a new character, the game gives you a number of different races to choose from. These include dwarms eives momes balf-eives halflings and humans. Your character's race affects his (or her - you can have a female character) shilling and also what type of character they can be. Each character type has certo in ensocial tesits - Robtons for example, can use any form of armor or weapon, but magic is beyond them.

Once you've decided on a race and character type, the game gives you ratings in areas that define your

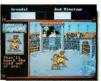

character: strength, intelligence. window destroity constitution etc. Each of these characteristics dates mine how your alter-ego will fare in Hillsfar, Dexterior for example, is a thief's most important attribute, while strength and constitution are very important for a fighter. The game will tell you what the ratings are for the various areas, from 3 (low) to 19 (high). You can accept the character or treamin Additionally each character has Hit points and Experience points. The hit points decrease as your character takes damage When they reach zero, your character

is dead and the game is over. Experi-

ence points go up as your character mancless around cloing buttle and finding treasure.

#### **Goal and Generalay**

The actual reason for you being in Hillsfar is never made clear. There's a vague reference to a despot and a merchant named Maalthiir, but nothing definite- no princess to rescue, no drawon to slay. The bigmeet challenge is trying to flowing out what buildings are safe to enter and which ones put you into a mad race to escape the monds Hillsfar is a walled city, which

your character must errer without

weapons or magic. Anything you use must be acquired in the ciry inself. While in the city, there are two window contains a view down the street where you are, including buildings, doors and other characters The right window is a man of the city, with a tiny arrow that indicates where you are and what direction you're facing. As you wander the city, time passes, and if you don't find places to eat and rest, your character's constitution will suffer. There are many buildings in Hillsfar. and many can be entered. If you do. enter a building, the view switches to an overhead view of the inside of the building and the fun begins.

Most of the buildings in Hillsfar seem to have been laid out by a maniac and resemble labourths. The moment you enter the door is sealed bobind one; and you must sounded the building looking for the way out. You have a limited amount of time to find the way our which is indicated by a time but at the top of the screen. In the meanwhile, quards are hunting for you and if they catch you in the building after your time runs out, it's off to the arena for you (more on this in a bit). There are other surprises in the buildings as well, but I'll let you find them for yourself.

weeken Hillsfor, you can recruit assistants (with whom you must split any gold you flort), the to copy or have information from inhabitants (including the eternally gabby bartenders). practice your archery (and other weapons) at the range (and possibly even win some money) and generally try to fleure out why you are spending so much time playing this game.

#### Arcada Sanuareas

If you fail to find the exit in time. you'll be captured by one of the dreaded Red Plume Mercenaries. At this point, you go to the arena to fight an opponent. Some of these matches can be to the death, effecrively ending the same if you lose Unfortunately, as with many other ormes of this type, the "arcade" sequence of your arena battle leaves a lot to be desired. You have only four basic moves - block left and right, and hit left and nobe. Your character cannot move. Since may preferred method of combat is run and tab (float like a butterfly, sting like a bee . ) I don't do well in the areas. Earther all the moves look pretty much the same, and the characters are not very responsive.

The combat is interlaced with with

comments about the fight, which

generally on by too fast to read.

Another arcade sequence which was little better is the ride into Hillsfar. You must guide your trusty steed as he runs alone an obstaclestrewn road, assisting his speed and jumping the worst of the obstacles. If you miss a jump, you get dumped, with a resultant decrease in hit points. Get dumped too many times and your horse deserts you lessing you to walk to Hillsfar, a rather tedious alternative. To get to the Trading Bost, you must ride back and forth so you must go through the riding sequence quite often. Fortunately, it doesn't take very lone before you get good at it. It would be nice if this sequence could be skipped alto-

#### gether. Recommendation

All in all. Hillsfar left me unfulfilled. The arcade sequences were short and very limited, and the same would probably be better if they were left our. The wild chose through all the buildings out old eather quickly, reminding me too much of my everyday life. I would have much preferred a managed exploration of the buildings. The game, however, is not copy protected, and can be installed on a band drive. You might like the aspects of the game better than I did, but check it out before you buy.

#### TARGHAN

#### REVIEWED BY JOHN S. MANOR

As a boy in the village of Edenosrfin. you often heard the old wizard Athna-An tell frightening tales of the Evil Oce who lives in a distant castle. You are Targhan, and you have grown to be a fearless warrior-chief. It is time now for you to face the Evil One and defeat him. With sword in hand you senture off into the perilous wilderness to the east of Edengarfin

So poes the scenario of Tarehan the latest role-playing adventure from Star Games. It's a game that deftly combines slick arcade-style gamenlay with a challenging story line. Targhan runs on color and monochrome systems

#### Comepley

The graphics and sound in Targhan are outstanding. The Targhancharacter is big and animated in a very lifelike fashion. The backarounds are often stunningly beautiful with little animated extras such as a browsing deer or a soutred climbing up a tree. You walk left or right. climb ropes into trees and climb or jump down into wells or caverns. The sound is full of digitized grunts and battle cries. The digitized music is good too.

You control Tarehan through your joystick and you can jump, turn. walk, crouch and nickup or drop objects. You can move him left or right or make him climb ropes. You have a number of fighting moves such as the fore thrust, reverse thrust fore or reverse kick, the turn and throst and the crouching throat Ninsa-type stars are scattered in some of the locations in the same. Pick them up and you can use them against your various adversaries. When you nick something up it appears in one of five icon windows below the play screen. Press the corresponding function keys to access the item you wish to use.

combinition on none 64

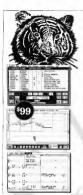

Dr.T's Chestnut Hill, MA (617) 244-8954

TIGER

for Atari ST and Amiga

"The music program for the rest

/ Quick Scoring / Fully Interactive / Conductor Track

/One Sten Editing /Object Oriented ten Time Recorder

/ 584 PPQ Resolution

/ And It's FUN

continued from page 57

the screen to the printer (using AUT) HELP), looks best if the background color is white. This option reverses the foreground and background colors for this purpose. Set Color Pallette: A mini control

nanel nons up which allows you to set the colors in the ST palleto Set Pen Color: Chooses a new pen color to use when drawing.

Creating A New Shape stees. Note that it is not necessary to

#### Drawing a new shape takes several

change each of the pieces every time the New Shape command is selected. The following description assumes that all three pieces are to be changed. Start with the Fixed Gear button

selected, and hold down the left mouse button. The mouse pointer changes, and a rubber box appears which tracks the movement of the mouse. (You'll notice that this is not a standard rubber box it is contered on the screen, enther than fixed at one comer) When you release the mouse but

ton a circle is deaper to indicate the new size of the fixed gear. The size of the fixed year abvays corresponds to the horizontal length of the public box when the mouse button was released. For example, if you drug out the rubber box to look like a tall narrow rectangle, you get a pear with

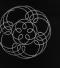

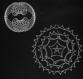

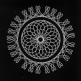

a small radius. Try it, you'll see

Selection Rolling Gene human, and conce again had down the left mouse human and drug the mouse human and drug the mouse human and drug the mouse human as tacked to the right side of the fixed gene. If you drug the roller box to the right of the fixed gene. If you drug the rolling gene that travels around the consider of the fixed gene. If you drug the rolling gene that travels around the rolling control to left, you define a gent that rolls insude the fixed gene. Again, when you let leg of the mouse botton, the distances of the rolling gene to egain to the hostions tall regular.

The fixed gear in SpinWheel is always a "ring" type gear and the rolling gear a "wheel." You can place the rolling gear inside or outside the fixed gear. You can even place a very large rolling gear inside

a small fixed gear.

Next, selects the Pen Pos (Pen Postfixed) button. When you hold down the left mouse button and drug you will stretch a robber-band line which connects the rolling gear to the mouse pointer. When you refease the mouse button outside the rolling gear gray, you might think of the pen as being attached to the end of a stick which is glued to the rolling gear.

When you have set the gears and pen the way you want them, click on Done to return to Menu mode, then select the Draw command to begin the new drawing.

#### Tips and Techniques

It is important to remember that the Draw command starts or continues a drawing. You can made out a shape, draw several revolutions of the gears, then suspend the drawing, return to Mens mode, change the pen color (or any other option), then resume drawing from where you left off.

(or any other option), then resume drawing from where you left off. If you start drawing a new shape then realize you meant to change the pen color before you started the drawing, the following sequence will straighten things out:

 Stop draw mode.

left off

2) Select the new pen color.
3) Select New Shape, and click on
Done in the New Shape dialog without changing anything.
4) Select Draw to restart with the

Day of the word of the country of the country of th

The Save Image and Load Image options can be used to generate interesting clip art which you can include in other programs that accept DEGAS or NEO pictures. (The speed control in Draw mode is intended to help with this; it allows precision stops while drawing.)

#### About The Program

You'll find the source code for spinit/heed noiside 2 of your START disk for access programs on side 2, see dals instructions deswhere in this issue! Spin/Wheed was written in C (and a little bit of assembler), and compiled using the Sourbon C (and a little bit of assembler) and opphelo-domain compiler and lain's GEM AST public-domain GEM bitalings. It should compile correctly using any other compiler and bitalings, such as laser C or Aleyon C. In the source-code file mains care some timas show compiling with some timas show compiling with some timas show compiling with some timas show compiling with some timas show compiling with some timas show compiling with some timas show compiling with some timas show compiling with some timas show compiling with some timas show compiling with some timas show the some some some timas show the some some timas show the some some timas show the some some timas show the some some timas show the some some timas show the some some

If you program in Cyou'll find useful subroutines within Spin'Wheel's source code. Of particular interest is fasplot, c, which provides assembler code for quickly plotting pixels of any color in any resolution. The code is commented extensively and written modularly, so the subroutines can be ported to your own projects.

Pete gets credit for the math

program for START.

Ian Lepore is a Senior Operations Analyst (read: Company Technical Guru) for AMSOC, a Denver firm providing computer facilities management services. Pete Ewing specializes in mathematical programming and is learning to fix. This is their first

The best looking drawings are those done on a black background

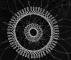

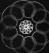

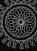

FOR THE FUN OF IT continued from page 61

#### Getting There

Your fourney to the castle of the Evil One won't be easy. Bloodthirsty buts fly at your wild does hope at your and turn into leaping gouts of flame. tree-dwelling ductous to to cut you down to size and an ogre-monster will try to make a lasting impression

on you with his massive club A har at the bottom of the screen shows how much life you have left Every time you're hit it goes down. When it's some the same is over Bottles of potion can be found in some locations. They'll restore all your life when you use them. Not every creature you meet is Turnban's enemy. It's esfecto kill lizard men, but some of the other beings are needed to finish the game. Figuring out which ones is not of the challenge. I started out killing everything in sight (or trying to) and soon found I was stuck in the game

and could get no further. As in any adventure you must explans the different locations in Taroban and collect certain necessary objects.

When I first obwed Tarehan I usually got killed pretty quickly. With some practice I found I could defeat the lizard men and other sword-fighting enemies by keeping my distance and slashing at them. when they walked toward me. In caverns and forests. I backed enemies up until they were at the edge of the screen (they back away when hir) then just kent doshing at them contil there died

The Targhan manual is insufficient - basically all it tells you is the scenario and iosstick movement. It is possible to save a game in propess. an important point the manual fails to mention. To save a same kneel and pray at any one of the many statues you come across. (It would have been nice to have had the

ontion to restart a game at any point. rather than just letting Targhan get killed and then starting over )

Conclusions and Recommendations I found Targhan to be a pleasing

halance of adventurous exploring and areade action, something that is not all that easy to find in computer games. And because of this balance. Tareban can be enjoyed on two levels: either as back-and-slash arcade slaughter or as a role-playing quest. And the fact that it runs in monochrome as well as color will only beighten its opposit Loniqued Targhan and I think most ST owners will like it too.

#### STARRAY REVIEWED BY FRANK WM. NAGY

StarRay (distributed by Spinnaker) is an arcade shoot-em-up in the fighting tradition of Defender. It offers seven missions for galactic

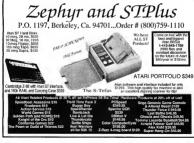

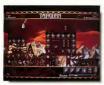

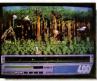

re to keep you on your toe

On the ST StorRay fighters are equipped with lasers that destroy anything in sight. (It appears Amiga owners have the added option of less lethal vanorizers for use in those tight doefiehts near friendly installations.) Your shield power is reduced every time you ram an enemy ship or eye hit by their fire

#### Game Control and Some Advice

There are seven levels to get through in StarRay and you can restart the same within any of the first four levels. Turn the sound off to make StarRay factor and more difficult

Though both the mouse and arrow keys are available for name control. I'd stick with the joystick. The more seasoned player may want to try using the joystick for movement and loser fire and the left mouse button or [CapsLock] key to shower an area with your vaporizers.

Spinnsker's press release on Star-Ray admits its game is a personal computer version of the coin-op Defender. Yet, StarRay adds all the ST-powered frills of smooth two-way borizontal scrolling fantastic graphics and sound to the shoot-em-up classic.

David Plotkin is a Contributing Editor for START John Manor has written extensively for Antic manazine. He wrote the review of Gold of the Realm in the July 1989 issue of START. John Nagy is a freelance writer who lives in Lansing Michigan

#### release several heat seeking UFO's here on destroving you. Hard and East Gamania

rilots waiting to get behind their computer controls. Intense europ-

play has you take on Landers, Silicon

Worms and other intentellar head-

warrior will want to challenge. Be

on special afert for Krellian ships that

aches that only the battle-ready

Some of alien Landers in StarRay leave a leasey. Be aniely to collect these enhanced floating "homes balls" with your fighter. They'll evaporate worthlessly if fired upon Bonuses can either improve acceleration increase maximum speed give your laser greater penetration or more rapid or continuous firing, grant invulnerability for 10 seconds

or confer points. Gamenlay is controlled through a journick

It's not as easy to scoop up shield nower from exploded Air Buses, but that's one skill you'll want to develor fact. Should your chiefd energy purout, your mission will fail.

Installations are all tactically important. Some are valuable repositories of priceless and dangerous energy cells. Others are forest exterminator robots, pruning otherwise rampant kangle growth. Anti-gravity generators runne out the required RTITs to keen their satellites airbome. If all the installations on a level are destroyed, the world you were gangosed to be protecting grows dark and stays dark to end the game. Reware of those installations subverted by the enemy

#### PRODUCTS MENTIONED

Hillsfor \$39.95 Strategic Simulations, Inc., 675 Almony Ave. Supressile, CA

Torohon, \$39.95 Sto Games, 708 W. Bullolo 33603, (813) 222-0006

StarRay \$29.95 Spirnoler Sohware, One Kendal Sounce Combinion

# Disk Contents

Programs on Side 1 of Your START Disk

#### PICTIPE THIS

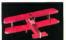

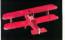

CAD-3D VERSION 1.0 ...... PAGE 30

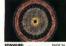

..... PAGE 56 .

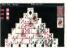

COLLEGE SPREADSHEET PAGE 00

CAD-3D version 1.0 headlines our annual graphics issue. This is the original version of Tom Hudson's sophisticated modeler for the ST, found in CAD 3D ARC. It features multiple light sources, solid or wire frame option and four perspectives of the object. See your creations zoom, spin and travel

with CAD-3D Animator, the companion to CAD-3D version 1.0. The file ANIM 3D ARC contains the parversm and a high and low resolution example.

GFA BASIC 2.0 is anything but basic. thanks to graphics programmer Carlos Tiesdo His code for GEA BASIC Wipes & Dissolves offers a way for

anyone to create sophisticated special effects when switching pictures. The new image can unroll, be filled in like a jigsaw puzzle, appear in sections as if painted on venetian blinds or slide in from the sides of the screen. The file

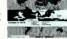

WIPES ARC contains source code to include in your programs, and a demo of the wines and dissolves. Two gears, one pencil. Combine that simple concept with superb C programming, and you get SpinWheel. Ian Lepore and Pete Ewing wrote

this classy drawing program, found in SPINWEEL ARC This month's some is Mountain Solitaire by Michael C. Gilbert. Toy to reach the summit before your deck of cards runs out. To play, you'll need sticky-soled shoes, a rope, a harness, chalk for your sweaty hands ... oh, all right, everything you need is in MOUNTAIN ARC

In the Business Applications column. Christoph Herd discusses investing for your children's college education. This College Spreadsheet, which runs under LDW Power, is found in COLLEGE ARC.

NOTE: We have a new, easy way to replace damaged START Disks for subscribers only. Call our distributor at (619) 485,7754. They will wrife that you're a subscriber and ship a replacement to you within a day. No need to mail

back the bad disk. Newsstand readers still must send the damaged disk to Sid Second Sr. Sun Emprison CA 06107

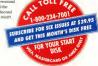

#### PROCRAM PROHIPEMENTS nat opplicable CAD-3D version 1.0 CAD 30 ARC CAB-30 Asimptor THIN 30 TH companion to CAD-30 v. 1.0 College Serverdshoot COLLEGE LEC nate under LDW Prese GFA BASIC Wiges & Dissolves 191 239M Nountain Solitains MODRESH ARC Spin/Albert CRIMARE) 180 Clip Art Sampler CUPSELARC use DIP Solutions

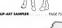

Programs on Side 2 of Your START Disk

written in Lener Cv 1.0 writer in GIL BASIC 2.3

written in Screben (

Best middlehed February 1998

## I. I D Controller Hodete ST ART FROM START

Magnificia Collinsino Securio Code

Mystic Reales Searce Code

Sepuith Carnel Borns

SpinWheel Source Code

We're proud to present a small, but comprehensive. Clip.Art Samples to accompany Dan Fruchey's review on page 75. In the old days (the years between Gutenberg and Postscript), art directors bought these pictures in his books and cut out what they wanted to use. 'Hard copy's' gasp horrified desktop publishers. Have no fend Energy and distributed deliabs -- CTIPART ARC

WIN SAC AND

MASSIESRE ARE

SCAME ARC

SPIN\_SRC ARC

110 MED ARC

As we mentioned in the Alert Box, the forgotten code to Mystic Reulm, START's game for the lanuary 1990 issue, is being published this month. John Lince's Mystic Realm Source Code was written in

GEA BASIC 2.0. You'll fired the ASCII version in MVSTIC ARC If you like this month's feature, CAD-3D version 1.0, check out the

Soowith Camel Demo. in the file SCAMELARC. Designed with Antic Software's Cyber Paint, the demo show off the remarkable detail and 360 degree covaring for which both CAD products are pressed.

And for you hard come code housely Side 2 contains. Mountain Solitaire Source Code in MTN, SIX: ARC, the Lange Commission 1 Occurred to Michael C. Cillhert's agent card more SpinWheel also was written in C, Sozobon C, to be exact, a public domain compiler written by SpryWheel's author, Jan Letone. SpinWheel Source Code is compatible with the Laser and Aleyon C compilers. You'll find it in SPIN\_SRC\_ARC

Last month we noblished Howard MiscOrlaum's automation software for the X-10 Controller This month we have an X-10 Controller Update. It's the same great software, except now it also runs in medium, as well as high, resolution. Just replace your current files with the ones in X10 MED ARC.

DISK INSTRUCTIONS PAGE 68

# Disk Instructions

Now Using Your START Disk is as easy as 1, 2, 3/

# Russing the START Menu Program From a Ploppy Disks Put your START disk in drive A and turn on your computer. The START menu program will come up automatically.

From a Hard Disk: Boot your computer as you normally wood. If you're using a color system, set the computer to mechan resolution. Pet your START disk into either drive A or B, and double-citic on the drive's icon. Aller the disk's directory appears, double-citic on the START PSK Ones. Do not must the monus program; from your hand drive! Each lassest disk has is own START INP! Be which must be in the same directory as START PSK Ones.

When the mence program first rosts, it will ask you to describe your floppy disk unive configuration. It is very important that you ever this information correctly, as the program will use the information correctly, as the program will use the information later to concept back to put and perpare your program disk. Click on Single or Double model for both drivers A and B, If you coly have one diwer, the Drive B bottoms will be greyed out. If you are unsure whether your drivers are single- or double-abded, click on Irdep.

#### What Thee?

This is where accessing your START programs gets easy. Just follow these three stens-

#### Format Disk

Here, you can format a single- or a double-sided disk in either drawe A or B Click on the drive containing the disk to format, select Single or Double sided and then click on Format. Formatting a disk will delvie that disk's contents. Do not format your START disk

#### Rackun START Disk

EACKUP 5 IRKI DISK.

We recommend duty you make an achieve copy of your START disk, which is not be special fields formed. If you have a single-adeed drive you can hask up look 1 of your date drive you can hask up had 1 of your days of your days of your days of your days of your days days did drive, you can hask up had not come on major and of the disk own on other single-sould offset. If you have a double-sided drive, you can hask up the disk owns on compact will rey do the system comments will not the present of figurations information you recreed enabler which you will have disk up to the system comments will not the present of the works have desired in the works and the works you will have disk you will have disk you will have disk you will have disk you will have disk you will have disk you will be not a your days and you will be not a your days and you will be not any days and you will be not a your days and you will be not a your days and you will be not any days and you will be not a your days and you will be not a your days and you will be not a your days and you will be not a your days and y

#### Prepare Disk

3. The se the heart of the STAIT menu pregnent. The Prepares Table option brings up a window that limit the names of the pregnant, source files and demonstrate or of the pregnant, source files and demon on this issue; dais, The names of the programs will be given to fail, you don't have to worsy show the opport, manes of the archive files. It is program to accompanient source orde on the back did of the dais, the Europsul has lead separately. For example, one energy sail be larded separately. For example, one energy sail be larded ownered to the view of the Prod. and an early faither down would be "Source Code for Avecta. Il from".

Next, a dailing how will ask for the doctoration discussion, and whether you wish to send the program files to a folder. The doctoration discussion discussion discussion discussion was be a floopy, but did not or RAM disk. If you wish to put the files on a folder, but personal make Press (Balanda Touder has make the collain folder make Press (Balanda Touder his make or exit the path discool of the folder does not already with the programs will create e. If you select three A or has your destination of the programs will ask

you if you want to format the destination disk. The menu program will then un-ARC the files directly to the destination drive, and will minimize disk swapping by analyzing the drive configuration you specified earlier.

#### Bonus Options

Each month, your START disk menu program will include special bonius information ranging from the issue's disk contents and coming structions to special subsequence offers and the latestbreaking Atan news. Click on the vancous menu buttons and sorted through the main mens window to read this information.

#### And There You Hove It

For more detailed instructions, click on the Help button. Click on Exet to return to the Deskiop. And that's all there is to it — un-AlCing START programs was never easier!

#### Credits

Vous START disk format and interface were developed by some of the most talented programmers in the ST world. Contributing Editor David Ramsden wrote the interface for the menu program and the custom unARCing routines that are as much as 40 percent factor then ARCX TTP. Contributing Editor Daye Small and Dan Moore perote the Heidi formatter that made the back side of the START click accountble for the first time. Charles Johnson of Codehead software wrote a custom version of the STARTGEM program that lets the menu program nin at boot time even though it's GEM-based

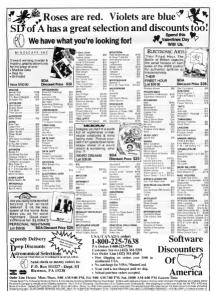

MODEM OWNERS: You can order on-line from our Atan ST Shop via the CompuServe, and GEnie electronic mails

#### SMALL TOUR

# PART

#### **X-WINDOWS**

In the December 1989 issue, in anticipation of the UNIX-capable TI's release, we asked ST-guru Dave Small to take our readers on a tour through the complex world of UNIX. Part I covered the basics of UNIX file structure and several important UNIX

concepts. Part II discussed such UNIX niceties as the Root and oddly-named commands. Part III covered the concept of titles in UNIX and its wonderful ability to easily redirect output. In this, the fourth and final installment. Dave takes a look at USENET and Y.Windows

ne rather eerie aspect of UNIX in terms of UUCF and LISENET is abone disline Typically you want to dial other UNIX computers in the middle of the night. since phone rates are lowest then and the other computers are least likely to be busy. Yes, this means most UNIX systems stay up all the time, until they either crash or

#### It should be an exciting new decade for Atari users.

(better) are taken down for preventico mointonanos

A program called "crop" worries short disling times and any other regularly scheduled tasks. Cron. looks at a table, called a crontab. which tells it when to do what. And typically, sometime early in the moming, cron calls up UUCICO (you don't want to know what it stands for) a program that calls the other UNIX machines in your arm and ex-

changes USENET and mail with them. It's kind of strange to be working in the wee hours of the morning and festen to the UNIV machine dialing other computers all by itself, its hard disk muttering not so-culetly after each call, as though digesting the information. It makes one think that soon, a consniracy of UNIX machines

well arise Coon also does stuff like end of week cleanups, system scheduling, and anything else you can dream up to make it do. It can even remind you to send in your toxes on April 15.

if you'd like. No kidding As an example of a truly useful crop application using UNIX sools. I managed to whip up a utility that scans my USENET feed each night for the word "Spectre," and mails me each note that contains it - sort of weeding them out of the mesubytes of USENET data. Otherwise, Ed miss. them. I'm loss on time to be scanning even the compleys atari st area for news on Spectre. This scanning is done for me automatically at \$-15 each morning following the morrang's phone calls - all while I'm sleeping.

#### Y-Windows

Something you may have beard a lot about in relation to UNIX is X-Windows. Atan's new TT is listed as having X-Windows.

First of all. X-Windows is not a windowing system, like GEM on the ST X. Windows is simply a grandood. ized way for a program to communi-

cute with a screen (the ST has a close analogy in VDI 1 X-Windows doesn't say if you have dron-down menus. null-down menus or even menus at all - g just says "draw a line from here to there ""draw some charactens" and so forth

The most thing shows V for it's often abbreviated), is that any screen running it can talk to any program running X and put something meaningful on-screen. It's a good attempt at being device independent — color or monochrome monitors of different resolutions work pretty much equally. X also typically supports a three-button mouse. which takes some action used to

The interface that's piled on top of X-Windows can be anything. You could not the Mac interface on ton of it (cureful on the legalities). GEM Windows from the IBM world or

X.Windows is the moral equivalent of the cable to the monitor. It just gets whatever you want displayed to the screen. It's up to the system designers to design that "what, ever" operating system and up to the programmertouse that exstem in their program — spv. a "file-sector call" such or the one STranse

Atari har made no announcement about what it's putting on top of X-Windows I have a

small bet they'll use GEM, but no one

Hone this puts the X-Windows approximatement in perspective. And by the way. I've worked with two senarate X-Windows-based setups in the last year and I wouldn't inflict either of them on any beginner computer user. GEM is far more friendly

#### What's There To Do Under UNIX?

If you're looking for applications programs like word processors and spreadsheets and games in UNIX you'd better former it for a while UNIX is only now extring superpopular in places other than highbrow engineering labs and ultracomputer centers. It was very high news fairly recently when WordPerfect announced it was coming out with a UNIX version?

UNIX is loaded with high-priced engineering stuff, developed for all those Sun and Apollo and HF sonekatations that run UNIX in a

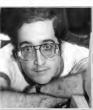

START Contribution Editor David Small

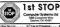

Digeter's SEX

Dynamie Day . Easy Draw

Toru ST ...

Games (A. mon E. Stice

GFA Base w Comple GFA Ded Plus

GPL Freeball

Global Companie

4 met Scarne or Fouch Up

M Farmer

N West Said Potent

His Dick PT High In Otto Golf Plant

Encomprise page (EUR) F15 Strike Engle
F16 Combat Plat | (ELIF)

oris, ST var 24

Pages Substant Mills Dea Calif

of Galley 1 (Print Masser

and Hober

die. lebuter I SUIT

inn pile

only Field (Easy Draw) 24 Formativ 85 ... 26 Forth ST ....

each due Player 21 M Apply Totally .... Source Debugger ..

Mit S Marity Care

into head Differs

etri farme

compton . . . .

or of the Physich 33 Formación Col

G May 52

## 1-800-252-2787

Person No.

Medicals, Free

SCS Ser State Street Midny Me Minuse 22 Seed head (SA)

Orner STOR to Gaze Cours ence Tudes Twee Streets have 1.50 PC Scool

Uhres 3 OF SHEET CANES

Delegal Wilter Se Alaka VELT Manhore

West County

Distance ... one of Way N Retty Bet Conte 21 Figur Form . . . 64 Hopkyon 10 ICD Shel Admin sone Corne

NI CARD CROSCH COOSES Sin Marc Copy findings water—Market Since State State state state state and CARD College Tells and CASS sales Allow 10 Sunitarious days for personal or company directs. Takkets subject to 25% westeding like Even senses sales authorization subject to sense or september 1 Process adject to discuss without nation and addy sale inter attended total in the dispersion from the selection of the selection of the selection

Police Charge 1 Printer Country Co. Ser.

Forw Oil:

Product were ....

Not Waste The

Stude of the South Full Lighting

Pro Sogger

Positive the Proping I we

professional environment. So, if you need to figure strain on a crossbeam so many feet wide supported with #9 bolts, have I got a deal for you On the other hand, just playing

with the present UNIX utilities is a lot of fan and very teducational." This means, keep lots of backups and on tane or flormy, too --- not on another part of the hard disk, which you will. sure as daylight, blow away a few times while learning

If you're new to the UNIX envirooment it'll take you a while to en

#### UNIX is a software developers dream.

your feet under you and be comfortable with it. One very valuable resource is any book on UNIX you'll find countless examples of things you wouldn't think to do yoursell

and can use in the future You'll not find much "classic merconal computer stuffs on a UNIX machine. There just isn't that much It's going to be 1985 and the ST all ower again - but with the advantage that software from other UNIX machines can be ported to the Atari were onickly. because the poet is so easy under UNIX. (Often, it just requires you to move the source code to the Atari machine and recompile it --- and you're done. It's that easy.)

#### A Developer's Dream

LINIX is a developer's environment. the loaded for bear in terms of C. language development there are utilities on top of utilities in there, often found nowhere else. There's a superb editor, called EMACS (which has found its move to the Atori world). there are excellent fast compilers debuggers, decompilers, tracers, etc. Many, many companies develop on

UNIX machines, then do their testing on the final-destination machines. because the UNIX development tools are so good.

Also UNIX is cross-breeding into other systems, because C. the language of UNIX, is going so many places. Hence, the \*standard C1/O Package" (stdio) is on many non-UNIX computers supporting Cthere (on the ST, too). Many UNIX ideas. like the MAKE unlity, are on the ST

and other machines And let's be fair. Things like subdirectories - well UNIV newdates IBM/MS-DOS, and it's a pretty easy thing to figure out where MS-DOS out pupes and redirection UNIX is the root of many things in the industry. The old saving says. "steal from the best": that's why a lot

It's strange to hear vour UNIX machine dialing other computers all by itself.

of the computer industry uses UNIX

## one way or another. Conclusion

I hope you've enjoyed this overview and I hope it's given you some idea. of the overall owner. Still, there's so much I haven't covered. But I don't want to overwhelm you. I want to give you a taste of UNIX, not enough to eive you inclinestion. Believe me. UNIX is coverabelming to a beginner. there are so many commands and so few overviews of what they're all for. which is one of the things that promoted my tour in the first place.

The official System Five manuals are atrocious, so nun don't walk, to your local bookstore, shop the UNIX books and find a couple that some

#### The Most powerful MIDI sequencing software for Alari has gotten even better!

Moster Tracks Pro™ for Atoxi ST features 64 tracks of real time and step recording, our exclusive Song Editor <sup>1N</sup> and leaendary graphic editing. Professional features include controller chasing fit time 32 MICI channels and a built-in Susey Librarian, Master Tracks Pro now provides a cue sheet for keeping track of hits, locking markers and the ability to lock up to SMPTE via MIDI Time Code with the MDI Transport \*\*

For more information see a Passport dealer near you or gall (415) 726-0280 for datair on the Next Consention of Music Software M.

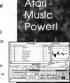

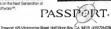

# Get your free Disk!

Call 1-800-234-7001 to find out how you can get this month's START disk (a \$10.95 value)

absolutely FREE! From START the ST Monthly

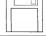

# X-Windows is not a windowing system, like GEM on the ST.

with you. Get ones that start you out as beginner and wilk you through things. The best I've seen is "Life With UNIX." Another good one is "Unix System Administration," which talks about many of the easertails of being a system administrator — and if you own a TT with UNIX, you'll be the administrator all the sudden, and are expected to know enough to handle many

UNIX is completely new to most Atari people. The ST is getting a little grey around the temples; it came out in 1965, remember. Five years is a long time in this industry, and it's had no big redesigns since, just various tweaks and new packaging. The Maccame out in a year earlier and now we have the Mar. Her.

It's exciting to open up a comnietely new world to people, and UNIV is a vory stable, manuscopyironment, with excellent development tools. But I wonder - tools for the new ST were slow to come in 1985developers often had no tools for a given area. This greatly slowed ST software development. And after all this time, the tools still aren't that neast. Vet Attai desulonose did produce programs like Dungcon Master, the best walk-through-adungeon game ever written. Tempus and Flash. Given tools like those that are in UNIX, imagine what they'll come up with in the future. (And, of course the UNIX development

the ST as well.)

Atari is, for the first time, unleashing a very powerful operating system at a very low price on a pretty highpowered machine. It's going to be a great experiment, though I'm not sure I'd like to be in Atari's Tech Support saff when it bits

It should be an exciting new decade for Atan users! I'll be seeing you there — and hopefully, on

Contributing Editor Dave Small is one of a small circle of ST gurus who have belped to make the ST as popular as it is. Dave has

are in UNK, imagine what they'll
concerne yo which the future. (And, of
counce, the UNK development
environment can be instantify applied
to the ST. speeding development
there greatly. So, the TT should help
bits latest triumph, Spectre GCR.

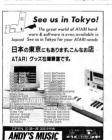

# NeoDesk 2.0 The Desktop Alternative

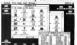

The Ultimate Upgrade for the Atari ST!!

Nectesk is a complete replacement for the bull-in GEM
deciding its hundreds of fleatures are cleerly documented in an 85- page stustmand menuel. Once you by NecDesk you will never went to use the old desistate pages.

85th page discittated mensual. Once you try NisoDeak you vinever went to use the cid disabling again? Interview the cid use the cid disabling again? Reclaims Herbide High-speed till only disk operations to make multiple oits, aspect). Unique existen the locon lay day te (the livery) in the layer of the locon layer on the disablice. Am these layon the mouse of supplicated for layer? Amend the layer of the layer of the layer of character distributed with volume notine. Beging carried control posed with come cidox and stores power. Prifer age. - Explosions.

For Only \$49.95

GRIBNIF SOFTWARE
Orders only (800) 999-GRB · Inquiries (413) 584-7887

# Review

# DTP SOLUTIONS

START's Clip-Art Overview

BY BANIEL EDUCATION

Samples from clip ort callections mentioned here can be found in the file CUPART ARC on Side 2 of your START disk

lmost every desktop publishing project demands some form of an Phore poweletters and brookuppe all our out for a erarclus form of expression. When ther it's a bowler discremor some other form of art, you'll find that graphics are an invaluable tool that attracts attention to the text because

they break up lone stretches of text. aid comprehension of the written word and belo direct a reader's eye.

There is a wide variety of clin-art collections soullable for the ST. The cuestion is which one; will work for you? In this article we'll explore some of the problems encountered in choosing and using clip art, and then review some of the clip art currently available to belo you find the collections heat suited to your needs

Why Commercial Clip Art? Commercial clinian can be expensince Assertance crusts runous from 25 cents to 90 cents per graphic However, its presentation and quality could wind up saving you your earthy as well as time and money Commercial graphics are packaged with a catalog that lets you locate pictures with ease. (It's frustrating to know that you have a graphic and then not be able to find it. After spending an hour loading pictures in search of a specific graphic you'll probably never so back to public domain again.) Commercial collections of clin art

have been cleaned up and optimized for the various DTP software you'll he using. Graphics are grouped according to subject and greater selection is offered for a wider range of applications. For the commercial user, protection from copyright violation is built into the nurchase: the graphics are original works owned by the publisher, the proper permissions have already been obtained and if there is a danger of

Bugation, the publisher is liable for damages, not the user who made a nurchase in good faith.

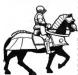

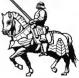

# DER COLUETONS

## Choosing Graphics

Clip art comes in many different formats and there's nothing worse than to ourchase a collection and find out that you can't use it. I longingly look forward to the day when there is a truly universal nicture format. In the meantime, we have several good formats to choose

Unfortunately, not every program can use every format, especially with systems that use 1MB or less of RAM. This is because deskton publishing programs and document processors. are notorious memory hops. By the time you've loaded the program,

files and printer drivers there may be no room left for graphics. Unless you own a Mess or uneraded ST it's essential to pick your graphics confully

Image files work best when memory is scarce, as they only use the exact amount of RAM necessary for the graphic. A 32K DEGAS screen may only contain 8K of actual useable pictures; the rest is wasted

souce. Metafiles also use minimal amounts of memory but not every neogram uses them. Listed below are descriptions of metafiles and hit images to help you decide which graphics are best for you

#### Rit-Manned Image

Bit-mapped images, also referred to as raster exaphics, are the most common types of computer art. They're relatively easy to create simple to edit and they transfer readily amone computer systems and

file formats Each pixel in a bit-mapped image is precisely "mapped" to a specific location. The resulting pictures are extremely detailed with excellent definition. Unfortunately they're created with a fixed size in mind. When a hit-manned nicture is enlarged beyond its original size it begins to look awkward. Jagged lines and imperfections are revealed.

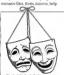

#### Clip Artt Disks 1-7 (Mgg (moges)

Each disk contains over 100 highresolution analysis saved in Degas (.PI3) format. Each screen of data averaged about ten graphics, resulting in fairly small nictures. As a result they were unuseable with a system u sing a laser printer but print out nicely on 9- and 24-pin printers. Virtualby ensure purposet matter is conered in these collections, including computers, medicine, religion. animals food holidays etc. This is by far the nicest collection of nictures I have seen to date with the widest variety.

Clip Artt Disks 1-7, \$19.95 per disk Tagnetic Irrages, P.O. Box 17422

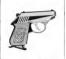

# Draw Art. Scon Art (Migroph)

These packages were reviewed in the June 1989 issue of START Both collections are of the blobest condition with a piece selection of subject matter. Draw Art is an original collection of 117 GEM metafiles cmated by graphic artist Tom. Ethan. The files are percise. clean and easy to work with. Scan Art is a collection of 114 bit-mapped graphics saved in IMG format. The pictures were scanned from leading clin art source books and cleaned up before being assed individually

www Art, \$69 95, Scon Art,

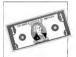

#### GEMart #1. GEMart #2 (Coftworks West)

Both collections are in GEM metafile format. GEMort #1 w. comprised of 114 images created by Sam Atkinson, who formerly created two collections of clip art for Migraph. It includes a wide variety of subjects, focusing especially on computers and advertising applications CEMART #2 is comprised of 155 images that are primarily designed for desktop publishing applications, featuring borders, corners and other basic layout components

EMort #1, \$39.95. GEMort #2. 2846S, Loguna Hills, CA 92654-2846 background patterns become distorted and graphics may become unuscuble in larger sizes. Regardless of the its shortcomings, bit-mapped images are widely available and are used by every DTP program.

used by every DTP program.
The versatility of a bit enapped graphic is determined by the number of olds per inch [20] at which it was excused. The greater the day, the greater the quality and versatility of a graphic. Graphics created at 75 day use EAM quantingly but are of limited use to the desktop publisher. Grae use to the desktop publisher. Grae with their existing. If you use a 9 per document produces the problem might be negligible. (Figure use a layer to dominate you use a laser.)

printer you can forget quality and only hope readers don't burn your publication.

publication.
As the dpi niting of a graphic increases so does the amount of memory consumed. If you own a collection of graphics created at 300 dpi the quality of the images will be outstanding. The only drawback is that you may not be able to use any of these graphics due to memory limitations. Some comparies, such as Migusph, state on their packaging that the collection requires at least 1MB of memory to use. They're not isolation.

kidding.

For best results, clip art saved at 7,590 dpi should be used with a 9-pin.

Epson-compatible printer On a 24-pin or laser printer these graphics would have to be extremely small to be worthwhile. You're better off using graphwhile. You're better off using grown anything but a 9-pin printer.

#### Metofiles

applics, and perferred to as vector graphics, are generated by soing applics, are generated by soing predeficed lines, shapes and patterns to make a design, it's almost like building a figure wuzzle. Once the pieces have been armaged they can be grouped, sized and manipulated in relation to each other without looing their distinctive characteristics. When a metalia is changed, the computer simply recalculates the relationship between each component and rebuilds the object based on the new miturous. Lines,

reliationship between each component and rebuilds the object based on the new instructions. Lines, curves and patterns will look their best no matter how you mampulate or size them. When a metaffle is saved, you're actually saving the basis whapes, angles and pelitionshim between

objects, not the individual pixels that go into making a metafile. As a result, the awed files are externelly compact. A full-page-sized border may only consume 2K of memory as a metafile. Bis-mapped, that some image would consume over 50K of

mentiony. Metallies sound great, but there's a catch when a metallie graphic is built you can't map molwhold prock. As a result, the graphics are less detailed than be mapped images and much harder to create. Also, metafless aren't as workly accepted. Currently, only about haif of the programs available will lead metallies and only two programs can edit or manipulate them. If you can use them, they are an extremely worthwhole addition to see them.

#### Clin-Art Collections

In preparing for this review I examined 18 commercial clip-art collec-

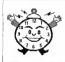

## People, Places & Things; Education Graphics; Signs & Slagons (Timeworks)

Fact collection is comprused of bife raupped image graphics saved in JMG format. The pictures were saved in medium resolution and as a result they require some manipulation to pinit properly. Images are saved in groups so you meed to cut and puste individual graphic components. The graphics are fairly simple in design: they lack the detail and finesse of some of the other collections but are still quite useable.

People, Places, & Things \$39.9 Education Graphics, \$39.95, Symbols & Slagons, \$39.95 Interects, inc., 444 Cook lake Road Deerfeld, IL 60015, (312) 948.9202

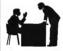

### Old Foshioned Vorlety, Things You See Every Day (Unlimited Software) These were both versatile collections but their quality put them dead last in my estimation.

them doed last in eny estimation. Pages were excented discretly from clip art books at 75 dpt with little or no clearang. The result in a sometimes confusing mass of partners that are unuseable because of blurred detail, distorted patients, etc. I found only about 25 percent of the pictures worthwide. Subject matters include alphabets, office equipment, architecture and transportation.

Old-Foshioned Voriety Jove: 700 magest, \$49.95, Things You See Every Day Jove: 1,600, \$79.95 Leitmad Software, 2947 East Holland France, CA 93726 (209) 456-2995

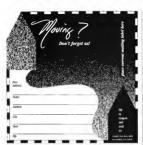

#### DTP SOLUTIONS

tions. Listed in the sidebar are some brief notes on the collections, followed by a chart that summarizes important factors about each: compatibility, price, etc. As a bonus, you'll find sample chap art on Side 2 of your STAKT disk. See the Side 2 contents elsewhere in this issue for instructions on how to access them.

## Final Nates

Whatever you use clip art for, the collections available for the ST are sure to add versatility and color to your publications. Each of the companies has gone a long way to present you with a product that will expand your desktop publishing capabilities.

Dan Fruchey works as a paramedic in Santa Rosa, California and runs a small clip-art business on the side.

# A further development

Prospero Pracal and Forezan for GEM have long been established as standard programming environments for professional developmen using the ST. Prospero C is also gaining wide acceptances the first AVSI conforming. Compiler for the ST. Unifolding upon the experience that we have acquised and the findback we have received from our users, we have barrobed the Prospero Developero Tockki for those who wish to extract the most from their ST. The features of the Tockki are:

Macro assembler We wrote this for in-house use because no available assembler satisfied our requirements; it is now available to others with similar exacting requirements.

Resource editor Resource editor for creating and maintaining AES resource files.

Make facility This automates the recovers of compiling and linking files, a

Make facility This automates the process of compiling and linking files, and is invaluable for large programming projects. We also include a sales of programs to generate make control files?

Command Interneute: When the Acts decision expenses combined in MALDOX their command in interneuter.

proves invaluable. With the command like interpreter, you can handle group of files quickly and efficiently, with full bunk capabilities making it ideal for project maintenance.

Workhench Based upon the acclaimed worthench supplied with our complictes for the Ausi, but enhanced

to allow all three compilers, plus the assembler, make facility and command like interspector made facility and command like interspector mendoned above to be used with single key simplicity.

Utility moverans. Various useful noted that was Protectore have found invaluable in our own developments.

The Prospero Developers Toolkis costs just \$US 96. For further details of this or other Prospero products, phote or write to the address below.

100 Commercial Street, Saise 306 Portland, ME 04101 Tel: (207) 874 0382 Fax: (207) 874 0942

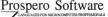

# POWER TOOLS.

# LASERC

 Fast integrated C language development system.
 Combined GEM style programmer's editor and development shell.

- Edit, compile, and debug all from within the shell. - Go from edit to debug with a single keystroke. - Keeps the compiler, linker, and other tools RAM resident for instant startup. - Perform file operations

Perform file operations such as copy, move, delete, rename, etc. from the shell.
 Oynamic disk cache buffers disk access—speeds compile and link cycle.

 Oynamic disk cache buffers disk access—speeds compile and link cycle.
 Full access to AES/VDI. Large complement of UNIX™ compatible routines including stream I/O.  Fast one-pass compiler generates executable MC68000 code.
 Compiler supports in-line assembly language.
 Full K&R wth extensions.

 Interactive Resource Construction Program Outputs C source for linked-in resources.

sources.

Fast linker reads both LaserC objects and DRI objects.

Also includes: Project Make. Disassembler.

Make, Disassembler, Egrep, Archiver, file tools (is, cat, cp, mv, etc). • 650 page manual—covers UNIX compatible functions, AES/VDI, and A-Line.

## LASERD

#### (sold seperataly)

 Dual source-level and assembly-level debugger.
 Fast and easy graphical environment.
 Evaluate C expressions to

Set breakpoints on source lines or machine instructions with a click of the mourse.

 Execute by single stepping, tracing, full-speed, or return from current function.
 Watch window allows monitoring of expressions.

monitoring of expressions.

Print entire structures—
see field names and values.
Integrates with the Laser
Shell.

 Works with monochrome or color monitors—even in low resolution.

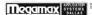

214 699-7400 214 699-0072 FAX

1200 E. Collins, #214 Richardson, TX

# 800-782-9110 AUTHORIZED ATARI SERVICE CENTER COMPLETE UNE OF HARDWARF A SOFTWARF IN STOCK

CLIST SERVICE TECH SUPPORT 702-454-7700

FAX: 702-454-7700

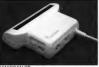

GENISCAN ST

SET/NOCATY G I lasy to hardle Scanner feeturing 4 1/8" scanning width & 400dp: resolution Charlaster Recognision Mobile and Copiuse less integes from the page a sales-thern in formal ready for commands in that the acultable for world anciessate. "Parasigo industes CB-900 commar, increase a Scient loss software "Purisa-particle for Scient CB-900 commar, increase a Scient loss software "Purisa-particle for Scient CB-900 commar, increase a scient loss software "Purisable particle for the parasign of the scient CB-900 commar "CB-900 commar." "CB-900 commar." "CB-900

OCR SOFTWARE - Touch your Atom to count? "Optical character recognition software converts scanned test to accir? Use obhested but in your west processor the more manual barhoothing of ben'Uses separal according to the Classical Control of the Classical Control of the Classical Control o

corrector any last - ONLY 509.95

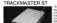

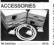

Strio Surge Prosector. \$200 Wang Box Skattle Hoder 3 3 50 disk capaci Outet Synge Protector, Wat Moun sh 3 6" Ooks 50 Park rome Paleover (Stor Parks

EPROM BOARD Complete Eprom Board & case "Accepts up to 4 X 27256 Eproms, "Magged into the certifica area - OMAY \$594.98 CAMPLED STUDIO Saved into are code to salitime tuncor Saved into are companion with orth sampling systems. Sequencer for display

hardware solution -

ADVANCED ART STUDIO "All the facilities needed for computer striacts, sprite & game design in one powerful but single to use system." Oraphic tools for home & put/fessional use "Annealed optite casigner & worth map creater from driven toolbox with or scheen help "16 option." SKYPLOT Most advanced features of any ex-

ST COPY DEEP SCAN BURST NIBBLER Copy event highly protected programs in under ou accommendation of the protected programs with around ease II flows with one dinner that proper before the program of the protected programs with a protected the program of the protected programs of the protected programs of the protected programs of the protected protected pro umm arom mety backups from one origina "Copy 1 or 2 sides up "Special formati parameters for non standard formatis "Unio ANALYSER" displays vital disciparameters including sector di dispension, interfeave, vito "Easy to use licon driven program takes t From harrism - CNEY 539 95. House icon driven program

3 5" 8 5 25" EXTERNAL DRIVES

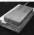

3.5" - "Similine extre low profile unit
"Top quality drive mechanism" Fully
compatible - 1 mag unformatted
capacity" Can be formatted to 65 tracks and 11 sectors - ONLY \$159.95 5.25"- "Goerate in 40 or 60 traci Flam panel switches to configure made 'Rear panel switches to configur ALL combinations of computer made and track modes 'Perfect for use wit

PC Deso- ONLY \$179.95 1 MFG INTERNAL DRIVE UPGRADE

"Replace internal 500K drive with a full 1 Meg unit Top quality drive unit- Easily fitted Full Instructions Direct plug in replacement No special skyle o look required Minor modification considering a drive replacement remember that quality is most important - ONLY \$119.95

DEDI ACEMENT MOLICE \*Twice the tracking speed of the Aton mouse

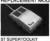

connecting cord highest quality mechanical parts for for longer life wi consistent positioning ONLY \$44.95 OT TIMEVEEDED Tample plug in basery because celende elsek certringe "Pilk Into cattring par" De board dook chap trituur betan backed to last up to 5 years "Automorcul

"No more mouse doublers required Softer more positive

ST SUPERTOOUKIT 
Minds don't Trush & Sector Fell "Wash up to 
it trushs and titls necrosing "Super Hiffes 
lapsay moths with those monator only "Sight min editor modes Drives, Data of Yas 
Direct sale of brothops for Bootsector, 
handlory so clar "Fully Massachon dover 
FEX. ACIDs and modes directly on the dish 
Perfect for the dish hasker 100K.Y 124.89 PC DITTO II. \$249.95 DO DITTO II + 5 25" DRIVE - \$419.05 PC DITTO II 4 5.25° DRIVE 4 DRIVE SWITCH - \$451.95 HARD DRIVES - MODEMS - SOFTWARE --- SCALL ALL THE LATEST FUROPEAN SOFTWARE

CALL FOR PERCE AND AVAILABILITY AFRCO MEMORY BOARD LIPGRADES ARROUNTELY THE EASIEST MISTALLATION UNFOPULATED BOWND \$139.95

COMPLETE LINE OF MIDI PRODUCTS AUTHORIZED ATARI SERVICE CENTER LET US GEDARD WHITE EQUIPMENT - 5 DAY REPAIR OR THE SHIPPING IS FREE. 5 CALL

MANY OTHER ITEMS IN STOCK - IF YOU DON'T SEE WHAT YOU WANT CALL FOR LOW, LOW PRICES RIO / DATEL

Add 61 01 share principling in the entitlement is \$110, 169 at a 100 cltd; \$100 the registered at \$330 E. TROPICANA AVE. 867 VIAACCONS in the registered at \$100 cltd; \$100 the registered at \$100 cltd; \$100 the registered at \$100 cltd; \$100 the registered at \$100 cltd; \$100 the registered at \$100 cltd; \$100 the registered at \$100 cltd; \$100 the registered at \$100 cltd; \$100 the registered at \$100 the registered at \$100 cltd; \$100 the registered at \$100 cltd; \$100 the registered at \$100 the registered at \$100 th

# Look Good In Print.

# ...with Signum, the incredible document processor for the Atari ST!

If you want high quality printed output, then you want Signum. If you need to enter mathematical formulas into your documents, or if you produce business, academic or technical documents of any kind, Signum is right for the job.

Signum is not just a word processor tive a document processor. Sure it does fonts, bold type, underscore, italics, etc. But only Signum gives you precise control over where your text appears on the page. Create mathematical formulas, tubbes, and with special fonts, chemical diagrams. Other fonts allow writing in Grock, Hebrew, Russian, Heroglyphics—there's even a special accessory which allows right-to-left editing.

Although there are currently over 50 Signum fonts available, you can create your own with the included Signum font

editor. Join the Signum Font Exchange to get new fonts in exchange for fonts you submit.

Signum employs typographic concepts such as adjustment of out spacing, line spacing, and paragraph spacing. You can capture any Atari ST screen image, import it into Signum, and resize or crop it for insertion into your document.

When it comes to quality of printed output, Signum is unrivaled. Signum supports popular 9-pin, 24-pin, ink jet and laser printers, including Atari's new laser printer. Signum's 24-pin printer output can even create 1/360th inch dot pitch on some printers.

So don't settle for just a word processor, get Signum—the document processor.

Signum is imported exclusively by-

# Megamax/ASD

Box 851521, Richardson, TX. 75085 (214) 699-7400—voice (214) 699-0672—fox

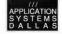

# THE SYQUEST REVOLUTION

The Megafile 44, Toadfile 44, and SO44-ST Removable HardDisks

e have seen the future of hard disks and it is removable removable bard disks so much now at Godgets by Small that our considerable "other" bard-disk collection is pining away from loneliness. It's a rare thing indeed when you

get to use a product you like, have no problems with not through outended use (and abuse) and nesses have it hiccup even once. In the months we've had them, our Sveness drives have thoroughly booked up. northe perferred form more. In fact more think the major problem with this review will be to convince you that the not a relationershy that notice beam as thorough as not possibly could be Of course, every product has its downwide, right? Well, I'm still trying to find one here...

All three removable hard disks reviewed here - the Toudfile 44. Carter Graphic's SO-44 and Atari's MegaFile 44 - are very much alike They each use the same basic hard disk (Syguest 44), the same media and they use it the same way so that you can interchange the hard disks between them.

Choosing one of the three is majoby a matter of picking what case and label you want

### Co What Are They? Each of the

three drives we tooked at it a ACMD women able hard disk for the ST Each one

connects through the ST's DMA port. and can be "daisy-chained" with other DMA equipment, such as the SIM-804 baser printer, other band disks, CD-ROM players, etc.

The drives' technology is based on the Sympost 44MB removable can

tridge. In other words, the actual "elatter," the place on the hard disk where data is stored as nortable between Syquest drives. The platter

itself is protected by a very tough clearplastic case Thus, unlike hard disks. where the olomor is homosticalli. sealed inside metal the Summer drive lets you change olanters. The immediate

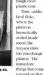

Carter Graphics & Computers' 50:44

you can access another 44MB of data as fast as you can change platters. and that the disk packs are very portable, so the easy to carry around a lot of data. And all that data can be accessed very quickly: I have no problem recommending the Syquest

as your primary hard disk.

Changing to another 44MB disk nack is about a one-minute onesstion, very much like changing a compact disk. Push a button, wait until the disk soms down flin the

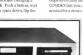

The Toadfile 44 from Toad Computers.

EJECT/LOAD lever to remove it. plug in a new disk, flin the EJECT/LOAD leverback and let it spin up. Wait a

few seconds it's ready Hence, you can have as much storage as you want just by purchasing more 44MB disk packs (which cost around \$100 spaces). If you've naced 40MB bard disks - especially. fort (OMB hard disks (ST 251-1 type stuff), you can guess that a Syquest drive would be theeconomical choice

The Sycarest drives are also unbelievably fast. I do a lot of work on the ST, and have spent quite some effort to get the fastest possible harddock mechanisms because ficun't afford to west on slow ones. Well the Syrmest keeps up with the fastest Eve got (Mitsubishi 60MB RLL drive/ OMIT 3527 controller at 1:1) with no officer or all

Gadgets by Small now does all of its development work for Spectre GCR. HyperWeb (tm), etc. on the Symest drives. Sandy uses the Surpost on her Mac II. Done carries his back and forth between his house computer and work computer. You see: 44MB is enough space to store several major projects on: you can literally carry around your whole computing work with you. We're

And we're not alone. If you ever per to Americ R&D lab you'll see the employees carry around Syquests. At COMDEX this year, a minor fix was newled for a demo-and Atari asked to borrow the

Marrofile 66 (which they'd loaned me) to fix a file on a Syquest, We were very happy todemonstrate COMDEX on a Sygnest because of its impressive

All I can say is. why didn't someone tell me about these drives earlier? I had no dea what I was ressance

#### The Three Drives The Carter Graphics SO-44 and

Toudfile 44 units are essentially the same component brew-box, nower supply (off-the-shelf stuff). ICD interface (excellent), which translates Atan's "ACSI" DMA to industry-standard SCSI and the Sygnest 44MB SCSI drive. That's it. The ICD interface hannens to ever

you a batteryas well, so your ST doesn't forget solver tiene it is the system off. One note, using mon ICD intergether, then an SIM-804 malors for intermittent olitching of the SIM-80s. The

easy solution is

to use one ICD interface and a common SCSI cable. Othic is almost certainly not ICTY's fault the Atori has is not really driven adequately. Atari

has fixed this on the STE machine with tough driver chans. ICD also makes up for this by checking for hard-disk errors and displaying a message if they see one this has saved me from had hardware several times )

The Toadfile case is pretty big: it has room for another drive internally which could be just the ricket if you plan to expand later. (Adding the drive would be a matter of extending the SCSI cable inside - a few hour's easy work at most). The Corter Graphics case we saw is light. compact and very nortable, about the size of a half-height hard disk and nower supply: if you need to lue arround a disk drive this wished. It would easily fit in a bnefcase. Carter Graphics also offers other cases, such as one much like the Toudfile case. I blee them both, it just depends on what your particular needs are. The prices are exactly the same

Eve not opened up Atari's Megafile-44, so I don't know its internals. (The unit I word at COMDEX had serial #40, so they've pretty new?) The case is much like a Megafile-30 case, with a bole cut in it for the hard disk to go through. I

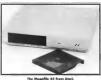

would cases Atari is using their standard ACSI-SCSI interface boards and nower supplies. I have no idea why Atari, which can build things

less expensively than anyone else, is charging more than its competition for this drive.

for this drive.

Caster Gesphès and Toad Computers supply RDD's formatting ordinare, which I have nothing but good things to say about. ICD (and Supra) word of American supply RDD's Computers and the formatter is no exception. It considers be easier to use. Auri, as usual, supplies which it IDM's ordinare, you'll want HDM's 30 (Fusier) to Bandled these drives, as special software is mocked to January HDM's 30 (Fusier) to Bandled these drives, as special software is mocked to bandled changing hard disks in mud-sension. Personally, I

# which I also use.

I would be amazed if you have to read the manual to plug these units in because it's so easy. (However, it's a good idea to read it to learn about handling the disk packs and shout medic stanged. It you don't have something plugged into your DMA poor, like a hand disk or SMA. How something plugged into your DMA poor, like a hand disk or SMA. How your ST and the dire's. If you do, will plug the supplied calle between the ST and the driver, and plug whatever either to the either, and plug in the power cable. Essentially, if you've ever connected a hand did to to an ST, you know how to set up the Syquest units.

If you're a power user with lots of hard disks, you'll have to make sure the Syquest drive doesn't conflict with another drive (you can't have both drives saying they're the same SCSI drive number, a bit like having two A: floppies). I had to do this and it took me easily under five minutes, remarkfore need of II.

Next, start up using the supplied ICD software disk. Run the ICDFMT

formatter program. It will 'poll' and find the Syquest hard disk. Select it: sub the property to format it. (This is a matter of a few clicks and pressing [RETURN] a few times). In ter minutes you're finished. Your major problem is going to be deciding how you want to divvy up 44MB of storage: it must be "partitioned" into pieces smaller than 16MB (for machines nathout TOS 1.4 the majority of STs) or smaller than 32MB CTOS 1.4 - and I'd still stock with under 16MB, even if you have TOS 1.4. for compatibility with older machines. Remember, this is a partable cartridge don't lock yourself into porting to only TOS 1.4 machines)

Well, you're set. Start using it as you would any other hard disk. Set it to AUTOBOOT, put around 60 double-sided floppy disks of data on it and have fun.

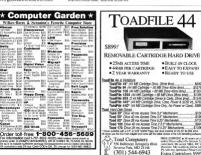

Changing Disks: Easy, Too!

The front panel controls on the Sympest drive are a button and an EIECT/LOAD lever plus some indicator lights

To put a disk nack into the Syquest, just slide it in and flip the lever all the way to the left (LOAD): A light wall flush us the Summet union up to operating speed (3200 RPM). When it's soun up, which takes just a few seconds the light will show green and you're ready.

To remove a disk, press the EJECT/LOAD button. The disk will soin donor, sosin with a floubing light to wam you it's not ready yer. When the light stops flashing, pash the lever far to the right (EIECT): the disk will eject, and if you've not essential shoot into your lan. Whoever makes

these drives uses good springst Now If the ST is turned off, or you. press RESET after changing disks, no problem. However, if you're in the

middle of an ST session, you must be just a tad careful. You see, hard dides by their (nost) nature are and removeable, so no one designed the ST's operating system to handle them

being changed while the ST is on I've tried to deal with this, found how many problems there were and my solution mus to force the ST to cold-reset when the hard disk fundamentally changed (by for instance restoring a backup from Mes-s-Minute)

Of course, a challenge like this is like waying a red flag at ICD, who promptly taught the ST's operating system about "media change." What it holls down to is when the drive's disk pack is changed, the next time the ST accesses the drive, the year first access returns a special code indicating the change. The ICD hard disk software then tells the ST that the hard disk has changed. Those no idea how. I've dug into the ST's operating system at length, and this is no trivial thing to do: yet ICD makes it look ever. A message flasher in the upper right-hand corner of the screen, saving "DISK CHANGE" .... and you're on your way

You should make sure you see that DISK CHANGE mercans lest your ST not "see" the change. (It's never failed for me yet.) Really, it's very much like chang-

ing a floppy. For instance, if you're at the deskton, you must press [Esc] to get the desktop to show the new floony's contents. The amazing thing is that ICD covered such difficult changes to the ST's operating system with such an easy, footproof interface. A few of our 4-a.m. programmine sessions will test the idio proofing of any system, and we have vet to screw up a Sympost

I should briefly mention that Magic Sac, Spectre and pc-ditto are fully compatible with this unit.

I really like the CEEM deeledop, that sometimes I wish I could Dear Atari & Availe "window shottle" - Run programs from soons of Find thes teater - Deplay unique soon for all lies Increase productivity — Assign keystrakes to menu

PITM FINS Eastly - Drag tites to a bush-in printer quous trust acts like a desk drees intolin 100% comparability — Pun arry and all software Provent accidents - "Undelete" Hers Nomination 100% correspondently — rounding and an endergine of Look sharp — Replace the deaklop with a picture or

THE STATE STATE Use existing lean tiles — Be

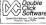

Out- \$10.00

# SAFE AT **ANY SPEED**

Transmitting at high speed can be dangerous to your wallet ne most major andine information services. DFLPHI has made high speeds safe, with no surcharges for 1200 or 2400 bes access.

So put your ST into high gear and download from a library of thousands of programs (including the entire detabases from ANALOG and ST.LOG), challenge new friends to multi-olayer comes, comparison shop, scan the newswires, or make plane reservations - all for as little as \$4.80/bour.

Join DELPHI new for only \$9,95 and your first hour is FREE! With your computer and modern, dial 1.800.365.4636. Press Return twice. At Username: type JOINDELPHI and at Password: type START.

# DELPHI

tion - Three Blackstone Street - Combridge MA 02135 800-544-4005 • 617-491-3393

However, as yet Spectre software does not support changing disise an the middle of a Mac session, unless the partition layout is identical between dishs. Also, Syquest dishs formatted on a Mac can be plugged straight into a Spectre-Syquest setup and used, when formatted corrective.

#### . . .

Handling Disk Parks Speaking as someone who's destroyed a remarkable number of hard disks. I have to admit I was reasonably paranoid about these drives. Most hard-disk manufacturers go to extremes to seal dust out of their platters. This is because the "read/ write head", which spot-magnetizes the ferric oxide (rust) on the harddisk surface. flies very close to the surface of the band disk -- a beight of about 1/20th the size of a human hair. If you get a dust particle in between the head and the platter. you've got big problems: any scratch-

mg at all of the hard disk or head spells disaster. (You can imagine how small the data is on that hard disk if you realize that 132 million individual bits are on one platter the

size of a 5-1/4-inch floopy disk.) The Syquest people have buttled the problem of removable hand-disk media for a long time and appear to have won, judging from what I've seen. They can't just seal up the platter and head like other manufacturers do: the nature of their unit means that the drive is going to be exposed to a lot of gunk and the heads can't spend their life in a clean-mom environment. As I understand it, the Syquest people's solution was to purge the hard-disk area with a blast of high pressure air and clean all the dust off the platter in addition to lots of technology in the hard disk head to not be dam-

aged by any residual dust.
The manuals do recommend that

you store the hard-disk packs in a snap-in plastic case, very much like a snap-in coin collector's case, rather than leaving them out and spilling pizza and Pepsi on them (typical programming office conditions).

After a few months, I was casually tossing the Syquest disks on the shelf, treating them like I do floppies. I never once experienced an error

the eatier time. You may wonder if the drive-to-drive alignment is good — can a disk made on one drive really go into another? Given the extremely does tolerances of hot disks, this is a good question. We have four across Syquests in our office — two on 87x; one on a Mac II, plus one on Doug's 37 at home— and freely inverchange them. In months of use, we have never had a disk or one. This speaks well of the Syquest internal works are deceased for the section of the section of the s

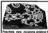

Fractal Marvel at another world

Fractals are designs arising from the order existing in char Fractal Maglio opens. The world of fractals with me dusting functions that will amoze you and reveal the pow of computing and incredible shapes of the Madultonia et. Fall Fractal processing - Three methods of calculant 3 logs/Save/Confinue fractal development - 3-D projecti Could the largue Bround \$12 colors. serve other existing

GoGo→S

ges ond much morel g:
MegSTender

Australia (1997) Australia (1997) Austra

Silhouette sas as Advoncing 31 graphic design one great step. Fechares.

1) Create on outline of

1) Create an autine of roster images
2) Cantour color graphic numerical dolo amages
3) Convert Decreas & Images

MaxWell CPU

LASERPR.ACC - LaserJe printer configure and print utility At your rearest store

At your nearest store
Or call
Voice: (303)665-4849, 666-7754
We accept: COO

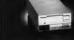

# THE ECONOMICAL

GTS-100X

Quality, Reisiability, Service, Future Systems' standards continue with the economical CTS-100X disk driver for year ATARI-ST. The GTS-100X has design and engineering standards that have been optimized for performance value. Plag compatible with your ATARI-ST, with all lighted power switch on the front punel. Runs all ATARI-ST, 3½ inch disks. Color coordinated to markets wur ST:

Future SYSTEMS, INC. 21634 Lassen St. Chataworth, CA 91311 818-407-1647 FAX 818-407-0681

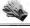

is really refreshing to use something as trouble-free as the Syquest.

To this day. Suggest is fighting the old levends of how fracile hard disks are, and how "unreliable" removable media is, because it's "contaminated by outside air. Well floories used to be pretty unreliable, too, back in 1979 - but that's all changed. Such is the case with removable hard disks.

Pertcoov: Move Data Fast All three drives are compatible with Partnersy from the April 1989 issue of START This program is a very highspeed bard-disk sector mouse it can be used to very rapidly copy a harddisk partition anywhere. It runs at around 8-10MB per minute. Rather than bothering with copying files one at a time, it simply copies an entire block of sectors at a time, doing an "image" transfer.

Partcopy is among the nicest ways to do a backup of a hard disk

because it's very fast: even the largest of hard disks will be finished very quickly at 8MR/minute. Even though you for backups or for moving around large partitions, as GEM takes all day to do the same thing. Carter Graphics supplies Partcopy, according to their ad, with the system.

You'll notice that the Suggest keeps up with very fast drives (20 millisecond RLL drives) during Partoney The drive is said to have a 25-millisecond seek time, and a 600K per second transfer rate. I can well believe it. We now use the Socreta as the primary development drives and we simply wouldn't if other. "fixed" hard disks we have were are

Note that the common RATEHD hard disk benchmark program does not return results consistent with reality on the Syquest. I know from Partopy that the Syquest is even or ahead of the Mitsubishi RLL setup. vet RATEHD returns a 20-millisecond seek rate on the Mitsubishi and a 45. millisecond seek rate on the Syquest Don't believe it: something in the benchmarker is wrong.

#### Problems & Suggestions

I really wish I could come up with something had to say about these units, because then it would make this review look more balanced. The price is a bit higher than other 40MB units, if you really do your shopping. but that rapidly turns around when you start business few 44MB disk packs at around \$100 apiece. The drives are rugged past the point of helief. Lencountered no incompatibilities no buse no problems aust fast and reliable performance.

You shouldn't have problems with the disk packs. As the manual says don't drop it, put it in your oven or in a bathtub. Neither should you dunk.

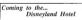

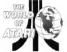

IST ARAN SHOW HELD IN

April (

and Devices and Distributors are requisited to pre-require for admission in 1990. No.7 day April 5, 1990, IRC FEE, any reinstation in company. Any other law law.

# **総 LIONHEART**

NESS & STATISTICAL SOFTWAR HARD-TO-FIND SOFTWAR

Prices range from \$125 to \$145 per title SEND FOR FREE PRODUCT GUIDE

it in natric acid nor shoot at it. Just treat it like a \$100 floppy and you're set.

Note: don't write on the disk izbels with a pencil. The graphite powder from the pencil is bad news

for the drive.

I would also recommend not shipping it in a box full of packing pellets without putting it in a protective cover first.

The staff at both Carter Graphics and

## Support

Toad Computers are friendly people who take the time to answer draining questions. I know, because I called and asked some: Carier Graphics also offers a Syquese disk pack crammed full of Atan's T public-domain programs, pictures and so forth, for 315 over the cost of blank media. That's around 60 double-asted floppies worth of material! This shows concern for the customer.

When I identified myself and asked some fairly technical questions, they had no trouble answering them.

#### Conclusion

If I were buying a hard disk now (and I recently did), a Syquest removable disk is what I would get. It's extremely fast, it's portable and it's cost effective; you'd be surprised how fast you can use up the 44MB cartridges. And it provides a means to backup your present hard disks at speeds that mean you'll actually set

around to doing it.

At \$100 for 44MB, this is probably the lease expensive media you can store \$37 files on while still being able to access the data at warp-drive speed. It is as if you suddenly changed to 44MB flooppy disks, not 3/4MB flooppy disks.

START Contributing Editor Dave Small is the sire of Spectre 128

and GCR. Doug Wheeler works with Dave at Gadgets by Small. He is also a GEnie Sysop and is widely known for bis GDOS expertise

PRODUCTS MENTIONED

MegaFile 44 Coll for Price Aton Corp., 1996 Borregos, Surraycele, CA 94086, (408)

Sunnyele, CA 94086, (408) 745-2000 ToodFile 44 \$899.

Signet Nat Pools, 399, (Call for pose and availability of other haddine accessores and abelgantons.) Tood Computer, 558 Ballmare Annapols Blid., Sevena Pool, MD 21146, (301) 544-6943. SQ44-ST, 5899, Svaxet

Dsk Pada, \$99, Public of Demon Carnidge, 44/M8 of \$1 Software, \$119 | (Call for price and overlability of other hard-drive accessaries and certifigurations.) | Carter Graphics & Computer, \$30 N. Main Sheet, Lagan, UT 84321, |8011/753-1390 or |8011/522-500

640 N.W. 57th Court - Ft. Lauderdale, Florida 33300 - (305) 771-9101 IMPORTERS OF FINE EUROPEAN SOFTWARE

Fighter Bomber The Uniouchables Onelaughi North and South Ninia Warrior Power Drift Beverly Hills Cop union Bross Armad The Comes (Summer Edition) Operation Thunderboll Interphase Choathusters II 30 Moonwellers Chouls & Chosts Choose H.Q. Referent Phy Moutal Turbo Outrur

Jaws, High Steel, Spherical, Leonardo, Archipelagos, Aargh, Astaroth, Weird Dreams

# **UK MAGAZINES**

| ST ACTION - With Disk | \$8.00 |
ST FORMAT - With Disk | \$8.00 |
ST USER | \$5.00 |
ST WORLD | \$5.00 |
THE ONE | \$5.00 |
THE GAMES MACHINE | \$5.00 |
ACE | \$6.00 |
St.00 | \$6.00 |
St.00 | \$6.00 |
St.00 | \$6.00 |
St.00 | \$6.00 |
St.00 | \$6.00 |
St.00 | \$6.00 |
St.00 | \$6.00 |
St.00 | \$6.00 |
St.00 | \$6.00 |
St.00 | \$6.00 |
St.00 | \$6.00 |
St.00 | \$6.00 |
St.00 | \$6.00 |
St.00 | \$6.00 |
St.00 | \$6.00 |
St.00 | \$6.00 |
St.00 | \$6.00 |
St.00 | \$6.00 |
St.00 | \$6.00 |
St.00 | \$6.00 |
St.00 | \$6.00 |
St.00 | \$6.00 |
St.00 | \$6.00 |
St.00 | \$6.00 |
St.00 | \$6.00 |
St.00 | \$6.00 |
St.00 | \$6.00 |
St.00 | \$6.00 |
St.00 | \$6.00 |
St.00 | \$6.00 |
St.00 | \$6.00 |
St.00 | \$6.00 |
St.00 | \$6.00 |
St.00 | \$6.00 |
St.00 | \$6.00 |
St.00 | \$6.00 |
St.00 | \$6.00 |
St.00 | \$6.00 |
St.00 | \$6.00 |
St.00 | \$6.00 |
St.00 | \$6.00 |
St.00 | \$6.00 |
St.00 | \$6.00 |
St.00 | \$6.00 |
St.00 | \$6.00 |
St.00 | \$6.00 |
St.00 | \$6.00 |
St.00 | \$6.00 |
St.00 | \$6.00 |
St.00 | \$6.00 |
St.00 | \$6.00 |
St.00 | \$6.00 |
St.00 | \$6.00 |
St.00 | \$6.00 |
St.00 | \$6.00 |
St.00 | \$6.00 |
St.00 | \$6.00 |
St.00 | \$6.00 |
St.00 | \$6.00 |
St.00 | \$6.00 |
St.00 | \$6.00 |
St.00 | \$6.00 |
St.00 | \$6.00 |
St.00 | \$6.00 |
St.00 | \$6.00 |
St.00 | \$6.00 |
St.00 | \$6.00 |
St.00 | \$6.00 |
St.00 | \$6.00 |
St.00 | \$6.00 |
St.00 | \$6.00 |
St.00 | \$6.00 |
St.00 | \$6.00 |
St.00 | \$6.00 |
St.00 | \$6.00 |
St.00 | \$6.00 |
St.00 | \$6.00 |
St.00 | \$6.00 |
St.00 | \$6.00 |
St.00 | \$6.00 |
St.00 | \$6.00 |
St.00 | \$6.00 |
St.00 | \$6.00 |
St.00 | \$6.00 |
St.00 | \$6.00 |
St.00 | \$6.00 |
St.00 | \$6.00 |
St.00 | \$6.00 |
St.00 | \$6.00 |
St.00 | \$6.00 |
St.00 | \$6.00 |
St.00 | \$6.00 |
St.00 | \$6.00 |
St.00 | \$6.00 |
St.00 | \$6.00 |
St.00 | \$6.00 |
St.00 | \$6.00 |
St.00 | \$6.00 |
St.00 | \$6.00 |
St.00 | \$6.00 |
St.00 | \$6.00 |
St.00 | \$6.00 |
St.00 | \$6.00 |
St.00 | \$6.00 |
St.00 | \$6.00 |
St.00 | \$6.00 |
St.00 | \$6.00 |
St.00 | \$6.00 |
St.00 | \$6.00 |
St.00 | \$6.00 |
St.00 | \$6.00 |
St.00 | \$6.00 |
St.00 | \$6.00 |
St.00 | \$6.00 |
St.00 | \$6.00 |
St.00 | \$6.00 |
St.00 | \$6.00 |
St.00 | \$6.

uberription Price Includes Shipping: M. Scallware Orders add 88 COD, or \$1

CALL US - NEW TITLES DAILY!

# **Business Applications**

# ITERATION

And a Bit of History

CHRISTOPH

Can You Afford College? File COLLEGE.ARC on Side 1 of your

elcome to our third installment of this sprendsheer colcome White second pomardy in businesses, their power can also be applied to solve financial questions in personal finance. After all, managing your own money effecrively should always he your first order of business

This time I'd like to discuss some of the things spreadsheets do well and some they don't do well at all. In order to understand the limitations of spreadsheets, it's helpful to look at their design philosophy. The granddaddy of spreadsheets. Visicalc. was designed to only a series of funncial problems. These financial problems - theretofore solvable only with an electronic calculator -called for a super calculator, one with 50 or even 100 displays

The designers of the first spreadsheet called it Visible Calculator or Visicale. It was composed of an

array of calculator displays, each containing its own manuset of programming steps, but even more revolutionary was that each display (cell) could refer to the calculation result in any other display. It was tents a "wighte calculator." This design philosophy has withstood the test of time. Most spreadsheets today can't do with one. One thing that spreadsheets do not perform gracefully is iteration, the repeated recalculation of a formula where the results of the previous calculation are a part of the next. Early on, the term circular reference described an error condition. (Circular reference is where a series of cells point in a

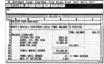

adhere cloudy to the down philosophy and thus still have the same limitations. LDW Power included.

#### The Limitations of Spreadsheets It is useful to think about spread-

sheets this way, because it gives you a good idea of what you can and

carde or where even cell decends on exerv other cell)

Later on, more sophisticated spreadsheets began to be able to cone with this condition - an indicator informed you of the circular condition and the spreadsheet was forced into manual most culation

mode. Pressing the recalculation key repeatedly would produce successive recastle of all civilar references involved. LDW Power can be set to recalculate as est number of times from one to 50 with the /WGBI command. This performs the set number of recalculations for each press of the RECALC button, (F9). It's still a rather crude way to approach the problem.

There are some functions in the Louis 16-25 command language (Recolc and a For-Next statement) that take the problem of iteration one step closes to a satisfactory conclusion. Unfortunelly, these commands don't yet exist in LDW Power. (Lave already approached Logical Design Works on this matter, and their answer was simple: if their specialtheet sells, they'll upgrade it.) Several commands should be.

included in spreadsheets to handle

iteration. The For-Next loon is one

One of the most innovative iteration machines is the

that's necessary. There should also be a simple iteration command such as a #ITER(expression,number,limit), in which you could specify something like #ITER(A2+A2+1/A2,100,000) to calculate the expression 100 times or until the difference between successive values is least than 0.00.

What You Can Do in the Meantime ...
You have several options. One of
the most innovative and easiest to
use iteration machines is the human

brain. Your brain, when used with a computer to take the drudgery out of performing intermediate calculations, can solve a wide variety of problems.

The spreadsheet on this month's START disk illustrates another solution. It solves a problem that does not have a simple, one-formula answer, but relies on iteration values supplied by you. But don't worry—

The spreadsheet itself approaches a modern problem: the rising cost of college education and how much you should save if you have children or are contemplating starting a family.

#### **Getting Started**

it'll be easy enough.

To get started, boot this month's START disk; the START Menu program runs automatically. After following the instructions to backup your START disk, click on Prepare Disk and select "College Spread-

# ATARI ST \$2.00 per disks per ordisks per ordisks per o

Cetolog Disk - \$1

SHIPPING: \$3 US, \$4 Ceneda

6 Rendske end Print Specime

Sea APC 5.218, Andibect 2r, Andi.

SEC 1940- Skete Print ARC

SEC 1940- Skete Print ARC

SEC 1940- Skete Print ARC

SEC 1940- Skete Print ARC

SEC 1940- Skete Print ARC

SEC 1940- Skete Print ARC

SEC 1940- Skete Print ARC

SEC 1940- Skete Print ARC

SEC 1940- Skete Print ARC

SEC 1940- Skete Print ARC

SEC 1940- Skete Print ARC

SEC 1940- Skete Print ARC

SEC 1940- Skete Print ARC

SEC 1940- Skete Print ARC

SEC 1940- Skete Print ARC

SEC 1940- Skete Print ARC

SEC 1940- Skete Print ARC

SEC 1940- Skete Print ARC

SEC 1940- Skete Print ARC

SEC 1940- Skete Print ARC

SEC 1940- Skete Print ARC

SEC 1940- Skete Print ARC

SEC 1940- Skete Print ARC

SEC 1940- Skete Print ARC

SEC 1940- Skete Print ARC

SEC 1940- Skete Print ARC

SEC 1940- Skete Print ARC

SEC 1940- Skete Print ARC

SEC 1940- Skete Print ARC

SEC 1940- Skete Print ARC

SEC 1940- Skete Print ARC

SEC 1940- Skete Print ARC

SEC 1940- Skete Print ARC

SEC 1940- Skete Print ARC

SEC 1940- Skete Print ARC

SEC 1940- Skete Print ARC

SEC 1940- Skete Print ARC

SEC 1940- Skete Print ARC

SEC 1940- Skete Print ARC

SEC 1940- Skete Print ARC

SEC 1940- Skete Print ARC

SEC 1940- Skete Print ARC

SEC 1940- Skete Print ARC

SEC 1940- Skete Print ARC

SEC 1940- Skete Print ARC

SEC 1940- Skete Print ARC

SEC 1940- Skete Print ARC

SEC 1940- Skete Print ARC

SEC 1940- Skete Print ARC

SEC 1940- Skete Print ARC

SEC 1940- Skete Print ARC

SEC 1940- Skete Print ARC

SEC 1940- Skete Print ARC

SEC 1940- Skete Print ARC

SEC 1940- Skete Print ARC

SEC 1940- Skete Print ARC

SEC 1940- Skete Print ARC

SEC 1940- Skete Print ARC

SEC 1940- Skete Print ARC

SEC 1940- Skete Print ARC

SEC 1940- Skete Print ARC

SEC 1940- Skete Print ARC

SEC 1940- Skete Print ARC

SEC 1940- Skete Print ARC

SEC 1940- Skete Print ARC

SEC 1940- Skete Print ARC

SEC 1940- Skete Print ARC

SEC 1940- Skete Print ARC

SEC 1940- Skete Print ARC

SEC 1940- Skete Print ARC

SEC 1940- Skete Print ARC

SEC 1940- Skete Pr

101 Princest/February (COLOTI), 556 Table Trappy Dale Classingers. 556 Table Trappy Dale Classingers. 557 Speed Review, Clayl Assessment, 257 Speed Review, Clayl Assessment, 558 Speed Review, Clayl Assessment, 558 Speed Review, Clayl Assessment, 558 Speed Review, 1, bellow Williams of the Color Speed Review (CALCI), 558 Speed Review, 1, bellow Williams (CALCI), 558 Speed Review, 1, bellow Williams (CALCI), 558 Speed Review, 1, bello

Mule Statio 64 - Mary storps.

Uniform 2 of modern bry.

Ricope program (COLOR).

ST Whate (Ibs 3.4.
Chess, Regist, Cribbags...

ST Veges (COLOR).

Pechan, Mickey (COLOR).

Amoster (OBER). Microsoft (OBER).

Statist & Copyrate germs.

A Comman general (COLOR). Some State A Copering general (COLOR). Some State A Copering general (

Charles Control Control Contro

AccuSoft PD & Sharewere P.O. Box 02214, Dept. 3 Columbus, OH 43202

# Introducing...

Fleet Street Publisher 3.0

Fleet Street Publisher 3.0" takes a giant leap into the future! Easily, the most powerful desktop publishing application available for the Atari ST, Fleet Street Publisher 3.9 is designed to produce high quality original.

## New Features

material without spending a fortune.

Fleet Street Publisher 3.0 gives you:

 The ability to create multiple page documents with automatic generation of headers and footers, from master pages.

 A Repeat feature for multiple duplication of text, effects, and graphics.

◆ The ability to flow text around any object.
 ◆ The ability to import Object-oriented drawings.

The ability to import Object-oriented drawings.
 A spelling checker with over 120,000 words.
 Printer drivers are available for a variety of printers.

Why be satisfied to remain in the Dark Ages of publishing, when you can leap into its future with Fleet Street Publisher 3.01 Join the Fleet Street Elite...and unleash your multishine noternial today.

# MichTron X

576 S. Telegraph • Poeriac, MI 48053 • (313) 334-5700

# The spreadsheet approaches a modern problem: the rising cost of college education.

sheet:" the file COLLEGE.ARC will automatically up-ARC onto the disk you choose. In the file COLLEGE ARC is an LDW Power spreadsheet file called COLLEGE LDW. (Editor's Note: We

have decided to standardize on the LDW file format source it has become the streadsheet of choice for ST users: we strongly recommend that if you need a streadsheet for your ST, buy LDW Power for its shood and well

Let's begin our examination of the spreadsheet. Boot LDW Power and load the file COLLEGE LDW. You can either use the mouse and drondown menus to select Retrieve from the File menu or use the keystroke sequence I/I (to bring up the Lotuslike menus (E) (to select the Eile menu) and [R] (to Retrieve a file). Whichever method you use, you'll be presented with the file-selector box from which you can load COLLEGE LOW: After the file in loaded it should annear like the illustration. Offices shown the workshoot in compressed view mode in order to fit it all in the illustration; the keystrokes to toggle the compressed and normal views are: [/] DEL(Worksheet) DEL(Window) and Dr. Ottomo V

Here is what the spreadsheet tells you, rows 6 through 12 are your work area where you can consider thackoins of college. The figures given are undoubtedly out-of-date. but typical for a public college when I went to school. You might check Money or U.S. News & World Report for college costs, both magazines have run annual issues on that topic. Whatever you put into cells D7 to D10 is summed up in cell D12 and

used by the rest of the spreadsheet. This is the amount the spreadsheet assumes is needed now. Then you specify the number of years until the money is needed: the spreadsheet applies your assumed rate of inflation over this period

Mesophile you'll be investige monthly at some case of insurances to obtain the amount you'll need in the future. If seven percent seems a hit high try six percent - or if you home soness to high interest sevent. ments, try a higher rate. The spreadsheet then takes the monthly investment amount and converts it into a future value after 17 years (or however many you specified). It then subtracts the yearly inflation-adjusted college costs and adds year end integers to the account four times

But wait: the monthly level of investment was precisely what you didn't know! but insert new number that's halfway reasonable and let the spreadsheet go its merry way. After the fourth year of withdrawal, you'll want the net value to be positive, but barrely so to insure that your investment will just exceed all of the withdrawals. This last wear-endvalue is calculated in cell F28 and reneased in cell ES

#### Registed Starotion

With cell A1 in the upper left corner of the screen more down until the line containing the monthly investment appears on the somen. Notice that the final balance is still visible at the upper right corner of the screen Now place the cell pointer in the cell containing the monthly investment and modify it until the final balance is barely positive. If it winds up too large, reduce your monthly paymentif the result is negative, increase your monthly investment - or find a higher rate of return and change the assumed rate accordingly This is how you iterate the spread-

sheet manually ("brainfally"). You will find that only three or form guesses will get you into the general hallnark you want to use for investment considerations

Try this modification: erase all the dashes in cells Aá to Fá but leave the blank line for visual effect. Now place the cursor in cell A3 and notice the label in it. It has a label prefix of '. Replace this label prefix with a

vertical dash (1) and press Return. Nothing happens. Now try printing the spreadsheet again. Make sure the print range is A1 to F29. This is how you hide lines containing comments to the spreadsheet user The cell containing the "hiding vertical bar prefix" must be in the very first column of the print range.

There's another you to arbitrarily exclude information on the enreadsheet from being printed - which I'll save for an uncoming installment so that you can see it in action with a useful sample spreadsheet

#### Coming Attractions Next column I'll present another

"one-pages" which will analyze the feasability of refinancing an investment, be it your house, car or anything else financed at a fived interest rate

Christoph Herd (previously misidentified as Christopher) Hore and morks to Colonado Student Colomodo This is the third installment of his introductory column on spreadsbeets.

#### PRODUCTS MENTIONED

LDW Power, \$149.95 95131, IdOB) 435-1445

# OMNISWITCH by TALON MILITI-SYNC FOR ATARI

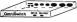

SUGGESTED RETAIL \$129:05 \$89.95 Now, for the first time you can hook up your Atan to a Midte. Sync Monitor with the incredible OMNISWITCH.

· MULTI-SYNC MONITOR PORT: Gives your Alan the ability to use a multi-sync monitor. Color or monochrome with the touch of a button. (low, medium and high resolu-

· COLOR AND MONOCHROME MONITOR PORTS: If you do not have a multi-sync monitor. Omniswitch allows you to olug in color and monochrome monitors and switch between them. No more cable swanning

. FLOPPY DRIVE PORTS: Enables you to use two external floppy drives instead of one! (uses 3.5" and/or

 AUDIO JACK to plug in to your amplifier. VIDEO JACK for monochrome video output

MULTI-SYNC MONITORS AVAILABLE - CALL SSS

# SOFTWARE CLUB INTERNATIONAL

SHARFWARF FOR ATARI & AMIGA SIGN HE TODAY AND GET A 3 DISK INTRODUCTORY BONUS

As a member, each month you will receive up to 20 org. orams on three disks, for only \$8.95 Annual membership fee is only \$10.00, and includes a three disk bonus selection of our Best Sellers Canadian end European fees are slightly higher. Your satisfaction is guarenteed or you may cancel at any

Please call or write for member information. A PRODUCT OF TALON TECHNOLOGY INC.

DISK WAR

3.5" DS/DD BLUE - LOYS OF 150 LOTS OF 100 - 644 + LOTS OF 50 - 694 3 STUDED LADELS \$1 50/50

LIFETIME WARRANTY 5.25" DS/DD BLACK W/PAPER SLEEVE

- LOTS OF 1000 LOTE OF 200 - 224 - LOTE OF 100 - 254 TYVEK SLEEVES SUBBED FOR \$3 00/100 5 25" USER LABELS \$2.00/100

# SUPERCHARGER

THE FIRST EVER EXTERNAL PC BOARD FOR ATARI ST COMPUTERS A FULL MS-DOS PROC-ESSING SYSTEM THAT SIMPLY PLUGS INTO THE DMA PORT, WITH NO NEED TO OPEN YOUR COMPUTER. SUPERCHARGER IS PACKED WITH FEATURES AND CAN BE USED WITH ALL MACHINES FROM 520ST TO MEGA 4 AND EVEN THE STACY LAPTOP

#### EFATURES:

\* 100% compatible with MS-DOS programs \* Norton Factor 4.4 \* Supports all hard disks \* Supports parallel ports Use "notice" to run PC and Atten congrams at the same time without resultings. Turns the Atten mouse into a PC mouse. Supports internal and external 3.5° and 5.25° floopy drives.
 Leaves the cartridge port free for use.
 Contains to own 5.12

RAM making it extremely fast and easily expandiable to one menable RAM \* Contains an 8087 on proposer social Supports both many and coins Also requires (CGA color) a Contains of own 8 magazines vi0 processor a DMA mout Corts + Supports some AT programs, such as "296 windows" + Built in bus which will be adapted in the fullure to accent PC expansion hourse. Comes complete with commencement hard disk utilizes software. I Moused in an extraction color coordinated ARS plastic case \* MS.DOS 4 0 \* Comes complete with DMA cable 59 DC external power supply and page to use manual \*Simple to set up and easy to use \* Registration card for free software updates and 12 month werranty

All this for the incredible price of just

ALL PRICES SUBJECT TO CHANGE, SHIPPING AND HANDLING EXTRA

DISTRIBUTED FOR TALON TECHNOLOGY BY MEDIONIX INC. 243 N. HIGHWAY 101 • STE. 18 • SOLANA BEACH, CA. 92075

619 755-8808

ORDER TODAY WE ACCEPT VISAMASTERCARD

# **BECKERCAD** FROM ABACUS

DAVE EDWARDS

he latest offening in comnuter-aided design for the ST comes in the form of BeckerCAD from Abacus (originally developed in West Germany by DutaBecker). BeckerCAD requires at least 1MB of memory and a hard disk is sug-Overall BeckerCAD has a unique

user interface with some very advanced features. However ! found many portions of the program deviate greatly from accepted CAD conventions.

# For Stortore

BeckerCAD's opening screen uses a very straightforward, icon-based system (Figure 1). The row of icons along the bottom control most of the major CAD elements. The program uses standard GEM menus along the top for file functions and other ontions that are required less often. Objects are placed into the drawing amply by selecting one of these icons and clicking on points on the

When starting a new drawing in BackerCAD very 'en first asleed for the page formut. This is where you tell. the system what size sheet you're working on (I personally do not like

this selection because it forces a designer to choose a sheet-size early on and that may not be leasure at the very beginning.) After selecting the page format you must select a scale. Here coain it would be better to simply work in real units and innove the scale factor until it was time to plot out the drawing. After the scale you then set the units you wish to work in the decimal precision.

You then start to work on your drawing by assigning the spacing of your grid. All of these parameters. then can be stored and used in other

When you start placing objects is when you discourt one of the heat features of BeckerCAD. After you select the first point of a line, for example the cursor then displays on "information box" (Figure 2). This hox contains the X. Y coordinate length and angle the current is in relation to the first point. When placing other objects, such as a circle, the hox would display things like the radius. Instead of having to input this information area simply move the cursor until the values are correct and then place the second point. I found this method fun to use but constantly updating these values did cause the cursor to move erratically.

#### Complete Options

The element options in BeckerCAD include: circles, ellipses, circular arcs, elliptical arcs, rectangle, squares, parallel lines, single lines, poly (connected) lines, concentric circles. concernic ellipses, circle segments

ellipse segments, triangles, parallelograms, polygons, rays, freehand lines and symbols. This has to be one of the most complete sets of objects I've ever seen. I don't know if I will ever use all of them but they would be nice to have around if needed.

I especially liked the squares, parallel lines and freehand-lines options. Using these elements and the information box is very simple and I had objects all over the screen in no time. Esning them was done by using the UNDO arrows found on the lower left pain of the screen. Any before that is ensisted can be restored.

by using the opposite set of arrows. Once objects are placed they can be easily changed by selecting the Arrow Icon on the lower right. You then can select an object on the screen move it or change it in any manner. This one option can be used for any of the elements on the screen. This is a very powerful. feature, letting you perform many different manapulations by just selecting the points on the screen. This makes much more sense then basing to choose a different operation for every element you want to change - it really outs the power of point and effek where it should be

There are many construction options such as plumb (perpendicu-

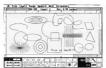

you select the irst point of a ine, the cursor hen displays his "information oox." This bax contains the X, oordinate, ength and ang he cursor is in elation to the irst point,

lar) lines, trien lines, beak lines, fillets and chamfers These items are accessed by selecting Icon Bar 2. However it would have been nice if the element placement choices such as 3-point cited were placed on the same icon har. Some of the terms such as plamb would be confusing to some users but overall it is a good set of construction options.

#### For Rosging

Other than options already mentioned, Becker-CAD will also let you select a range of objects using a "fence" to do manipulations on. Once a range of objects is created the objects can be saved as a symbol, clipped to a buffer, pasted from a buffer, oppied, moved, scaled in size, rotated, rotate copied, mirrored or fixed. Fixing a range problebus any

2MEG \$249.05

further manipulations on that range; naturally you can unfix a range.

Objects can be an any of 20 layers, however before a size of 20 layers, however before 4 size can be used it must be "added." Layers can also be removed or deactivated. Descentrating a layer makes that layer invisible, helping to clean up the screen and speed reclaims. But I didn't like having to add all these layers whenever I needed them. Layers should be available at any time and they should not have to be

Objects then can be "measured" which is the same as dimensioning, Options include manual dimensioning, Auto (x-y locked), diametric, radial or angular. Text can also be placed into a drawing. You can select the size and fort you wish to use Your drawing then can be plotted.

# ST/ime \$59.95 LITHIUM 10YR. BATTERY BACK. BO-UP CLOCK/ CALENDAR MODULE THAT FITS IN ALL STS. INSTALL IT UNDER A TOS ROM CHIP AND ALL YOUR FILES WILL BE TIME & DATE STAMPED WITH CORRECT DATE A TIME

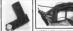

ST/ime†

MPROVED MMU PINGRID BOARD

ST/ime†

NEW PRODUCT ANNOUNCEMENTS

Z-RAM /4MEG

A MM Men 2 2 4 n 4 5 149 95 9K \$149 95

Z-RAM/Mega2-to-4 \$14 SOLDEPLESS MEGA 2 RAM UPGRADE TO 4 MEGABYTESI NO TRACE CUTTING INVOLVED. Z-RAM/2 5MFG \$12

Z-RAM/2.5MEG \$129.95 ULTRA LOW-PROFILE SOLDERLESS \$20\$T/\$20\$TFM\*1040 2.5 MEG RAM UPGRADE. FITS UNDER ALL RF-SHIELDS, INCLUDING OLDER STYLE \$20\$TIEXTERNAL, POWER \$UPPLY)

#### Z-RAM 3-DIBMEG 520/520STFM/1040 2.5 TO 4 MEGABYTE SOLDERLESS MEMORY UPGRADE KIT

SCIDE/SQUEST INVIOUS 2.5 TO 4 MEGABYTE SOLDERLESS MEMORY UPGRADE KIT INNOVATIVE 3-D DOUBLE-DECKER BOARDS FIT ENTITRELY INTO THE VIDEO SHIFTER BOX OF ST. USES IMEGABIT RAM. RELIABLE GROUND AND DATA CONNECTIONS MAKE THIS THE MEMORY UPGRADE FOR

AMEG \$599.95 THE ST. DIAGNOSTICS AND RAM-DISK SOFTWARE INCLUDED. \$35.00 INSTALLATION SERVICE. SHIP US YOUR ST AND IN 72 HOURS GET A MEGA BACK. CALL FOR INFORMATION AND CURRENT PRICES.

ZUBAIR INTERFACES, INC. 5249B PARAMOUNT BLVD. LAKEWOOD, CA 90712 PHONE (213) 408-6715 FAX (213) 408-6748 using a great many different output devices. These include Epson prusters, NEC printers, Asar Laser, Apple Laser Where (PostScript) and Hewlest Packard plotters. Net very many CAD programs output directly into PoatScript and I really wonder why DataBecker chose the include that option. I think it would have been better to output to an Encapsulated PostScript file so your CAD files could be included in a desktop.

# BeckerCAD has a unique user interface with some very advanced features.

publishing file. However, many printers cannot be used directly from inside BeckerCAD and must use a separate output program. This output program has a great set of options for page layout and other parameters. I fileed the options here but it would have been much better if it was included in the main program.

#### Some Nice Touches

Another program Included in the BeckersCAD package is a fort editor, whereby you can create your own text styles. But the fonts you can create with it are of such low resolution (1-8xT) points that it don't know why you would want to create others than you already have. The font is BeckersCAD need to have a higher resolution—at elast 64se8. Sell, including a fort editor is a meen touch. And speaking of rice touches, I've

And speaking or nice touches, I've saved the best for last. BeckerCAD is one of the only Atari CAD programs to include a macro language. With this language, objects can be placed under program control. The language is very simple and has most of

the matth functions you'll need. It is very easy to write a program for what the industry calls 'parameter' programming.' This is used to draw objects that are very similar based on musmic data in purp from the user. This can really automate the drawing process. Unfortunately, that's about all Becker(ADFs programming language can be used for Il lacks the ability to select an objects and have that objects can only be recrusted, not detect our changes.

#### Mixed Feelings

I really have mixed feelings about Becker(AD. Even though it has son ince options I stell don't think it supplies enough for the price you pay Options such as output to Protecting, the forst cellors are great. But I would like to have seen all these options these to another level — they just seem to a stellor level — they just seem to to steen to a see.

Heat a couple of things need to change in order for BeckerCAD to be a top product. For one thing, if you've going to sell a CAD program in the United Steen, it most work in feet and unches — not decimal freche decimal inches. Also in order to find out how to map to the endpoints of lines I had to go through the tutorial. This needs to be spelled out elsewhere.

Overall BeckerCAD is a good start, but if I needed a professional CAD program to use now, I would probably look elsewhere.

Dave Edwards runs a CAD consulting service in Montgomery, Alabama and bas written severai CAD-Related articles for START.

#### PRODUCTS MENTIONED

BeckerCAD \$395 Abocus Software, 5370 52nd Street SE, Grand Ropula, MI 49512, [616] 698-0330

# Chicagoland's Largest Atari ST Dealer!

Biggest Software Selection, Including Import Titles & Magazines

Computers Software Service

Software Plus

Wheeling 520-1717

kanover Park 837-6900 338-6100

Created using Calamus

# SQ44-ST 44 Megabyte Removable Cartridge Hard Drive

\*899

where a Sychetic Drive and Cree 44 May Current West Blook of the Control Control Control Others - Transaction Control Control Control Share - Transaction Control Control Control Share Bax Case \$899 20 May Bot See - 7 Was 7 Hay 15 Deep Single Drive Case \$919

Single Drive Case \$919
Corpect See - Fils na Bredosse
Under Manitar Case \$929
Under Manitar Case \$929
Unwe Casesh - Resty to 2nd 5030 Dive
57W00x 37Hght x 425 Dasp - 95 Wats
Add a Seagate Hard Drive
49M6 \$1157NI 28M4 \$327

85Mb 51290N, 28 Ms 5,499
Floppy Drive instolled 3.5" or 5,25"
Externol 3.5" DSDD Drive \$139

Carler Graphics & Comput
21Northappised - Loon Use 8322 State
her States on the 7-30 Cross
Lot (ROD) 753-1599 horses

START The ST Monthly OS

FOR ATARI ST & MEGA II MEGA IT 290.00 29001

8049 ST \$30.00 COL EM COCOS 200 ac 520 ST \$3000 Prices include RAM chips, installation, 10-day warranty

T COMPUTROL INDUSTRIES

(800) 477-2222

any many accessories and condes such as reties, even thing for the S

ATV Computer

call for a free complete listing Store House May Fri 3 300cm in Tree Set and Sun Phys. in Som

Will match any advertised prices!

CABLES WITH A TWIST BUICKLEY ELECTRONIC ENTERPRICES IN

PROUD to ANNOUNCE that the CARLES WE SELL CORTY IS LIFETIME WARRANTYL T AMES THE DRIVE CARLE C BOOK NO BEST CAST

OF ARTICALS IN PRINCIPAL PRO C. MUNICIPALITY BUTTON MOND 197 COLUM C'36 But Baberill In Chrystowell (ARE

Cell 1 (413) 538-7060

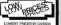

logue on Ateri ST software and hardware or Mac, EM and Amina Software toleane specifyl \$5.00. This will be refunded

with your purchases All nearly of announcing the 5% above dealer price - shipping IN CANADIAN FUNDS

ny 2444 Humbridt Sank Canada, SOK 2AO 143060-682-3731

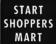

# START magazine

is the number one guide to the Atari ST. To make sure you don't miss a single issue, subscribe now and have START delivered to your mailbox each month. You'll save over \$99.00 off the singlecopy price. See card in this issue for details

#### HOW DO YOU REACH OVER SO OOO ATARI LISEDS EVERY MONTH!

You don't have to be a marketing genius to know the fost, easy, and effective way ta advertise.

Showcose your products in the new STADT SHOPPER'S MART

1 - \$400 3x \$850 6x \$1525 (Actual Cines 2 18° V 2")

THIS COLL D

BE

YOUR AD!

Dates

It's that simple!—Ou readers are smort shanners that turn to SHOPPER'S MART for their computer product needs

It couldn't be easier contact your SHOPPER'S MART Soles Representative.

> Denny Piley 544 Second Street Son Francisco, CA 94107 [415] 957-0886

## START Classifieds

USED VIDEO GAMES. Atari, Coleco, Intellivision, Odyssey, some Nintendo. Send \$1.00 and SASE for listings. Sun., 5002 West Bethany Home Road, #118, Glondale, AZ 85301

dafe, AZ 85301

QUALITY ST SOFTWARE ORIGINAL, Useful, Enterthinment SASE for FREE list or \$18 for DSDD packed with peograms/files ALBERT BAGGETTA, P.O. Box 351,

Peeding Hills, MA 01030

ELECTRONIC ACCOUNTANT FOR SALE!

Combine GEM with database/spreadsbeet power to control exprense/income trans-

power to control exprense/income transactions MINILEDGER 339 95 (calif add-6.59)(asx), Mono/color/520/1040/MEGA RASCOM, 22128 Newkirk Avenue, Carson, Calif. 90745

PUBLIC DOMAIN SOFTWARE Largest Selection—Currently Over1890 Disk as Service and Green Support. See our Full Page Adelsewhere in this issue. Call Troil Free forcur FIEEE 48 Page Catalogof Atan ST Software and Accessomes. Visus/Massiver tecrant/Usocore Card Welcome BRE Software (800) 547-6760, PAX (209) 432-560.

2097
SOFTWARERENTALS Call Toll Precision
50 states or write for PRIE list. (Please
apecify computer). Major credit cards
accepted. WEDGEWOOD BENTAL, 53:16
Woodway Dr., Pt. Wonth, TX. 76:133. 1-

Antis Software's PLASH Telecommunications software version 1.6 is available!
Return your ORIGINAL dask with a check
or anony cocke for 310 U.S. contency,
or accorded your norm and address. Sende
address ANTIC SOFTWARE, 544 Second
Street, Son Transactor, CA. 54407, Aut.
Cautomat Service. For more information

FIEXTORM Business Templitzes for Addispage Maker 28. A Library of prefessionally designed human sessions simply load and para cour, or costomate them to your court needs. Available in three conventories of the convention of the conventories of the convention of the conventories of the convention of the conventories of the convention of the convention of the convention of the convention of the control of the convention of the convention of the c

FORSALE Many used STG ames in Excellent Condition with documentation. Also Several Original Games. Send to. BP PA, P.O. Box 2151, Willingboro, N.J. 08046 for Catalont.

FIEDURGN General Bosoness Volumes I & III - Business from respitare, that ear her customated, medified or enhanced Line Volume include core thany medit Line Volume include core thany medit easily displayed, assonanced yearcusty displayed, assonanced yearland-fruidatus medicular medicence of efficient data entry and professional approaching and the control of programment of programment of programm Antic Softwards PHASAR personal accounting softwards profit and an available. Beatin your 2.0 GBIGNAL disk with a check or money order for \$25 U.S. curnercy include your name and address send upgrades to our \$m Francisco Corporate Address ANTIC SOFTWARE, 544 Second Steets, San Francisco, CA 94107, Atin. Customer Service: For more information and 18-80-294-7001.

GFA Basic 3.0 is now available and Annic Sodinarch has it Betsum your 2.0 CBG1. NAL-dials within checkeromoneyorderfor 569 59 U.S. cuerency plus 33 50 for shipping and handling Include your name and address. Send upgasdes to our Sun Francisco Corporate Address. ANTIC SOFTWARE, 544 Second Street, Sun Practico, CA 94107, Altra. Customer Service. For more information call 1-600-234-7001.

# BUY SELL TRADE SWAP

## START CLASSIFIEDS 544 Second Street, San Francisco, CA 94107 Telephone (415) 957-0886

| Norw                   | Company                       |  |
|------------------------|-------------------------------|--|
| Address                | Phone                         |  |
| Crydrawitp             |                               |  |
| Maple/Card/Visa Number | Expression Date               |  |
| Square                 | (soue(s) As to Appear         |  |
| Number of words        | Enclosed is my payment for \$ |  |
| BATE STOCKER WORD      | esty (20) word program        |  |

BATE: 52 00 PER WOWD—benefity (50) word minimum.

SOLDFACE: Add \$7.50 per line for bridding words or add \$40.00 for the entire ad set in boothice larry number of lines).

TYARR: Add \$101 fth lines 111 lines of an old state.

STANK AND SWOOTCH ON I (I) I find that is given as " — is top of will TERMIC Programmer is required. Chiefu, Morery Diser Vision. Motor Cont. or American Express is accepted. Make which payable to Antic Publishing. OPONINA. Also as subject to publishing supposed and Marie 26 ETPED. Please underline width to be set in bridface. OREGINAL REPORTATION AND AND AND AND THE AND THE AND THE COREGINAL REPORTATION AND THE AND THE

Clip this coupon, stach to typewritten copy and send with remittance to eddress on the left.

NANOWIRITEN COPY WILL NOT BE ACCEPTED

## Advertisers List

|                                  | PAGE NO.  |                            | PAGE NO. |
|----------------------------------|-----------|----------------------------|----------|
| 1ST STOP                         |           | JPK THE DESKTOP PUBLISHER  |          |
| ACCUSOFT                         |           | BONHEART PRESS             |          |
| ALPHA SYSTEMS .                  | 18        | MARK WILLIAMS              | . 6      |
| ANDY'S MUSIC                     |           | MASTERTRONIC INTERNATIONAL | 80       |
| ANTIC SOFTWARE                   | .29,41,49 | MAXWELL CPU                |          |
| ATY COMPUTERS                    |           | MEGAMAX                    | 79.81    |
| AVANT-GARDE SYSTEMS              |           | MICHTRON                   |          |
| SETA-CAD SOFTWARE                | .26       | MICROTYME                  | 54       |
| BLUE CHIP INTERNATIONAL SOFTWARE |           | MIGRAPH                    | 4        |
| BRE SOFTWARE                     |           | NEOCEPT                    |          |
| BUCKLEY ELECTRONIC INSTRUMENTS   |           | NICE & SOFTWARE            |          |
| CARTER GRAPHICS                  | 95        | PASSPORT DESIGNS           |          |
| COAST TO COAST TECHNOLOGY        |           | PROSPERO SOFTWARE          |          |
| COMPUTABILITY                    | 14        | READYSOFT                  |          |
| COMPUTER GARDEN                  |           | SAN JOSE COMPUTERS         | .27      |
| COMPUTROL INDUSTRIES             | 96        | SDA CARROLL                | 69       |
| CONDOR COMPUTERS                 | 92        | SIDELINE SOFTWARE          |          |
| DATEL COMPUTERS                  | 80        | SOFTWARE PLUS              | .95      |
| DOUBLE CLICK SOFTWARE            | 85        | ST PLUS                    | 64       |
| DR T'S                           |           | ST WORLD                   |          |
| FUTURE SYSTEMS                   | 86        | SUPRA COPORATION           | - A      |
| GEMINI SHAREWARE                 |           | TOAD COMPLITER             | 84       |
| GENERAL VIDEOTEX                 | 8.5       | TOUCHSTONE                 | 40       |
| GRIBNIF SOFTWARE                 | 74        | THE STERLING COMPANY       | 40       |
| INDEX LEGALIS.                   |           | WEDGEWOOD RENTAL           | 12       |
| BD SOFTWARE                      |           | ZUBAR INTERFACES           |          |

This last is provided as a countery to our advertises. STAET does not autorative accuracy or comprehensives as

## **Advertising Sales**

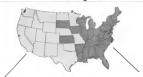

Western Region Advertising Soles Representative DENNY RILEY 544 Second Street

544 Second Street San Francisco, CA 94107 [415] 957-0886 Address oil odvertising materials to: WENDY JOHNSON Advertising Production Coordinator

START 544 Second Street San Francisco, CA 94107 Eostern Region Advertising Soles Representative MICHAEL EVANS

544 Second Street San Francisco, CA 94107 (415) 957-0886

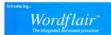

Wordstar provides at of the word processing features year need for efficient word processing and more. Wordflut let's you combine text, graphics, calculated regions and data and deeign your page as you go. Which mean you can create any control of comments without having as which from program to program. Wordflar combines the following features in once easy-to-use package:

Departs: IMG and CEM undefiles: Imports and expents ASCII text

Suple strand must merge Susple database frontines suchaled.

Fully entegrated functional colorlator - Creater tables quality and needy

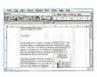

Object-oriented nand processing with subgested page-loyant hards

End heat head Kee Cases

Contenagle graphs Graph regions see to dynamically lesked to or

Wordflair runs on Atari<sup>®</sup> 1040 ST, <sup>®</sup> STE, <sup>®</sup> MEGA, <sup>®</sup> STecy, <sup>®</sup> and TT <sup>®</sup> computers. Hard disk recommended. Monochrome monitor suggested. GDOS printer support. 598.95 SRR. To order, see your Atari dealer or call 415/243-9605.

Blue Chip International, Inc.

501 Second Stre Suzu 414 Sun Princinco California 9410

It's professional golf at its best with the game's most aggressive and successful player, Greg Norman . . . a state-of-the-art golf simulation with more realistic three-dimensional graphics than you've ever seen before! Rich in detail, Shark Attack is packed with features not included in lesser

games, including:

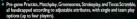

- A professional caddy who can recommend the club to use for each shot On-screen ability to design your own swing, for a game which is more dependent on skill than luck
  - Greg Norman's swing digitized for your instruction in the best golfing form. Ability to open and close the club face and adjust the loft, totally on-screen, for greater control
    - - on a real golf course (one of the features that make this a simulation, not just a game). Changing wind and weather conditions, to add to the challenge.

rotated through 360 degrees from any point. You can really

Gree Norman's Shark Attack: the first true golf simulation, produced under the guidance of the Great White Shark himself! As on the pro circuit, total concentration, strategy and control are all required to come in under par!

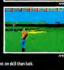

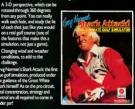

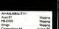

MINTERTRALE

IN MASTERTRONIC

won Invine CA 92714 Tel (714) 922-9710

# THE CATALOG

Quality Products You Can Trust

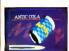

# CYBER TEXTURE<sup>100</sup> The Object Raster Master

by David Ramedon Turn your DEGAS or NeoChrome pictures, or CYBER PAINT animations into CAD-3D objects with CYBER TEXTURE. Imagine a DEGAS picture pasted around a CAD-3D object-with CYBER TEXTURE, you can do it! It even includes a mobius strip! And with CYBER CONTROL CYBER TEX-TURE objects can be animated for mind-baggling f/x! Requires: 7 Menabyte RAM, a color system, CYBER STUDIO, and a course of less perclution relax images commetible with DEGAS or NorChrome (such as CYBER PAINT). CYBER CONTROL is recommended for animating objects: CYBER PAINT is recommended for animatine surfaces. STC263 \$49.95

# CYBER SCULPT

The Advanced 3D Modeling Tool<sup>10</sup> by Tom Hudson

Create the most fantasic shapes imaginable with CYBER SCULPT —the mouse-controlled, 3D solidobject modeller featuring sophisticated tools previously found only on high-end workstations. CYBER SCULPT adds pash pull, twick, and bend tools to the basic spin and extrude features found on CYBER STUDIO. The possibilities have now become end lead

CYBER SCULPT includes cross-sectional modeling for shares like boat and airplane hulls, or dimensional topography. Varible magnification, spline path extrude and onin are only a few of the many sophisticated options. More include: object distortion; vertex rulling: magnetic distortion: cross-sectional model creation; complex and simple extrade with endcanning: 3D mirror. ing: 3D primatives: and 2D/3D coordinate display. Requires: 1 Mega-

# BEST SELLING SOFTWARE

## CYBER CONTROL<sup>130</sup> The CAD-3D motion

control language by Tom Hudson

Crate animotions automatically in bourn that would normally take days. Expand and enhance your 5T graphus universe with this ammation scripting language that locks into any CAD-SD 2d fasture. Write your own BASIC-like programs with CFBRE CONTROL! using CAD-SD as a "graphics engine" just start the program and walk away—your ST and CYBER CONTROL, will do all the work Requires: CYBER STUDIO 5TU205 46998 NOW 59-38

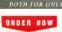

TOLL-FREE
800-234-7001

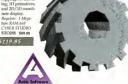

## ST Cyber Graphics

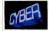

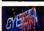

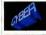

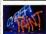

# CYBER PAINT= 2.0 The pro animation studio

og pin Retic.
This program does it all! CYBER
PAINT 2.0 is an animation system;
a time-oriented paint program; a
"cel" (celulloid) animation program; and a digital optical printer.
CYBER PAINT 2.0 contains all
the standard paint tools—box,
brush, rubber, line, fill, e.c.—but
adds the dimension of time anima-

brush, rubber, line, fill, etc.—but adds the dimension of time animation. Images spin and glide around the screen like a magic carpet. Special features include a pixel f/x menux palette change per frame and cut & paste color range; and an automatic travelling mask. All these features make CVBER PAINT 2.0 the fastest possible way to create professional locking animations.

animations.

Requires: 1 Megabyte RAM & Color
Monitor (Upgrade from CYBER
PAINT 1.0 525.00 plus oreginal disk)
ST0251-529-95.
NOW 569-95

Two frames of CYBER STUDIO assuration without CYBER PAINT enhancement
The same two frames are shown below them, after a CYBER PAINT touch-up

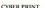

CYBER PRINT
Great color prints from an affordable printer –
DEGAS', NEOchrome', CYBER, and even SPECTRUM \$12! by Larry Bergin At last Color printouts of SPECTRUM \$12, pictures! Fabulous, full color, accurate, detailed, beautiful pictures, all from the low-cost Okimate 20 printer.

If you need color printouts, CYBER PRINT makes the Okimate 20 the only choice. Three years of ongoing development has produced the best printing combination available for under 55,000: CYBER PRINT, the Okimate 20, and your ST.

CYBER PRINT prints in three sizes; up to 32 pictures per page. Join individual pictures together invisibly into montages of incred

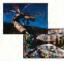

ible detail. No matter which paint software you use, CYBER PRINT is the hardcopy solution! Requires: 1 megabyte RAM, a color system, and an Ohimate 20 printer ST0264-549.95 NOW \$39.95

ORDER NOW

TOLL-FREE 800-234-7001

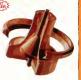

"Antic's CAD-3D" is one of the best programs I've seen for the Atari ST\* or anything eise." —Jerry Pournelle BYTE MAGAZINE

#### CYBER STUDIO ton

A two disk set featuring:

CAD-3D 2.0 by Tom Hudson

CYBERMATE: by Mark Kimball

CYBER STUDIO is an intuitive 20 solid-modeling design system that has no limits. Sophisticated enough for professional artists, advertising agencies, and design firms—yet friendly enough for home and personal use. Let your creativity soar with the DEGAS-style color design systems graphic lighting controls; enhanced spin, extrude and join tooks; enhanced spin, extrude and join tooks and GZOSS output that supports laser and dot

CYBERMATE is a "post production" animation editing language that features sound effects; title generation and text display; sequence looping, cuts fades and dissolves; and color cycling

animation.
Requires: 1 Megabyte RAM
(Upgrade from CAD-3D 1.0 \$60.00
plus original disk and \$5.00 shipping
and handling)
\$TD234-589-985. NOW \$79.95

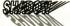

Practical Multitasking for your ST by Double Click Software SHADOW is like having two computers. It's a telecommunications program that runs in the background, freeing your ST to do other thines during those lone

unloads and downloads Change programs, resolutions, use disk drives, press System. Reset-SHADOW survives it all and continues your transfer,

uninterrupted. SHADOW operates as a standalone program complete with a VT52 terminal and background auto-dialer, or works with FLASH

TACIFIC ...... #1 hoice on the Atari ST.

-Ron Luks, Founder of CompuServe's SIG Atari and Atari Developers' Forum.

to provide the easiest most power. ful telecommunications environment you'll ever use

New! Version 1.1 has many new enhancements, including a special mode so transfer buffer memory can be used and released. as needed. Ideal for computers with limited memory. ST0259 \$29.95

FLASHtm 1.6

The most popular ST terminal program! by loe Chiarrese and Alan Page Simplify your online time and make telecommunications more eniousble and less expensive! If you own a modem, you should be using FLASH-totally programmable plus built-in word processine: terminal emulation and bulletproof file transfers. FLASH is packed with features including intelligent, programmable macro ("do") files: a capture buffer large enough to record an entire online session; and the capacity to sup-

port most major protocols.

ST0220 529.95

BOTH FOR ONLY \$49.95

# Complete your collection of CYBER GRAPHICS Design Disks

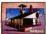

Architectural Decients by Darrel Anderson Braums CAO-3O LOOP CYSES

STY243

INTERIOR DESIGN DISK The All-Purpose Home Planner By David Stuart Now that you've built your

dream house with the ARCHITECTURAL DESIGN DISK it's time to furnish it. This is an interior decorator's dream come true! Couches, drapes. sinks, refrigerators, dressers, everything can be easily customized to fit your personal needs Seamer CYBER STUDIO ST0265

Create and fill your 3D graphics universe with the complete library of Antic Software's design disks. From architectural renderings to animated video cartoon charactors, these disks will bring your video creations to life! All contain a not nourri of sophisticated 3D clin art and component parts. A real bargain at \$29.95 each!

Choose Any 3 and Pay Only \$59.95

# MORE CYBER OF ABUICS DESIGN DISKS

STUDIO Polace Designion by Derrel Anderson Ich 1981 STCC21 3D Fauls Item by York Hadson to 74th

STOCK 3D Back Str. by Doug Thomas Id STCUS. Cartana Designon by Mounty Molymous STUDY Carleon Designon by Mounter Melyseous and Analy Eddy Int 1997

Beggiren CYBER STUDIO CYBER CONTROLLER PRO-STORY Video Tilling Designers In Mource Malenesus

and Andy Eddy Lidle?
Repaire: CYBERSTUDIO, CYBER CONTROLLIN mo Choose Any 3 and Pay Only \$59.95

ORDER NOW O L L - F R E E 800-234-7001

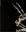

Human Design's by Richard Berry Bequires CAD-30 1 0 or CYBES STO242

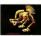

THE MICROPOT DESIGN DISK hy Darrel Anderson Berryon COMPLETIONS

STO262

## PHASAR 4.0™

your finances.

The Professional Home Accounting System And Register

THE DEVIEWS ARE IN \* Consumers Handbook Fall 1989 Top rating.

PHASAR the most popular home accounting system has just gotten better. Introducing PHASAR 40: a correletely new release of the home accounting program that reviewers and users consistently found. to be the easiest and most logical money manager avaiable for the Amiga. Version Aftimographic dramatic new features designed to make the program even easier to use while giving you greater control of

#### New Features \*999 expense/income categories

. 900 accounts (VISA checking etc.) . Up to 1500 transactions per month . Extradur budgeting system with Hypertest transaction look-up Artificial Intelligence perser peoficia insurant minimum bunits a learnessed interface with multiple

scroiline windows .Completely re-coded to increase transaction and processing speed

 Extensive check printing funtions . Alarm feature for monthly hills

Other Features . Create up to 200 common payers for repetitive entries

. On-line calculator with 5-level memory buffer

. Print and type specafabest style relational summary table · Instant context-sensitive help function

#### Reports and Analysis · Analyze loan/savings plans

a Clearly formatted printed reports include: account summaries, cate gory summaries, net worth statement, tax calculations · Sort categories in any order · Bush-in data graphing

## . Tay program and prooft writer · Prepares final taxes and expected

taxes at any time Date/Address Organizer

 Ondere organizer stores names. addresses and phone numbers · Innerrated scheduler stores special

\* Event alorm feature PHASAR 40 \$89.95 Order No. S10232

3.0 oveners can upgrade to 4.0 for only 39.95 (soith return original disk) SHIPPING AND HANDLING CHARGES Software U.S./CANADA POREIGN\*

#### MORE GREAT ANTIC SOFTWARE THE NAVIGATORIES 2.0 - The professional automated flight planner-a two disk set by

STRAIN SANS OF YOUT SOME IS SEEN ASSESSED.

MAPS AND LEGENDSon 30 -- See the world on STRING \$34.95 (c) 1987 House Water & David Chemeter DATAMAPS Bry - Broandaries of the World

ST0027 534 95

DATAMAPS IRm - Revers and Highways by David Murray Requires: MAPS AND LIICENDS 2.0, or greater STREET STATES AND ADDRESS OF THE PERSONS ASSESSED. SPECTRUM Sizes - The New Standard in Paint

Programs Hy Harry Koops and David Chemette STOLES 509.95 At 18th Herry Know & David Chemite BASE TWO ... The part step on databased

by Dan Manning and Stanley Crone MACKED MODERNIA - The Mouse Secretar

STORES \$34.95 GLIDST Charles believen

STOOM \$29.95 tot 1987 Torn Physics CENESISon - the 3D Molecular Modeler

by Scott Legrand STONE 57935 (d) 1997 Scott Legrand ANTIC GAMES SOFTWARE

STARONAKTION ... Action Advanture in Dana Season STO405 523.55 (c) 7565 Stove Citive and Bubble Bus ALL ABOARDS w. -- It's not a gave, it's a my by Day Class Someone Request. Common and agreement expenses 64 1988 for Colors Software.

3D BILLAK-TERLINS - Prost of View Handball

MAIL ORDER
To order by mail, complete order form and return, with payment to The Catalog, 544 Second Street Sun Francisco, CA 94107

Payment by check, money order, MasterCard or VISA Payment must accompose all mail

orders. Include shipping and handling charges with your payment

Phone Orders - Toll-free number

300.01-150.00 150.01-over hank. When transfers self not be accepted

Un to \$50.00 \$3.00

12.00 Those count with MasterCard or VISA number check or money order in U.S. funds down on a U.S. (800) 234-7001

| ADDRESS                                                    |                      |                                                          |                                       |       |  |  |  |
|------------------------------------------------------------|----------------------|----------------------------------------------------------|---------------------------------------|-------|--|--|--|
| DITY                                                       |                      | STATE-COUNTY                                             |                                       |       |  |  |  |
| QUANTITY                                                   | TEW NO               | DESCRIPTION                                              | PRICE EA                              | TOTAL |  |  |  |
|                                                            |                      |                                                          |                                       |       |  |  |  |
| _                                                          |                      |                                                          |                                       |       |  |  |  |
|                                                            |                      |                                                          |                                       |       |  |  |  |
|                                                            |                      |                                                          |                                       | _     |  |  |  |
|                                                            |                      |                                                          |                                       |       |  |  |  |
| without neight                                             | by subject to change | Spanned et all terms interest (Mino<br>Catterial moderns |                                       | _     |  |  |  |
| Method of payment<br>of Chartel Noney or<br>of Master Good | der                  |                                                          | Chanding sharps<br>as schodule above; |       |  |  |  |

Mail To: The Catalog, 544 Second Street, San Francisco, CA 94107.

Execution Party